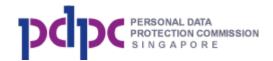

Do Not Call Registry User Guide for Organisation Version 2.1

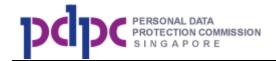

# **Table of content**

| 1.          | INTRODUCTION                                                              |
|-------------|---------------------------------------------------------------------------|
| 1.1.        | PURPOSE                                                                   |
| 1.2.        | AUDIENCE                                                                  |
| 1.3.        | GENERAL                                                                   |
| 2.          | OVERVIEW OF DNC REGISTRY                                                  |
| 3.          | APPLY FOR A DNC ACCOUNT                                                   |
| 3.1.        | ACCOUNT TYPE - ORGANISATION REGISTERED IN SINGAPORE11                     |
| 3.2.        | ACCOUNT TYPE - INDIVIDUAL PERSON                                          |
| 3.3.        | ACCOUNT TYPE - ORGANISATION REGISTERED OVERSEAS                           |
| 3.4.        | ACCOUNT CREATION SUMMARY                                                  |
| 3.5.        | PAYMENT                                                                   |
| 4.          | LOGIN TO DNC SYSTEM                                                       |
| 5.          | HOME                                                                      |
| 6.          | CHECK REGISTRY                                                            |
| 7.          | VIEW RESULTS                                                              |
| 8.          | MANAGE CREDITS                                                            |
| 8.1.        | VIEW CREDITS DETAILS                                                      |
| 8.2.        | PURCHASE HISTORY                                                          |
| 8.3.        | TRANSFER CREDITS                                                          |
| 8.3.1       | MAIN ACCOUNT TRANSFER CREDIT TO SUB ACCOUNT                               |
| 8.3.2       | SUB ACCOUNT TRANSFER CREDIT BACK TO MAIN ACCOUNT                          |
| 8.4.        | EXPIRED CREDITS (FOR MAIN ACCOUNT ONLY)                                   |
| 9.<br>INDIV | SUB ACCOUNTS (FOR ORGANISATIONS' MAIN ACCOUNT, NOT FOR<br>/IDUAL ACCOUNT) |
| 9.1.        | MANAGING SUB ACCOUNTS                                                     |
| 9.2.        | TRANSFER CREDITS FROM SUB ACCOUNTS TO MAIN ACCOUNT                        |
| 10.         | ON BEHALF LIST (EDITABLE BY MAIN ACCOUNT ONLY)                            |
| 11.         | MY ACCOUNT                                                                |
| 11.1.       | UPDATE ACCOUNT (FOR MAIN ACCOUNT ONLY)                                    |

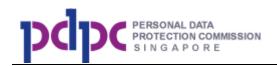

| DATE ALTERNATE CONTACTS (FOR MAIN ACCOUNT ONLY)55         | 11.2. |
|-----------------------------------------------------------|-------|
| RMINATE ACCOUNT (FOR MAIN ACCOUNT ONLY)                   | 11.3. |
| DATE ADDRESS (FOR LOCAL ORGANISATION MAIN ACCOUNT ONLY)58 | 11.4. |
| DATE DPO (FOR LOCAL ORGANISATION MAIN ACCOUNT ONLY)       | 11.5. |
| DATE BANK ACCOUNT DETAILS (FOR MAIN ACCOUNT ONLY)         | 11.6. |

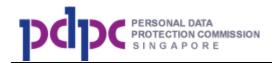

# List of Diagram

| Figure 3-2 Organisation Registration Page – Account Type8Figure 3.1-1 Details Page11Figure 3.1-2 Sub Account Page13Figure 3.1-3 On Behalf List Page15Figure 3.2-1 Detail Page16Figure 3.2-2 On Behalf List Page16Figure 3.3-1 Detail Page17Figure 3.3-3 On Behalf List Page19Figure 3.3-3 On Behalf List Page19Figure 3.3-4 Registration Successful Page20Figure 3.3-5 Payment link Email20Figure 3.5-1 Select Payment Mode Page21Figure 4.5 I Select Payment Mode Page22Figure 4-2 Singpass Login Page25Figure 4-3 DNC Registry Login Page25Figure 4-3 DNC Registry Login Page25Figure 6-1 Check Registry Page30Figure 6-2 Small Number Lookup31Figure 6-3 Submission Results Page34Figure 6-4 Your Submission Results Page34Figure 6-5 Insufficient Credit Page34Figure 6-6 Bulk Filtering36Figure 6-7 Submission and Payment Summary Page34Figure 6-8 Insufficient Credit Page38Figure 6-9 Insufficient Credit Page38Figure 6-9 Submission Results Page38Figure 8-1 Purchase Credits Page34Figure 8-1 Purchase Credits Page34Figure 8-2 Payment Summary Page34Figure 8-3 Payment Summary Page34Figure 8-4 Payment Confirmation Page38Figure 8-5 Insufficient Credit Page39Figure 8-5 Payment Summary Page </th <th>Figure 3-1 DNC Home Page</th> <th>7</th>                                                                                                    | Figure 3-1 DNC Home Page                                 | 7  |                                                                                                    |                          |    |                                                                                                    |                                  |    |                                                                                                    |                          |    |                                                                                                    |                               |    |                                                                                                    |                                  |    |                                                                                                    |                                           |    |                                                                                                    |                                 |    |                                                                                                    |                                            |    |                                                                                                    |                                       |    |                                                                                                    |                                             |    |                                                                                                    |                          |    |                                                                                                    |                                |    |                                                                                                    |                                    |    |                                                                                                    |                                                   |    |                                                                                                    |                                                 |    |                                                                                                    |                                        |    |                                                                                                    |                                |    |                                                                                                    |                                |    |                                                                                                    |                                                |    |                                                                                                    |                                         |    |                                                                                                    |                                     |    |                                                                                                    |                           |    |                                                                                                    |                                                |    |                                                                                                    |                                         |    |                                  |                                     |    |                                                                                                    |                                   |    |                                                                                                    |                                  |    |                                                                                  |                                 |    |                                        |  |  |  |                                      |    |                                      |                                      |    |  |                                    |    |
|----------------------------------------------------------------------------------------------------|----------------------------------------------------------|----|----------------------------------------------------------------------------------------------------|--------------------------|----|----------------------------------------------------------------------------------------------------|----------------------------------|----|----------------------------------------------------------------------------------------------------|--------------------------|----|----------------------------------------------------------------------------------------------------|-------------------------------|----|----------------------------------------------------------------------------------------------------|----------------------------------|----|----------------------------------------------------------------------------------------------------|-------------------------------------------|----|----------------------------------------------------------------------------------------------------|---------------------------------|----|----------------------------------------------------------------------------------------------------|--------------------------------------------|----|----------------------------------------------------------------------------------------------------|---------------------------------------|----|----------------------------------------------------------------------------------------------------|---------------------------------------------|----|----------------------------------------------------------------------------------------------------|--------------------------|----|----------------------------------------------------------------------------------------------------|--------------------------------|----|----------------------------------------------------------------------------------------------------|------------------------------------|----|----------------------------------------------------------------------------------------------------|---------------------------------------------------|----|----------------------------------------------------------------------------------------------------|-------------------------------------------------|----|----------------------------------------------------------------------------------------------------|----------------------------------------|----|----------------------------------------------------------------------------------------------------|--------------------------------|----|----------------------------------------------------------------------------------------------------|--------------------------------|----|----------------------------------------------------------------------------------------------------|------------------------------------------------|----|----------------------------------------------------------------------------------------------------|-----------------------------------------|----|----------------------------------------------------------------------------------------------------|-------------------------------------|----|----------------------------------------------------------------------------------------------------|---------------------------|----|----------------------------------------------------------------------------------------------------|------------------------------------------------|----|----------------------------------------------------------------------------------------------------|-----------------------------------------|----|----------------------------------|-------------------------------------|----|----------------------------------------------------------------------------------------------------|-----------------------------------|----|----------------------------------------------------------------------------------------------------|----------------------------------|----|----------------------------------------------------------------------------------|---------------------------------|----|----------------------------------------|--|--|--|--------------------------------------|----|--------------------------------------|--------------------------------------|----|--|------------------------------------|----|
| Figure 3.1-2 Sub Account Page13Figure 3.1-3 On Behalf List Page15Figure 3.2-1 Detail Page15Figure 3.2-2 On Behalf List Page16Figure 3.3-1 Detail Page17Figure 3.3-2 Sub Account Page18Figure 3.3-3 On Behalf List Page19Figure 3.3-4 Registration Successful Page20Figure 3.3-5 Payment link Email20Figure 3.4-1 Account Creation Summary Page21Figure 3.5-1 Select Payment Mode Page22Figure 4.5-2 Registration Confirmation Page23Figure 4-2 Singpass Login Page25Figure 4-2 DNC Registry Login Page25Figure 4-3 DNC Registry Login Page26Figure 5-1 Organisation Dashboard Page29Figure 6-2 Small Number Lookup31Figure 6-3 Submission and Payment Summary Page33Figure 6-4 Your Submission Results Page34Figure 6-7 Submission Results Page36Figure 6-7 Submission Results Page38Figure 6-7 Submission Results Page38Figure 6-7 Submission Results Page38Figure 6-7 Submission Results Page38Figure 8-1 Nurchase Credits Page38Figure 8-1 Purchase Credits Page39Figure 8-2 Payment Summary Page34Figure 8-3 Select Payment Mode Page34Figure 8-4 Payment Confirmation Page34Figure 8-5 Insufficient Credit Page39Figure 8-6 Submission Results Page39Figure 8-7 Submission Results Page38Figure 8-1 Purch                                                                                                    | Figure 3-2 Organisation Registration Page – Account Type | 8  |                                                                                                    |                          |    |                                                                                                    |                                  |    |                                                                                                    |                          |    |                                                                                                    |                               |    |                                                                                                    |                                  |    |                                                                                                    |                                           |    |                                                                                                    |                                 |    |                                                                                                    |                                            |    |                                                                                                    |                                       |    |                                                                                                    |                                             |    |                                                                                                    |                          |    |                                                                                                    |                                |    |                                                                                                    |                                    |    |                                                                                                    |                                                   |    |                                                                                                    |                                                 |    |                                                                                                    |                                        |    |                                                                                                    |                                |    |                                                                                                    |                                |    |                                                                                                    |                                                |    |                                                                                                    |                                         |    |                                                                                                    |                                     |    |                                                                                                    |                           |    |                                                                                                    |                                                |    |                                                                                                    |                                         |    |                                  |                                     |    |                                                                                                    |                                   |    |                                                                                                    |                                  |    |                                                                                  |                                 |    |                                        |  |  |  |                                      |    |                                      |                                      |    |  |                                    |    |
| Figure 3.1-3 On Behalf List Page15Figure 3.2-1 Detail Page15Figure 3.2-2 On Behalf List Page16Figure 3.3-1 Detail Page17Figure 3.3-2 Sub Account Page18Figure 3.3-3 On Behalf List Page19Figure 3.3-4 Registration Successful Page20Figure 3.3-5 Payment link Email20Figure 3.4-1 Account Creation Summary Page21Figure 3.5-1 Select Payment Mode Page22Figure 4.5-1 Select Payment Mode Page23Figure 4.5-2 Registration Confirmation Page23Figure 4.5 DNC Home Page24Figure 4.5 DNC Registry Login Page25Figure 4.5 DNC Registry Login Page25Figure 4.5 DNC Pop Up alerts for session expiry27Figure 5-1 Organisation Dashboard Page29Figure 6-2 Small Number Lookup31Figure 6-3 Submission and Payment Summary Page33Figure 6-4 Your Submission Results Page34Figure 6-5 Insufficient Credit Page35Figure 6-6 Bulk Filtering36Figure 6-7 Submission and Payment Summary Page38Figure 6-9 Insufficient Credit Page38Figure 6-1 Nurdiscion Results Page38Figure 8-1 Purchase Credits Page34Figure 8-2 Payment Summary Page34Figure 8-3 Select Payment Mode Page44Figure 8-4 Payment Confirmation Page44Figure 8-4 Payment Confirmation Page44Figure 8-4 Payment Confirmation Page44Figure 8-4 Payment Confirmation Page45 </td <td>Figure 3.1-1 Details Page</td> <td>11</td>                                                                                                    | Figure 3.1-1 Details Page                                | 11 |                                                                                                    |                          |    |                                                                                                    |                                  |    |                                                                                                    |                          |    |                                                                                                    |                               |    |                                                                                                    |                                  |    |                                                                                                    |                                           |    |                                                                                                    |                                 |    |                                                                                                    |                                            |    |                                                                                                    |                                       |    |                                                                                                    |                                             |    |                                                                                                    |                          |    |                                                                                                    |                                |    |                                                                                                    |                                    |    |                                                                                                    |                                                   |    |                                                                                                    |                                                 |    |                                                                                                    |                                        |    |                                                                                                    |                                |    |                                                                                                    |                                |    |                                                                                                    |                                                |    |                                                                                                    |                                         |    |                                                                                                    |                                     |    |                                                                                                    |                           |    |                                                                                                    |                                                |    |                                                                                                    |                                         |    |                                  |                                     |    |                                                                                                    |                                   |    |                                                                                                    |                                  |    |                                                                                  |                                 |    |                                        |  |  |  |                                      |    |                                      |                                      |    |  |                                    |    |
| Figure 3.2-1 Detail Page15Figure 3.2-2 On Behalf List Page16Figure 3.3-1 Detail Page17Figure 3.3-2 Sub Account Page18Figure 3.3-3 On Behalf List Page19Figure 3.3-4 Registration Successful Page20Figure 3.3-5 Payment link Email20Figure 3.4-1 Account Creation Summary Page21Figure 3.5-1 Select Payment Mode Page22Figure 4.5-1 Select Payment Mode Page23Figure 4.5-2 Registration Confirmation Page23Figure 4.2 Singpass Login Page25Figure 4-2 Singpass Login Page25Figure 4-3 DNC Registry Login Page25Figure 5-1 Organisation Dashboard Page29Figure 6-3 Submission and Payment Summary Page30Figure 6-3 Submission and Payment Summary Page34Figure 6-4 Your Submission Results Page34Figure 6-5 Insufficient Credit Page35Figure 6-6 Bulk Filtering36Figure 6-7 Submission and Payment Summary Page38Figure 6-9 Insufficient Credit Page38Figure 6-1 Nurdission Results Page38Figure 6-5 Insufficient Credit Page35Figure 6-5 Submission and Payment Summary Page38Figure 6-6 Bulk Filtering36Figure 8-1 Purchase Credits Page40Figure 8-2 Payment Summary Page43Figure 8-3 Select Payment Mode Page44Figure 8-4 Payment Confirmation Page43Figure 8-4 Payment Confirmation Page44Figure 8-4 Payment Confirmation Page                                                                                                    | Figure 3.1-2 Sub Account Page                            | 13 |                                                                                                    |                          |    |                                                                                                    |                                  |    |                                                                                                    |                          |    |                                                                                                    |                               |    |                                                                                                    |                                  |    |                                                                                                    |                                           |    |                                                                                                    |                                 |    |                                                                                                    |                                            |    |                                                                                                    |                                       |    |                                                                                                    |                                             |    |                                                                                                    |                          |    |                                                                                                    |                                |    |                                                                                                    |                                    |    |                                                                                                    |                                                   |    |                                                                                                    |                                                 |    |                                                                                                    |                                        |    |                                                                                                    |                                |    |                                                                                                    |                                |    |                                                                                                    |                                                |    |                                                                                                    |                                         |    |                                                                                                    |                                     |    |                                                                                                    |                           |    |                                                                                                    |                                                |    |                                                                                                    |                                         |    |                                  |                                     |    |                                                                                                    |                                   |    |                                                                                                    |                                  |    |                                                                                  |                                 |    |                                        |  |  |  |                                      |    |                                      |                                      |    |  |                                    |    |
| Figure 3.2-2 On Behalf List Page16Figure 3.3-1 Detail Page17Figure 3.3-2 Sub Account Page18Figure 3.3-3 On Behalf List Page19Figure 3.3-4 Registration Successful Page20Figure 3.3-5 Payment link Email20Figure 3.4-1 Account Creation Summary Page21Figure 3.5-2 Registration Confirmation Page23Figure 4.5-1 Select Payment Mode Page24Figure 4.5 DNC Home Page25Figure 4.2 Singpass Login Page25Figure 4.3 DNC Registry Login Page25Figure 4.5 DNC Registry SMS OTP Verification Page26Figure 5.1 Organisation Dashboard Page29Figure 6.2 Small Number Lookup31Figure 6.3 Submission and Payment Summary Page33Figure 6.4 Your Submission Results Page34Figure 6.5 Insufficient Credit Page36Figure 6.7 Submission and Payment Summary Page38Figure 6.8 Your Submission Results Page38Figure 6.9 Insufficient Credit Page39Figure 6.4 Your Submission Results Page38Figure 6.5 Insufficient Credit Page38Figure 6.4 Your Submission Results Page34Figure 6.5 Insufficient Credit Page39Figure 8.1 Purchase Credits Page40Figure 8.2 Payment Summary Page43Figure 8.4 Payment Confirmation Page44Figure 8.4 Payment Confirmation Page44Figure 8.4 Payment Confirmation Page45Figure 8.4 Payment Confirmation Page46 <tr <td="">46<td>Figure 3.1-3 On Behalf List Page</td><td>15</td></tr> <tr><td>Figure 3.3-1 Detail Page17Figure 3.3-2 Sub Account Page18Figure 3.3-3 On Behalf List Page19Figure 3.3-3 On Behalf List Page20Figure 3.3-4 Registration Successful Page20Figure 3.3-5 Payment link Email20Figure 3.4-1 Account Creation Summary Page21Figure 3.5-1 Select Payment Mode Page22Figure 4.5 DNC Registration Confirmation Page23Figure 4-2 Singpass Login Page25Figure 4-3 DNC Registry Login Page25Figure 4-5 DNC Pop Up alerts for session expiry27Figure 5-1 Organisation Dashboard Page29Figure 6-2 Small Number Lookup31Figure 6-3 Submission and Payment Summary Page33Figure 6-4 Your Submission Results Page34Figure 6-5 Insufficient Credit Page36Figure 6-6 Bulk Filtering36Figure 6-7 Submission and Payment Summary Page38Figure 6-8 Your Submission Results Page34Figure 6-9 Insufficient Credit Page39Figure 6-1 View Past Results Page44Figure 8-1 Purchase Credits Page42Figure 8-2 Payment Summary Page43Figure 8-3 Select Payment Mode Page44Figure 8-4 Payment Confirmation Page44Figure 8-4 Payment Confirmation Page44Figure 8-4 Payment Confirmation Page44Figure 8-4 Payment Confirmation Page44Figure 8-4 Payment Confirmation Page44Figure 8-4 Payment Confirmation Page44Figure 8-4 Payment Confirma</td><td>Figure 3.2-1 Detail Page</td><td> 15</td></tr> <tr><td>Figure 3.3-2 Sub Account Page18Figure 3.3-3 On Behalf List Page19Figure 3.3-3 On Behalf List Page19Figure 3.3-4 Registration Successful Page20Figure 3.3-5 Payment link Email20Figure 3.4-1 Account Creation Summary Page21Figure 3.5-1 Select Payment Mode Page22Figure 3.5-2 Registration Confirmation Page23Figure 4.1 DNC Home Page24Figure 4-2 Singpass Login Page25Figure 4-3 DNC Registry Login Page25Figure 4-4 DNC Registry SMS OTP Verification Page26Figure 5-1 Organisation Dashboard Page29Figure 6-1 Check Registry Page30Figure 6-2 Small Number Lookup31Figure 6-3 Submission and Payment Summary Page33Figure 6-4 Your Submission Results Page34Figure 6-5 Insufficient Credit Page36Figure 6-6 Bulk Filtering36Figure 6-7 Submission and Payment Summary Page38Figure 6-9 Insufficient Credit Page39Figure 6-9 Insufficient Credit Page39Figure 8-1 Purchase Credits Page40Figure 8-1 Purchase Credits Page40Figure 8-2 Payment Summary Page43Figure 8-3 Select Payment Mode Page43Figure 8-4 Payment Confirmation Page43Figure 8-3 Select Payment Mode Page44Figure 8-4 Payment Confirmation Page45Figure 8-4 Payment Confirmation Page45Figure 8-4 Payment Confirmation Page46</td><td>Figure 3.2-2 On Behalf List Page</td><td>16</td></tr> <tr><td>Figure 3.3-3 On Behalf List Page19Figure 3.3-4 Registration Successful Page20Figure 3.3-5 Payment link Email20Figure 3.4-1 Account Creation Summary Page21Figure 3.5-1 Select Payment Mode Page22Figure 3.5-2 Registration Confirmation Page23Figure 4.1 DNC Home Page24Figure 4-2 Singpass Login Page25Figure 4-3 DNC Registry Login Page25Figure 4-4 DNC Registry SMS OTP Verification Page26Figure 5-1 Organisation Dashboard Page29Figure 6-2 Small Number Lookup31Figure 6-3 Submission and Payment Summary Page33Figure 6-4 Your Submission Results Page34Figure 6-5 Insufficient Credit Page36Figure 6-6 Bulk Filtering36Figure 6-7 Submission and Payment Summary Page38Figure 6-8 Your Submission Results Page34Figure 6-9 Insufficient Credit Page36Figure 6-1 View Past Results Page34Figure 8-1 Purchase Credits Page34Figure 8-2 Payment Summary Page34Figure 8-3 Select Payment Mode Page44Figure 8-1 Purchase Credits Page42Figure 8-2 Payment Summary Page43Figure 8-3 Select Payment Mode Page44Figure 8-4 Payment Confirmation Page45Figure 8-1 Purchase Credits Page44Figure 8-1 Purchase Credits Page43Figure 8-3 Select Payment Mode Page44Figure 8-4 Payment Confirmation Page45<tr <td="">Figure 8-4 Payment Con</tr></td><td>Figure 3.3-1 Detail Page</td><td> 17</td></tr> <tr><td>Figure 3.3-4 Registration Successful Page20Figure 3.3-5 Payment link Email20Figure 3.4-1 Account Creation Summary Page21Figure 3.5-1 Select Payment Mode Page22Figure 3.5-2 Registration Confirmation Page23Figure 4-1 DNC Home Page24Figure 4-2 Singpass Login Page25Figure 4-3 DNC Registry Login Page25Figure 4-4 DNC Registry Login Page26Figure 4-5 DNC Pop Up alerts for session expiry27Figure 5-1 Organisation Dashboard Page29Figure 6-2 Small Number Lookup31Figure 6-3 Submission and Payment Summary Page33Figure 6-4 Your Submission Results Page35Figure 6-5 Insufficient Credit Page35Figure 6-7 Submission and Payment Summary Page38Figure 6-8 Your Submission Results Page38Figure 6-9 Insufficient Credit Page39Figure 6-1 Numbrision Results Page34Figure 6-2 Submission and Payment Summary Page34Figure 6-3 Submission Results Page34Figure 6-4 Your Submission Results Page34Figure 6-5 Insufficient Credit Page36Figure 6-7 Submission Results Page34Figure 8-1 Purchase Credits Page34Figure 8-2 Payment Summary Page34Figure 8-3 Select Payment Mode Page43Figure 8-4 Payment Confirmation Page44Figure 8-4 Payment Confirmation Page45Figure 8-1 View Credit Expiry Page46</td><td>Figure 3.3-2 Sub Account Page</td><td> 18</td></tr> <tr><td>Figure 3.3-5 Payment link Email20Figure 3.4-1 Account Creation Summary Page21Figure 3.5-1 Select Payment Mode Page22Figure 3.5-2 Registration Confirmation Page23Figure 4-1 DNC Home Page24Figure 4-2 Singpass Login Page25Figure 4-2 Singpass Login Page25Figure 4-3 DNC Registry Login Page26Figure 4-4 DNC Registry SMS OTP Verification Page26Figure 4-5 DNC Pop Up alerts for session expiry27Figure 5-1 Organisation Dashboard Page29Figure 6-1 Check Registry Page30Figure 6-2 Small Number Lookup31Figure 6-3 Submission and Payment Summary Page33Figure 6-4 Your Submission Results Page35Figure 6-5 Insufficient Credit Page36Figure 6-7 Submission and Payment Summary Page38Figure 6-8 Your Submission Results Page38Figure 6-9 Insufficient Credit Page38Figure 6-1 Nufficient Credit Page39Figure 6-2 Small Number Lookup31Figure 6-3 Submission and Payment Summary Page34Figure 6-4 Your Submission Results Page34Figure 6-5 Insufficient Credit Page36Figure 6-7 Submission Results Page34Figure 8-1 Purchase Credits Page34Figure 8-2 Payment Summary Page34Figure 8-1 Purchase Credits Page34Figure 8-2 Payment Summary Page43Figure 8-3 Select Payment Mode Page44Figure 8-4 Payment Confirmation Page45Figure 8-1 V</td><td>Figure 3.3-3 On Behalf List Page</td><td>19</td></tr> <tr><td>Figure 3.4-1 Account Creation Summary Page21Figure 3.5-1 Select Payment Mode Page22Figure 3.5-2 Registration Confirmation Page23Figure 4-1 DNC Home Page24Figure 4-2 Singpass Login Page25Figure 4-2 Singpass Login Page25Figure 4-3 DNC Registry Login Page26Figure 4-4 DNC Registry SMS OTP Verification Page26Figure 4-5 DNC Pop Up alerts for session expiry27Figure 5-1 Organisation Dashboard Page29Figure 6-1 Check Registry Page30Figure 6-2 Small Number Lookup31Figure 6-3 Submission and Payment Summary Page33Figure 6-5 Insufficient Credit Page35Figure 6-6 Bulk Filtering36Figure 6-7 Submission and Payment Summary Page38Figure 6-8 Your Submission Results Page38Figure 6-9 Insufficient Credit Page39Figure 6-9 Insufficient Credit Page39Figure 8-1 Purchase Credits Page40Figure 8-2 Payment Summary Page43Figure 8-3 Select Payment Mode Page44Figure 8-4 Payment Confirmation Page45Figure 8-1 View Credit Expiry Page46</td><td>Figure 3.3-4 Registration Successful Page</td><td>20</td></tr> <tr><td>Figure 3.5-1 Select Payment Mode Page22Figure 3.5-2 Registration Confirmation Page23Figure 4-1 DNC Home Page24Figure 4-2 Singpass Login Page25Figure 4-3 DNC Registry Login Page25Figure 4-4 DNC Registry SMS OTP Verification Page26Figure 4-5 DNC Pop Up alerts for session expiry27Figure 5-1 Organisation Dashboard Page29Figure 6-1 Check Registry Page30Figure 6-2 Small Number Lookup31Figure 6-3 Submission and Payment Summary Page33Figure 6-5 Insufficient Credit Page35Figure 6-6 Bulk Filtering36Figure 6-7 Submission and Payment Summary Page38Figure 6-8 Your Submission Results Page38Figure 6-9 Insufficient Credit Page39Figure 6-9 Insufficient Credit Page38Figure 6-9 Storm Submission Results Page34Figure 6-9 Insufficient Credit Page34Figure 6-9 Insufficient Credit Page34Figure 8-1 Purchase Credits Page40Figure 8-1 Purchase Credits Page42Figure 8-2 Payment Summary Page43Figure 8-3 Select Payment Mode Page44Figure 8-4 Payment Confirmation Page45Figure 8-1 View Credit Expiry Page46</td><td>Figure 3.3-5 Payment link Email</td><td>20</td></tr> <tr><td>Figure 3.5-2 Registration Confirmation Page23Figure 4-1 DNC Home Page24Figure 4-2 Singpass Login Page25Figure 4-3 DNC Registry Login Page25Figure 4-4 DNC Registry SMS OTP Verification Page26Figure 4-5 DNC Pop Up alerts for session expiry27Figure 5-1 Organisation Dashboard Page29Figure 6-1 Check Registry Page30Figure 6-2 Small Number Lookup31Figure 6-3 Submission and Payment Summary Page33Figure 6-5 Insufficient Credit Page35Figure 6-6 Bulk Filtering36Figure 6-7 Submission and Payment Summary Page38Figure 6-8 Your Submission Results Page38Figure 6-9 Insufficient Credit Page39Figure 6-9 Insufficient Credit Page39Figure 8-1 Purchase Credits Page40Figure 8-1 Purchase Credits Page42Figure 8-2 Payment Summary Page43Figure 8-3 Select Payment Mode Page44Figure 8-4 Payment Confirmation Page45Figure 8-4 Payment Confirmation Page45Figure 8-1 View Credit Expiry Page46</td><td>Figure 3.4-1 Account Creation Summary Page</td><td>21</td></tr> <tr><td>Figure 4-1 DNC Home Page24Figure 4-2 Singpass Login Page25Figure 4-3 DNC Registry Login Page25Figure 4-4 DNC Registry SMS OTP Verification Page26Figure 4-5 DNC Pop Up alerts for session expiry27Figure 5-1 Organisation Dashboard Page29Figure 6-1 Check Registry Page30Figure 6-2 Small Number Lookup31Figure 6-3 Submission and Payment Summary Page33Figure 6-4 Your Submission Results Page34Figure 6-5 Insufficient Credit Page35Figure 6-6 Bulk Filtering36Figure 6-7 Submission and Payment Summary Page38Figure 6-8 Your Submission Results Page38Figure 6-9 Insufficient Credit Page39Figure 8-1 Purchase Credits Page40Figure 8-2 Payment Summary Page43Figure 8-3 Select Payment Mode Page44Figure 8-4 Payment Confirmation Page45Figure 8-4 Payment Confirmation Page46</td><td>Figure 3.5-1 Select Payment Mode Page</td><td>22</td></tr> <tr><td>Figure 4-2 Singpass Login Page25Figure 4-3 DNC Registry Login Page25Figure 4-4 DNC Registry SMS OTP Verification Page26Figure 4-5 DNC Pop Up alerts for session expiry27Figure 5-1 Organisation Dashboard Page29Figure 6-1 Check Registry Page30Figure 6-2 Small Number Lookup31Figure 6-3 Submission and Payment Summary Page33Figure 6-4 Your Submission Results Page34Figure 6-5 Insufficient Credit Page35Figure 6-6 Bulk Filtering36Figure 6-7 Submission and Payment Summary Page38Figure 6-9 Insufficient Credit Page38Figure 6-9 Insufficient Credit Page39Figure 8-1 Purchase Credits Page40Figure 8-2 Payment Summary Page43Figure 8-3 Select Payment Mode Page44Figure 8-4 Payment Confirmation Page45Figure 8-4 Payment Confirmation Page46</td><td>Figure 3.5-2 Registration Confirmation Page</td><td>23</td></tr> <tr><td>Figure 4-3 DNC Registry Login Page25Figure 4-4 DNC Registry SMS OTP Verification Page26Figure 4-5 DNC Pop Up alerts for session expiry27Figure 5-1 Organisation Dashboard Page29Figure 6-1 Check Registry Page30Figure 6-2 Small Number Lookup31Figure 6-3 Submission and Payment Summary Page33Figure 6-4 Your Submission Results Page34Figure 6-5 Insufficient Credit Page35Figure 6-6 Bulk Filtering36Figure 6-7 Submission and Payment Summary Page38Figure 6-7 Submission Results Page38Figure 6-9 Insufficient Credit Page39Figure 6-9 Insufficient Credit Page39Figure 8-1 Purchase Credits Page40Figure 8-2 Payment Summary Page43Figure 8-3 Select Payment Mode Page44Figure 8-4 Payment Confirmation Page45Figure 8-1 View Credit Expiry Page46</td><td>Figure 4-1 DNC Home Page</td><td>24</td></tr> <tr><td>Figure 4-4 DNC Registry SMS OTP Verification Page26Figure 4-5 DNC Pop Up alerts for session expiry27Figure 5-1 Organisation Dashboard Page29Figure 6-1 Check Registry Page30Figure 6-2 Small Number Lookup31Figure 6-3 Submission and Payment Summary Page33Figure 6-4 Your Submission Results Page34Figure 6-5 Insufficient Credit Page35Figure 6-6 Bulk Filtering36Figure 6-7 Submission and Payment Summary Page38Figure 6-8 Your Submission Results Page38Figure 6-9 Insufficient Credit Page39Figure 7-1 View Past Results Page40Figure 8-1 Purchase Credits Page42Figure 8-2 Payment Summary Page43Figure 8-3 Select Payment Mode Page44Figure 8-4 Payment Confirmation Page45Figure 8.1-1 View Credit Expiry Page46</td><td>Figure 4-2 Singpass Login Page</td><td>25</td></tr> <tr><td>Figure 4-5 DNC Pop Up alerts for session expiry.27Figure 5-1 Organisation Dashboard Page29Figure 6-1 Check Registry Page30Figure 6-2 Small Number Lookup.31Figure 6-3 Submission and Payment Summary Page33Figure 6-4 Your Submission Results Page34Figure 6-5 Insufficient Credit Page35Figure 6-6 Bulk Filtering36Figure 6-7 Submission and Payment Summary Page38Figure 6-8 Your Submission Results Page38Figure 6-9 Insufficient Credit Page39Figure 6-9 Insufficient Credit Page39Figure 8-1 Purchase Credits Page40Figure 8-2 Payment Summary Page43Figure 8-3 Select Payment Mode Page44Figure 8-4 Payment Confirmation Page45Figure 8.1-1 View Credit Expiry Page46</td><td>Figure 4-3 DNC Registry Login Page</td><td>25</td></tr> <tr><td>Figure 5-1 Organisation Dashboard Page29Figure 6-1 Check Registry Page30Figure 6-2 Small Number Lookup31Figure 6-3 Submission and Payment Summary Page33Figure 6-4 Your Submission Results Page34Figure 6-5 Insufficient Credit Page35Figure 6-6 Bulk Filtering36Figure 6-7 Submission and Payment Summary Page38Figure 6-8 Your Submission Results Page38Figure 6-9 Insufficient Credit Page38Figure 6-9 Insufficient Credit Page39Figure 8-1 Purchase Credits Page40Figure 8-2 Payment Summary Page43Figure 8-3 Select Payment Mode Page44Figure 8-4 Payment Confirmation Page45Figure 8.1-1 View Credit Expiry Page46</td><td>Figure 4-4 DNC Registry SMS OTP Verification Page</td><td>26</td></tr> <tr><td>Figure 6-1 Check Registry Page30Figure 6-2 Small Number Lookup31Figure 6-3 Submission and Payment Summary Page33Figure 6-3 Submission Results Page34Figure 6-4 Your Submission Results Page34Figure 6-5 Insufficient Credit Page35Figure 6-6 Bulk Filtering36Figure 6-7 Submission and Payment Summary Page38Figure 6-8 Your Submission Results Page38Figure 6-9 Insufficient Credit Page39Figure 7-1 View Past Results Page40Figure 8-1 Purchase Credits Page42Figure 8-2 Payment Summary Page43Figure 8-3 Select Payment Mode Page44Figure 8-4 Payment Confirmation Page45Figure 8.1-1 View Credit Expiry Page46</td><td>Figure 4-5 DNC Pop Up alerts for session expiry</td><td>27</td></tr> <tr><td>Figure 6-2 Small Number Lookup31Figure 6-3 Submission and Payment Summary Page33Figure 6-4 Your Submission Results Page34Figure 6-5 Insufficient Credit Page35Figure 6-6 Bulk Filtering36Figure 6-7 Submission and Payment Summary Page38Figure 6-8 Your Submission Results Page38Figure 6-9 Insufficient Credit Page39Figure 7-1 View Past Results Page40Figure 8-1 Purchase Credits Page42Figure 8-2 Payment Summary Page43Figure 8-3 Select Payment Mode Page44Figure 8-4 Payment Confirmation Page45Figure 8.1-1 View Credit Expiry Page46</td><td>Figure 5-1 Organisation Dashboard Page</td><td>29</td></tr> <tr><td>Figure 6-3 Submission and Payment Summary Page33Figure 6-4 Your Submission Results Page34Figure 6-5 Insufficient Credit Page35Figure 6-6 Bulk Filtering36Figure 6-7 Submission and Payment Summary Page38Figure 6-8 Your Submission Results Page38Figure 6-9 Insufficient Credit Page39Figure 7-1 View Past Results Page40Figure 8-1 Purchase Credits Page42Figure 8-2 Payment Summary Page43Figure 8-3 Select Payment Mode Page44Figure 8-4 Payment Confirmation Page45Figure 8.1-1 View Credit Expiry Page46</td><td>Figure 6-1 Check Registry Page</td><td> 30</td></tr> <tr><td>Figure 6-4 Your Submission Results Page34Figure 6-5 Insufficient Credit Page35Figure 6-6 Bulk Filtering36Figure 6-7 Submission and Payment Summary Page38Figure 6-8 Your Submission Results Page38Figure 6-9 Insufficient Credit Page39Figure 7-1 View Past Results Page40Figure 8-1 Purchase Credits Page42Figure 8-2 Payment Summary Page43Figure 8-3 Select Payment Mode Page44Figure 8-4 Payment Confirmation Page45Figure 8.1-1 View Credit Expiry Page46</td><td>Figure 6-2 Small Number Lookup</td><td>31</td></tr> <tr><td>Figure 6-5 Insufficient Credit Page35Figure 6-6 Bulk Filtering36Figure 6-7 Submission and Payment Summary Page38Figure 6-8 Your Submission Results Page38Figure 6-9 Insufficient Credit Page39Figure 7-1 View Past Results Page40Figure 8-1 Purchase Credits Page42Figure 8-2 Payment Summary Page43Figure 8-3 Select Payment Mode Page44Figure 8-4 Payment Confirmation Page45Figure 8.1-1 View Credit Expiry Page46</td><td>Figure 6-3 Submission and Payment Summary Page</td><td>33</td></tr> <tr><td>Figure 6-6 Bulk Filtering36Figure 6-7 Submission and Payment Summary Page38Figure 6-8 Your Submission Results Page38Figure 6-9 Insufficient Credit Page39Figure 7-1 View Past Results Page40Figure 8-1 Purchase Credits Page42Figure 8-2 Payment Summary Page43Figure 8-3 Select Payment Mode Page44Figure 8-4 Payment Confirmation Page45Figure 8.1-1 View Credit Expiry Page46</td><td>Figure 6-4 Your Submission Results Page</td><td>34</td></tr> <tr><td>Figure 6-7 Submission and Payment Summary Page38Figure 6-8 Your Submission Results Page38Figure 6-9 Insufficient Credit Page39Figure 7-1 View Past Results Page40Figure 8-1 Purchase Credits Page42Figure 8-2 Payment Summary Page43Figure 8-3 Select Payment Mode Page44Figure 8-4 Payment Confirmation Page45Figure 8.1-1 View Credit Expiry Page46</td><td>Figure 6-5 Insufficient Credit Page</td><td>35</td></tr> <tr><td>Figure 6-8 Your Submission Results Page38Figure 6-9 Insufficient Credit Page39Figure 7-1 View Past Results Page40Figure 8-1 Purchase Credits Page42Figure 8-2 Payment Summary Page43Figure 8-3 Select Payment Mode Page44Figure 8-4 Payment Confirmation Page45Figure 8.1-1 View Credit Expiry Page46</td><td>Figure 6-6 Bulk Filtering</td><td>36</td></tr> <tr><td>Figure 6-9 Insufficient Credit Page39Figure 7-1 View Past Results Page40Figure 8-1 Purchase Credits Page42Figure 8-2 Payment Summary Page43Figure 8-3 Select Payment Mode Page44Figure 8-4 Payment Confirmation Page45Figure 8.1-1 View Credit Expiry Page46</td><td>Figure 6-7 Submission and Payment Summary Page</td><td> 38</td></tr> <tr><td>Figure 7-1 View Past Results Page40Figure 8-1 Purchase Credits Page42Figure 8-2 Payment Summary Page43Figure 8-3 Select Payment Mode Page44Figure 8-4 Payment Confirmation Page45Figure 8.1-1 View Credit Expiry Page46</td><td>Figure 6-8 Your Submission Results Page</td><td> 38</td></tr> <tr><td>Figure 8-1 Purchase Credits Page</td><td>Figure 6-9 Insufficient Credit Page</td><td> 39</td></tr> <tr><td>Figure 8-2 Payment Summary Page43Figure 8-3 Select Payment Mode Page44Figure 8-4 Payment Confirmation Page45Figure 8.1-1 View Credit Expiry Page46</td><td>Figure 7-1 View Past Results Page</td><td> 40</td></tr> <tr><td>Figure 8-3 Select Payment Mode Page44Figure 8-4 Payment Confirmation Page45Figure 8.1-1 View Credit Expiry Page46</td><td>Figure 8-1 Purchase Credits Page</td><td>42</td></tr> <tr><td>Figure 8-4 Payment Confirmation Page45<br/>Figure 8.1-1 View Credit Expiry Page46</td><td>Figure 8-2 Payment Summary Page</td><td>43</td></tr> <tr><td>Figure 8.1-1 View Credit Expiry Page46</td><td></td><td></td></tr> <tr><td></td><td>Figure 8-4 Payment Confirmation Page</td><td>45</td></tr> <tr><td>Figure 8.2-1 Purchase History Page46</td><td>Figure 8.1-1 View Credit Expiry Page</td><td>46</td></tr> <tr><td></td><td>Figure 8.2-1 Purchase History Page</td><td>46</td></tr> | Figure 3.1-3 On Behalf List Page                         | 15 | Figure 3.3-1 Detail Page17Figure 3.3-2 Sub Account Page18Figure 3.3-3 On Behalf List Page19Figure 3.3-3 On Behalf List Page20Figure 3.3-4 Registration Successful Page20Figure 3.3-5 Payment link Email20Figure 3.4-1 Account Creation Summary Page21Figure 3.5-1 Select Payment Mode Page22Figure 4.5 DNC Registration Confirmation Page23Figure 4-2 Singpass Login Page25Figure 4-3 DNC Registry Login Page25Figure 4-5 DNC Pop Up alerts for session expiry27Figure 5-1 Organisation Dashboard Page29Figure 6-2 Small Number Lookup31Figure 6-3 Submission and Payment Summary Page33Figure 6-4 Your Submission Results Page34Figure 6-5 Insufficient Credit Page36Figure 6-6 Bulk Filtering36Figure 6-7 Submission and Payment Summary Page38Figure 6-8 Your Submission Results Page34Figure 6-9 Insufficient Credit Page39Figure 6-1 View Past Results Page44Figure 8-1 Purchase Credits Page42Figure 8-2 Payment Summary Page43Figure 8-3 Select Payment Mode Page44Figure 8-4 Payment Confirmation Page44Figure 8-4 Payment Confirmation Page44Figure 8-4 Payment Confirmation Page44Figure 8-4 Payment Confirmation Page44Figure 8-4 Payment Confirmation Page44Figure 8-4 Payment Confirmation Page44Figure 8-4 Payment Confirma | Figure 3.2-1 Detail Page | 15 | Figure 3.3-2 Sub Account Page18Figure 3.3-3 On Behalf List Page19Figure 3.3-3 On Behalf List Page19Figure 3.3-4 Registration Successful Page20Figure 3.3-5 Payment link Email20Figure 3.4-1 Account Creation Summary Page21Figure 3.5-1 Select Payment Mode Page22Figure 3.5-2 Registration Confirmation Page23Figure 4.1 DNC Home Page24Figure 4-2 Singpass Login Page25Figure 4-3 DNC Registry Login Page25Figure 4-4 DNC Registry SMS OTP Verification Page26Figure 5-1 Organisation Dashboard Page29Figure 6-1 Check Registry Page30Figure 6-2 Small Number Lookup31Figure 6-3 Submission and Payment Summary Page33Figure 6-4 Your Submission Results Page34Figure 6-5 Insufficient Credit Page36Figure 6-6 Bulk Filtering36Figure 6-7 Submission and Payment Summary Page38Figure 6-9 Insufficient Credit Page39Figure 6-9 Insufficient Credit Page39Figure 8-1 Purchase Credits Page40Figure 8-1 Purchase Credits Page40Figure 8-2 Payment Summary Page43Figure 8-3 Select Payment Mode Page43Figure 8-4 Payment Confirmation Page43Figure 8-3 Select Payment Mode Page44Figure 8-4 Payment Confirmation Page45Figure 8-4 Payment Confirmation Page45Figure 8-4 Payment Confirmation Page46 | Figure 3.2-2 On Behalf List Page | 16 | Figure 3.3-3 On Behalf List Page19Figure 3.3-4 Registration Successful Page20Figure 3.3-5 Payment link Email20Figure 3.4-1 Account Creation Summary Page21Figure 3.5-1 Select Payment Mode Page22Figure 3.5-2 Registration Confirmation Page23Figure 4.1 DNC Home Page24Figure 4-2 Singpass Login Page25Figure 4-3 DNC Registry Login Page25Figure 4-4 DNC Registry SMS OTP Verification Page26Figure 5-1 Organisation Dashboard Page29Figure 6-2 Small Number Lookup31Figure 6-3 Submission and Payment Summary Page33Figure 6-4 Your Submission Results Page34Figure 6-5 Insufficient Credit Page36Figure 6-6 Bulk Filtering36Figure 6-7 Submission and Payment Summary Page38Figure 6-8 Your Submission Results Page34Figure 6-9 Insufficient Credit Page36Figure 6-1 View Past Results Page34Figure 8-1 Purchase Credits Page34Figure 8-2 Payment Summary Page34Figure 8-3 Select Payment Mode Page44Figure 8-1 Purchase Credits Page42Figure 8-2 Payment Summary Page43Figure 8-3 Select Payment Mode Page44Figure 8-4 Payment Confirmation Page45Figure 8-1 Purchase Credits Page44Figure 8-1 Purchase Credits Page43Figure 8-3 Select Payment Mode Page44Figure 8-4 Payment Confirmation Page45 <tr <td="">Figure 8-4 Payment Con</tr> | Figure 3.3-1 Detail Page | 17 | Figure 3.3-4 Registration Successful Page20Figure 3.3-5 Payment link Email20Figure 3.4-1 Account Creation Summary Page21Figure 3.5-1 Select Payment Mode Page22Figure 3.5-2 Registration Confirmation Page23Figure 4-1 DNC Home Page24Figure 4-2 Singpass Login Page25Figure 4-3 DNC Registry Login Page25Figure 4-4 DNC Registry Login Page26Figure 4-5 DNC Pop Up alerts for session expiry27Figure 5-1 Organisation Dashboard Page29Figure 6-2 Small Number Lookup31Figure 6-3 Submission and Payment Summary Page33Figure 6-4 Your Submission Results Page35Figure 6-5 Insufficient Credit Page35Figure 6-7 Submission and Payment Summary Page38Figure 6-8 Your Submission Results Page38Figure 6-9 Insufficient Credit Page39Figure 6-1 Numbrision Results Page34Figure 6-2 Submission and Payment Summary Page34Figure 6-3 Submission Results Page34Figure 6-4 Your Submission Results Page34Figure 6-5 Insufficient Credit Page36Figure 6-7 Submission Results Page34Figure 8-1 Purchase Credits Page34Figure 8-2 Payment Summary Page34Figure 8-3 Select Payment Mode Page43Figure 8-4 Payment Confirmation Page44Figure 8-4 Payment Confirmation Page45Figure 8-1 View Credit Expiry Page46 | Figure 3.3-2 Sub Account Page | 18 | Figure 3.3-5 Payment link Email20Figure 3.4-1 Account Creation Summary Page21Figure 3.5-1 Select Payment Mode Page22Figure 3.5-2 Registration Confirmation Page23Figure 4-1 DNC Home Page24Figure 4-2 Singpass Login Page25Figure 4-2 Singpass Login Page25Figure 4-3 DNC Registry Login Page26Figure 4-4 DNC Registry SMS OTP Verification Page26Figure 4-5 DNC Pop Up alerts for session expiry27Figure 5-1 Organisation Dashboard Page29Figure 6-1 Check Registry Page30Figure 6-2 Small Number Lookup31Figure 6-3 Submission and Payment Summary Page33Figure 6-4 Your Submission Results Page35Figure 6-5 Insufficient Credit Page36Figure 6-7 Submission and Payment Summary Page38Figure 6-8 Your Submission Results Page38Figure 6-9 Insufficient Credit Page38Figure 6-1 Nufficient Credit Page39Figure 6-2 Small Number Lookup31Figure 6-3 Submission and Payment Summary Page34Figure 6-4 Your Submission Results Page34Figure 6-5 Insufficient Credit Page36Figure 6-7 Submission Results Page34Figure 8-1 Purchase Credits Page34Figure 8-2 Payment Summary Page34Figure 8-1 Purchase Credits Page34Figure 8-2 Payment Summary Page43Figure 8-3 Select Payment Mode Page44Figure 8-4 Payment Confirmation Page45Figure 8-1 V | Figure 3.3-3 On Behalf List Page | 19 | Figure 3.4-1 Account Creation Summary Page21Figure 3.5-1 Select Payment Mode Page22Figure 3.5-2 Registration Confirmation Page23Figure 4-1 DNC Home Page24Figure 4-2 Singpass Login Page25Figure 4-2 Singpass Login Page25Figure 4-3 DNC Registry Login Page26Figure 4-4 DNC Registry SMS OTP Verification Page26Figure 4-5 DNC Pop Up alerts for session expiry27Figure 5-1 Organisation Dashboard Page29Figure 6-1 Check Registry Page30Figure 6-2 Small Number Lookup31Figure 6-3 Submission and Payment Summary Page33Figure 6-5 Insufficient Credit Page35Figure 6-6 Bulk Filtering36Figure 6-7 Submission and Payment Summary Page38Figure 6-8 Your Submission Results Page38Figure 6-9 Insufficient Credit Page39Figure 6-9 Insufficient Credit Page39Figure 8-1 Purchase Credits Page40Figure 8-2 Payment Summary Page43Figure 8-3 Select Payment Mode Page44Figure 8-4 Payment Confirmation Page45Figure 8-1 View Credit Expiry Page46 | Figure 3.3-4 Registration Successful Page | 20 | Figure 3.5-1 Select Payment Mode Page22Figure 3.5-2 Registration Confirmation Page23Figure 4-1 DNC Home Page24Figure 4-2 Singpass Login Page25Figure 4-3 DNC Registry Login Page25Figure 4-4 DNC Registry SMS OTP Verification Page26Figure 4-5 DNC Pop Up alerts for session expiry27Figure 5-1 Organisation Dashboard Page29Figure 6-1 Check Registry Page30Figure 6-2 Small Number Lookup31Figure 6-3 Submission and Payment Summary Page33Figure 6-5 Insufficient Credit Page35Figure 6-6 Bulk Filtering36Figure 6-7 Submission and Payment Summary Page38Figure 6-8 Your Submission Results Page38Figure 6-9 Insufficient Credit Page39Figure 6-9 Insufficient Credit Page38Figure 6-9 Storm Submission Results Page34Figure 6-9 Insufficient Credit Page34Figure 6-9 Insufficient Credit Page34Figure 8-1 Purchase Credits Page40Figure 8-1 Purchase Credits Page42Figure 8-2 Payment Summary Page43Figure 8-3 Select Payment Mode Page44Figure 8-4 Payment Confirmation Page45Figure 8-1 View Credit Expiry Page46 | Figure 3.3-5 Payment link Email | 20 | Figure 3.5-2 Registration Confirmation Page23Figure 4-1 DNC Home Page24Figure 4-2 Singpass Login Page25Figure 4-3 DNC Registry Login Page25Figure 4-4 DNC Registry SMS OTP Verification Page26Figure 4-5 DNC Pop Up alerts for session expiry27Figure 5-1 Organisation Dashboard Page29Figure 6-1 Check Registry Page30Figure 6-2 Small Number Lookup31Figure 6-3 Submission and Payment Summary Page33Figure 6-5 Insufficient Credit Page35Figure 6-6 Bulk Filtering36Figure 6-7 Submission and Payment Summary Page38Figure 6-8 Your Submission Results Page38Figure 6-9 Insufficient Credit Page39Figure 6-9 Insufficient Credit Page39Figure 8-1 Purchase Credits Page40Figure 8-1 Purchase Credits Page42Figure 8-2 Payment Summary Page43Figure 8-3 Select Payment Mode Page44Figure 8-4 Payment Confirmation Page45Figure 8-4 Payment Confirmation Page45Figure 8-1 View Credit Expiry Page46 | Figure 3.4-1 Account Creation Summary Page | 21 | Figure 4-1 DNC Home Page24Figure 4-2 Singpass Login Page25Figure 4-3 DNC Registry Login Page25Figure 4-4 DNC Registry SMS OTP Verification Page26Figure 4-5 DNC Pop Up alerts for session expiry27Figure 5-1 Organisation Dashboard Page29Figure 6-1 Check Registry Page30Figure 6-2 Small Number Lookup31Figure 6-3 Submission and Payment Summary Page33Figure 6-4 Your Submission Results Page34Figure 6-5 Insufficient Credit Page35Figure 6-6 Bulk Filtering36Figure 6-7 Submission and Payment Summary Page38Figure 6-8 Your Submission Results Page38Figure 6-9 Insufficient Credit Page39Figure 8-1 Purchase Credits Page40Figure 8-2 Payment Summary Page43Figure 8-3 Select Payment Mode Page44Figure 8-4 Payment Confirmation Page45Figure 8-4 Payment Confirmation Page46 | Figure 3.5-1 Select Payment Mode Page | 22 | Figure 4-2 Singpass Login Page25Figure 4-3 DNC Registry Login Page25Figure 4-4 DNC Registry SMS OTP Verification Page26Figure 4-5 DNC Pop Up alerts for session expiry27Figure 5-1 Organisation Dashboard Page29Figure 6-1 Check Registry Page30Figure 6-2 Small Number Lookup31Figure 6-3 Submission and Payment Summary Page33Figure 6-4 Your Submission Results Page34Figure 6-5 Insufficient Credit Page35Figure 6-6 Bulk Filtering36Figure 6-7 Submission and Payment Summary Page38Figure 6-9 Insufficient Credit Page38Figure 6-9 Insufficient Credit Page39Figure 8-1 Purchase Credits Page40Figure 8-2 Payment Summary Page43Figure 8-3 Select Payment Mode Page44Figure 8-4 Payment Confirmation Page45Figure 8-4 Payment Confirmation Page46 | Figure 3.5-2 Registration Confirmation Page | 23 | Figure 4-3 DNC Registry Login Page25Figure 4-4 DNC Registry SMS OTP Verification Page26Figure 4-5 DNC Pop Up alerts for session expiry27Figure 5-1 Organisation Dashboard Page29Figure 6-1 Check Registry Page30Figure 6-2 Small Number Lookup31Figure 6-3 Submission and Payment Summary Page33Figure 6-4 Your Submission Results Page34Figure 6-5 Insufficient Credit Page35Figure 6-6 Bulk Filtering36Figure 6-7 Submission and Payment Summary Page38Figure 6-7 Submission Results Page38Figure 6-9 Insufficient Credit Page39Figure 6-9 Insufficient Credit Page39Figure 8-1 Purchase Credits Page40Figure 8-2 Payment Summary Page43Figure 8-3 Select Payment Mode Page44Figure 8-4 Payment Confirmation Page45Figure 8-1 View Credit Expiry Page46 | Figure 4-1 DNC Home Page | 24 | Figure 4-4 DNC Registry SMS OTP Verification Page26Figure 4-5 DNC Pop Up alerts for session expiry27Figure 5-1 Organisation Dashboard Page29Figure 6-1 Check Registry Page30Figure 6-2 Small Number Lookup31Figure 6-3 Submission and Payment Summary Page33Figure 6-4 Your Submission Results Page34Figure 6-5 Insufficient Credit Page35Figure 6-6 Bulk Filtering36Figure 6-7 Submission and Payment Summary Page38Figure 6-8 Your Submission Results Page38Figure 6-9 Insufficient Credit Page39Figure 7-1 View Past Results Page40Figure 8-1 Purchase Credits Page42Figure 8-2 Payment Summary Page43Figure 8-3 Select Payment Mode Page44Figure 8-4 Payment Confirmation Page45Figure 8.1-1 View Credit Expiry Page46 | Figure 4-2 Singpass Login Page | 25 | Figure 4-5 DNC Pop Up alerts for session expiry.27Figure 5-1 Organisation Dashboard Page29Figure 6-1 Check Registry Page30Figure 6-2 Small Number Lookup.31Figure 6-3 Submission and Payment Summary Page33Figure 6-4 Your Submission Results Page34Figure 6-5 Insufficient Credit Page35Figure 6-6 Bulk Filtering36Figure 6-7 Submission and Payment Summary Page38Figure 6-8 Your Submission Results Page38Figure 6-9 Insufficient Credit Page39Figure 6-9 Insufficient Credit Page39Figure 8-1 Purchase Credits Page40Figure 8-2 Payment Summary Page43Figure 8-3 Select Payment Mode Page44Figure 8-4 Payment Confirmation Page45Figure 8.1-1 View Credit Expiry Page46 | Figure 4-3 DNC Registry Login Page | 25 | Figure 5-1 Organisation Dashboard Page29Figure 6-1 Check Registry Page30Figure 6-2 Small Number Lookup31Figure 6-3 Submission and Payment Summary Page33Figure 6-4 Your Submission Results Page34Figure 6-5 Insufficient Credit Page35Figure 6-6 Bulk Filtering36Figure 6-7 Submission and Payment Summary Page38Figure 6-8 Your Submission Results Page38Figure 6-9 Insufficient Credit Page38Figure 6-9 Insufficient Credit Page39Figure 8-1 Purchase Credits Page40Figure 8-2 Payment Summary Page43Figure 8-3 Select Payment Mode Page44Figure 8-4 Payment Confirmation Page45Figure 8.1-1 View Credit Expiry Page46 | Figure 4-4 DNC Registry SMS OTP Verification Page | 26 | Figure 6-1 Check Registry Page30Figure 6-2 Small Number Lookup31Figure 6-3 Submission and Payment Summary Page33Figure 6-3 Submission Results Page34Figure 6-4 Your Submission Results Page34Figure 6-5 Insufficient Credit Page35Figure 6-6 Bulk Filtering36Figure 6-7 Submission and Payment Summary Page38Figure 6-8 Your Submission Results Page38Figure 6-9 Insufficient Credit Page39Figure 7-1 View Past Results Page40Figure 8-1 Purchase Credits Page42Figure 8-2 Payment Summary Page43Figure 8-3 Select Payment Mode Page44Figure 8-4 Payment Confirmation Page45Figure 8.1-1 View Credit Expiry Page46 | Figure 4-5 DNC Pop Up alerts for session expiry | 27 | Figure 6-2 Small Number Lookup31Figure 6-3 Submission and Payment Summary Page33Figure 6-4 Your Submission Results Page34Figure 6-5 Insufficient Credit Page35Figure 6-6 Bulk Filtering36Figure 6-7 Submission and Payment Summary Page38Figure 6-8 Your Submission Results Page38Figure 6-9 Insufficient Credit Page39Figure 7-1 View Past Results Page40Figure 8-1 Purchase Credits Page42Figure 8-2 Payment Summary Page43Figure 8-3 Select Payment Mode Page44Figure 8-4 Payment Confirmation Page45Figure 8.1-1 View Credit Expiry Page46 | Figure 5-1 Organisation Dashboard Page | 29 | Figure 6-3 Submission and Payment Summary Page33Figure 6-4 Your Submission Results Page34Figure 6-5 Insufficient Credit Page35Figure 6-6 Bulk Filtering36Figure 6-7 Submission and Payment Summary Page38Figure 6-8 Your Submission Results Page38Figure 6-9 Insufficient Credit Page39Figure 7-1 View Past Results Page40Figure 8-1 Purchase Credits Page42Figure 8-2 Payment Summary Page43Figure 8-3 Select Payment Mode Page44Figure 8-4 Payment Confirmation Page45Figure 8.1-1 View Credit Expiry Page46 | Figure 6-1 Check Registry Page | 30 | Figure 6-4 Your Submission Results Page34Figure 6-5 Insufficient Credit Page35Figure 6-6 Bulk Filtering36Figure 6-7 Submission and Payment Summary Page38Figure 6-8 Your Submission Results Page38Figure 6-9 Insufficient Credit Page39Figure 7-1 View Past Results Page40Figure 8-1 Purchase Credits Page42Figure 8-2 Payment Summary Page43Figure 8-3 Select Payment Mode Page44Figure 8-4 Payment Confirmation Page45Figure 8.1-1 View Credit Expiry Page46 | Figure 6-2 Small Number Lookup | 31 | Figure 6-5 Insufficient Credit Page35Figure 6-6 Bulk Filtering36Figure 6-7 Submission and Payment Summary Page38Figure 6-8 Your Submission Results Page38Figure 6-9 Insufficient Credit Page39Figure 7-1 View Past Results Page40Figure 8-1 Purchase Credits Page42Figure 8-2 Payment Summary Page43Figure 8-3 Select Payment Mode Page44Figure 8-4 Payment Confirmation Page45Figure 8.1-1 View Credit Expiry Page46 | Figure 6-3 Submission and Payment Summary Page | 33 | Figure 6-6 Bulk Filtering36Figure 6-7 Submission and Payment Summary Page38Figure 6-8 Your Submission Results Page38Figure 6-9 Insufficient Credit Page39Figure 7-1 View Past Results Page40Figure 8-1 Purchase Credits Page42Figure 8-2 Payment Summary Page43Figure 8-3 Select Payment Mode Page44Figure 8-4 Payment Confirmation Page45Figure 8.1-1 View Credit Expiry Page46 | Figure 6-4 Your Submission Results Page | 34 | Figure 6-7 Submission and Payment Summary Page38Figure 6-8 Your Submission Results Page38Figure 6-9 Insufficient Credit Page39Figure 7-1 View Past Results Page40Figure 8-1 Purchase Credits Page42Figure 8-2 Payment Summary Page43Figure 8-3 Select Payment Mode Page44Figure 8-4 Payment Confirmation Page45Figure 8.1-1 View Credit Expiry Page46 | Figure 6-5 Insufficient Credit Page | 35 | Figure 6-8 Your Submission Results Page38Figure 6-9 Insufficient Credit Page39Figure 7-1 View Past Results Page40Figure 8-1 Purchase Credits Page42Figure 8-2 Payment Summary Page43Figure 8-3 Select Payment Mode Page44Figure 8-4 Payment Confirmation Page45Figure 8.1-1 View Credit Expiry Page46 | Figure 6-6 Bulk Filtering | 36 | Figure 6-9 Insufficient Credit Page39Figure 7-1 View Past Results Page40Figure 8-1 Purchase Credits Page42Figure 8-2 Payment Summary Page43Figure 8-3 Select Payment Mode Page44Figure 8-4 Payment Confirmation Page45Figure 8.1-1 View Credit Expiry Page46 | Figure 6-7 Submission and Payment Summary Page | 38 | Figure 7-1 View Past Results Page40Figure 8-1 Purchase Credits Page42Figure 8-2 Payment Summary Page43Figure 8-3 Select Payment Mode Page44Figure 8-4 Payment Confirmation Page45Figure 8.1-1 View Credit Expiry Page46 | Figure 6-8 Your Submission Results Page | 38 | Figure 8-1 Purchase Credits Page | Figure 6-9 Insufficient Credit Page | 39 | Figure 8-2 Payment Summary Page43Figure 8-3 Select Payment Mode Page44Figure 8-4 Payment Confirmation Page45Figure 8.1-1 View Credit Expiry Page46 | Figure 7-1 View Past Results Page | 40 | Figure 8-3 Select Payment Mode Page44Figure 8-4 Payment Confirmation Page45Figure 8.1-1 View Credit Expiry Page46 | Figure 8-1 Purchase Credits Page | 42 | Figure 8-4 Payment Confirmation Page45<br>Figure 8.1-1 View Credit Expiry Page46 | Figure 8-2 Payment Summary Page | 43 | Figure 8.1-1 View Credit Expiry Page46 |  |  |  | Figure 8-4 Payment Confirmation Page | 45 | Figure 8.2-1 Purchase History Page46 | Figure 8.1-1 View Credit Expiry Page | 46 |  | Figure 8.2-1 Purchase History Page | 46 |
| Figure 3.1-3 On Behalf List Page                                                                                                    | 15                                                       |    |                                                                                                    |                          |    |                                                                                                    |                                  |    |                                                                                                    |                          |    |                                                                                                    |                               |    |                                                                                                    |                                  |    |                                                                                                    |                                           |    |                                                                                                    |                                 |    |                                                                                                    |                                            |    |                                                                                                    |                                       |    |                                                                                                    |                                             |    |                                                                                                    |                          |    |                                                                                                    |                                |    |                                                                                                    |                                    |    |                                                                                                    |                                                   |    |                                                                                                    |                                                 |    |                                                                                                    |                                        |    |                                                                                                    |                                |    |                                                                                                    |                                |    |                                                                                                    |                                                |    |                                                                                                    |                                         |    |                                                                                                    |                                     |    |                                                                                                    |                           |    |                                                                                                    |                                                |    |                                                                                                    |                                         |    |                                  |                                     |    |                                                                                                    |                                   |    |                                                                                                    |                                  |    |                                                                                  |                                 |    |                                        |  |  |  |                                      |    |                                      |                                      |    |  |                                    |    |
| Figure 3.3-1 Detail Page17Figure 3.3-2 Sub Account Page18Figure 3.3-3 On Behalf List Page19Figure 3.3-3 On Behalf List Page20Figure 3.3-4 Registration Successful Page20Figure 3.3-5 Payment link Email20Figure 3.4-1 Account Creation Summary Page21Figure 3.5-1 Select Payment Mode Page22Figure 4.5 DNC Registration Confirmation Page23Figure 4-2 Singpass Login Page25Figure 4-3 DNC Registry Login Page25Figure 4-5 DNC Pop Up alerts for session expiry27Figure 5-1 Organisation Dashboard Page29Figure 6-2 Small Number Lookup31Figure 6-3 Submission and Payment Summary Page33Figure 6-4 Your Submission Results Page34Figure 6-5 Insufficient Credit Page36Figure 6-6 Bulk Filtering36Figure 6-7 Submission and Payment Summary Page38Figure 6-8 Your Submission Results Page34Figure 6-9 Insufficient Credit Page39Figure 6-1 View Past Results Page44Figure 8-1 Purchase Credits Page42Figure 8-2 Payment Summary Page43Figure 8-3 Select Payment Mode Page44Figure 8-4 Payment Confirmation Page44Figure 8-4 Payment Confirmation Page44Figure 8-4 Payment Confirmation Page44Figure 8-4 Payment Confirmation Page44Figure 8-4 Payment Confirmation Page44Figure 8-4 Payment Confirmation Page44Figure 8-4 Payment Confirma                                                                                                    | Figure 3.2-1 Detail Page                                 | 15 |                                                                                                    |                          |    |                                                                                                    |                                  |    |                                                                                                    |                          |    |                                                                                                    |                               |    |                                                                                                    |                                  |    |                                                                                                    |                                           |    |                                                                                                    |                                 |    |                                                                                                    |                                            |    |                                                                                                    |                                       |    |                                                                                                    |                                             |    |                                                                                                    |                          |    |                                                                                                    |                                |    |                                                                                                    |                                    |    |                                                                                                    |                                                   |    |                                                                                                    |                                                 |    |                                                                                                    |                                        |    |                                                                                                    |                                |    |                                                                                                    |                                |    |                                                                                                    |                                                |    |                                                                                                    |                                         |    |                                                                                                    |                                     |    |                                                                                                    |                           |    |                                                                                                    |                                                |    |                                                                                                    |                                         |    |                                  |                                     |    |                                                                                                    |                                   |    |                                                                                                    |                                  |    |                                                                                  |                                 |    |                                        |  |  |  |                                      |    |                                      |                                      |    |  |                                    |    |
| Figure 3.3-2 Sub Account Page18Figure 3.3-3 On Behalf List Page19Figure 3.3-3 On Behalf List Page19Figure 3.3-4 Registration Successful Page20Figure 3.3-5 Payment link Email20Figure 3.4-1 Account Creation Summary Page21Figure 3.5-1 Select Payment Mode Page22Figure 3.5-2 Registration Confirmation Page23Figure 4.1 DNC Home Page24Figure 4-2 Singpass Login Page25Figure 4-3 DNC Registry Login Page25Figure 4-4 DNC Registry SMS OTP Verification Page26Figure 5-1 Organisation Dashboard Page29Figure 6-1 Check Registry Page30Figure 6-2 Small Number Lookup31Figure 6-3 Submission and Payment Summary Page33Figure 6-4 Your Submission Results Page34Figure 6-5 Insufficient Credit Page36Figure 6-6 Bulk Filtering36Figure 6-7 Submission and Payment Summary Page38Figure 6-9 Insufficient Credit Page39Figure 6-9 Insufficient Credit Page39Figure 8-1 Purchase Credits Page40Figure 8-1 Purchase Credits Page40Figure 8-2 Payment Summary Page43Figure 8-3 Select Payment Mode Page43Figure 8-4 Payment Confirmation Page43Figure 8-3 Select Payment Mode Page44Figure 8-4 Payment Confirmation Page45Figure 8-4 Payment Confirmation Page45Figure 8-4 Payment Confirmation Page46                                                                                                    | Figure 3.2-2 On Behalf List Page                         | 16 |                                                                                                    |                          |    |                                                                                                    |                                  |    |                                                                                                    |                          |    |                                                                                                    |                               |    |                                                                                                    |                                  |    |                                                                                                    |                                           |    |                                                                                                    |                                 |    |                                                                                                    |                                            |    |                                                                                                    |                                       |    |                                                                                                    |                                             |    |                                                                                                    |                          |    |                                                                                                    |                                |    |                                                                                                    |                                    |    |                                                                                                    |                                                   |    |                                                                                                    |                                                 |    |                                                                                                    |                                        |    |                                                                                                    |                                |    |                                                                                                    |                                |    |                                                                                                    |                                                |    |                                                                                                    |                                         |    |                                                                                                    |                                     |    |                                                                                                    |                           |    |                                                                                                    |                                                |    |                                                                                                    |                                         |    |                                  |                                     |    |                                                                                                    |                                   |    |                                                                                                    |                                  |    |                                                                                  |                                 |    |                                        |  |  |  |                                      |    |                                      |                                      |    |  |                                    |    |
| Figure 3.3-3 On Behalf List Page19Figure 3.3-4 Registration Successful Page20Figure 3.3-5 Payment link Email20Figure 3.4-1 Account Creation Summary Page21Figure 3.5-1 Select Payment Mode Page22Figure 3.5-2 Registration Confirmation Page23Figure 4.1 DNC Home Page24Figure 4-2 Singpass Login Page25Figure 4-3 DNC Registry Login Page25Figure 4-4 DNC Registry SMS OTP Verification Page26Figure 5-1 Organisation Dashboard Page29Figure 6-2 Small Number Lookup31Figure 6-3 Submission and Payment Summary Page33Figure 6-4 Your Submission Results Page34Figure 6-5 Insufficient Credit Page36Figure 6-6 Bulk Filtering36Figure 6-7 Submission and Payment Summary Page38Figure 6-8 Your Submission Results Page34Figure 6-9 Insufficient Credit Page36Figure 6-1 View Past Results Page34Figure 8-1 Purchase Credits Page34Figure 8-2 Payment Summary Page34Figure 8-3 Select Payment Mode Page44Figure 8-1 Purchase Credits Page42Figure 8-2 Payment Summary Page43Figure 8-3 Select Payment Mode Page44Figure 8-4 Payment Confirmation Page45Figure 8-1 Purchase Credits Page44Figure 8-1 Purchase Credits Page43Figure 8-3 Select Payment Mode Page44Figure 8-4 Payment Confirmation Page45 <tr <td="">Figure 8-4 Payment Con</tr>                                                                                                    | Figure 3.3-1 Detail Page                                 | 17 |                                                                                                    |                          |    |                                                                                                    |                                  |    |                                                                                                    |                          |    |                                                                                                    |                               |    |                                                                                                    |                                  |    |                                                                                                    |                                           |    |                                                                                                    |                                 |    |                                                                                                    |                                            |    |                                                                                                    |                                       |    |                                                                                                    |                                             |    |                                                                                                    |                          |    |                                                                                                    |                                |    |                                                                                                    |                                    |    |                                                                                                    |                                                   |    |                                                                                                    |                                                 |    |                                                                                                    |                                        |    |                                                                                                    |                                |    |                                                                                                    |                                |    |                                                                                                    |                                                |    |                                                                                                    |                                         |    |                                                                                                    |                                     |    |                                                                                                    |                           |    |                                                                                                    |                                                |    |                                                                                                    |                                         |    |                                  |                                     |    |                                                                                                    |                                   |    |                                                                                                    |                                  |    |                                                                                  |                                 |    |                                        |  |  |  |                                      |    |                                      |                                      |    |  |                                    |    |
|                                                                                                    |                                                          |    |                                                                                                    |                          |    |                                                                                                    |                                  |    |                                                                                                    |                          |    |                                                                                                    |                               |    |                                                                                                    |                                  |    |                                                                                                    |                                           |    |                                                                                                    |                                 |    |                                                                                                    |                                            |    |                                                                                                    |                                       |    |                                                                                                    |                                             |    |                                                                                                    |                          |    |                                                                                                    |                                |    |                                                                                                    |                                    |    |                                                                                                    |                                                   |    |                                                                                                    |                                                 |    |                                                                                                    |                                        |    |                                                                                                    |                                |    |                                                                                                    |                                |    |                                                                                                    |                                                |    |                                                                                                    |                                         |    |                                                                                                    |                                     |    |                                                                                                    |                           |    |                                                                                                    |                                                |    |                                                                                                    |                                         |    |                                  |                                     |    |                                                                                                    |                                   |    |                                                                                                    |                                  |    |                                                                                  |                                 |    |                                        |  |  |  |                                      |    |                                      |                                      |    |  |                                    |    |
| Figure 3.3-4 Registration Successful Page20Figure 3.3-5 Payment link Email20Figure 3.4-1 Account Creation Summary Page21Figure 3.5-1 Select Payment Mode Page22Figure 3.5-2 Registration Confirmation Page23Figure 4-1 DNC Home Page24Figure 4-2 Singpass Login Page25Figure 4-3 DNC Registry Login Page25Figure 4-4 DNC Registry Login Page26Figure 4-5 DNC Pop Up alerts for session expiry27Figure 5-1 Organisation Dashboard Page29Figure 6-2 Small Number Lookup31Figure 6-3 Submission and Payment Summary Page33Figure 6-4 Your Submission Results Page35Figure 6-5 Insufficient Credit Page35Figure 6-7 Submission and Payment Summary Page38Figure 6-8 Your Submission Results Page38Figure 6-9 Insufficient Credit Page39Figure 6-1 Numbrision Results Page34Figure 6-2 Submission and Payment Summary Page34Figure 6-3 Submission Results Page34Figure 6-4 Your Submission Results Page34Figure 6-5 Insufficient Credit Page36Figure 6-7 Submission Results Page34Figure 8-1 Purchase Credits Page34Figure 8-2 Payment Summary Page34Figure 8-3 Select Payment Mode Page43Figure 8-4 Payment Confirmation Page44Figure 8-4 Payment Confirmation Page45Figure 8-1 View Credit Expiry Page46                                                                                                    | Figure 3.3-2 Sub Account Page                            | 18 |                                                                                                    |                          |    |                                                                                                    |                                  |    |                                                                                                    |                          |    |                                                                                                    |                               |    |                                                                                                    |                                  |    |                                                                                                    |                                           |    |                                                                                                    |                                 |    |                                                                                                    |                                            |    |                                                                                                    |                                       |    |                                                                                                    |                                             |    |                                                                                                    |                          |    |                                                                                                    |                                |    |                                                                                                    |                                    |    |                                                                                                    |                                                   |    |                                                                                                    |                                                 |    |                                                                                                    |                                        |    |                                                                                                    |                                |    |                                                                                                    |                                |    |                                                                                                    |                                                |    |                                                                                                    |                                         |    |                                                                                                    |                                     |    |                                                                                                    |                           |    |                                                                                                    |                                                |    |                                                                                                    |                                         |    |                                  |                                     |    |                                                                                                    |                                   |    |                                                                                                    |                                  |    |                                                                                  |                                 |    |                                        |  |  |  |                                      |    |                                      |                                      |    |  |                                    |    |
| Figure 3.3-5 Payment link Email20Figure 3.4-1 Account Creation Summary Page21Figure 3.5-1 Select Payment Mode Page22Figure 3.5-2 Registration Confirmation Page23Figure 4-1 DNC Home Page24Figure 4-2 Singpass Login Page25Figure 4-2 Singpass Login Page25Figure 4-3 DNC Registry Login Page26Figure 4-4 DNC Registry SMS OTP Verification Page26Figure 4-5 DNC Pop Up alerts for session expiry27Figure 5-1 Organisation Dashboard Page29Figure 6-1 Check Registry Page30Figure 6-2 Small Number Lookup31Figure 6-3 Submission and Payment Summary Page33Figure 6-4 Your Submission Results Page35Figure 6-5 Insufficient Credit Page36Figure 6-7 Submission and Payment Summary Page38Figure 6-8 Your Submission Results Page38Figure 6-9 Insufficient Credit Page38Figure 6-1 Nufficient Credit Page39Figure 6-2 Small Number Lookup31Figure 6-3 Submission and Payment Summary Page34Figure 6-4 Your Submission Results Page34Figure 6-5 Insufficient Credit Page36Figure 6-7 Submission Results Page34Figure 8-1 Purchase Credits Page34Figure 8-2 Payment Summary Page34Figure 8-1 Purchase Credits Page34Figure 8-2 Payment Summary Page43Figure 8-3 Select Payment Mode Page44Figure 8-4 Payment Confirmation Page45Figure 8-1 V                                                                                                    | Figure 3.3-3 On Behalf List Page                         | 19 |                                                                                                    |                          |    |                                                                                                    |                                  |    |                                                                                                    |                          |    |                                                                                                    |                               |    |                                                                                                    |                                  |    |                                                                                                    |                                           |    |                                                                                                    |                                 |    |                                                                                                    |                                            |    |                                                                                                    |                                       |    |                                                                                                    |                                             |    |                                                                                                    |                          |    |                                                                                                    |                                |    |                                                                                                    |                                    |    |                                                                                                    |                                                   |    |                                                                                                    |                                                 |    |                                                                                                    |                                        |    |                                                                                                    |                                |    |                                                                                                    |                                |    |                                                                                                    |                                                |    |                                                                                                    |                                         |    |                                                                                                    |                                     |    |                                                                                                    |                           |    |                                                                                                    |                                                |    |                                                                                                    |                                         |    |                                  |                                     |    |                                                                                                    |                                   |    |                                                                                                    |                                  |    |                                                                                  |                                 |    |                                        |  |  |  |                                      |    |                                      |                                      |    |  |                                    |    |
| Figure 3.4-1 Account Creation Summary Page21Figure 3.5-1 Select Payment Mode Page22Figure 3.5-2 Registration Confirmation Page23Figure 4-1 DNC Home Page24Figure 4-2 Singpass Login Page25Figure 4-2 Singpass Login Page25Figure 4-3 DNC Registry Login Page26Figure 4-4 DNC Registry SMS OTP Verification Page26Figure 4-5 DNC Pop Up alerts for session expiry27Figure 5-1 Organisation Dashboard Page29Figure 6-1 Check Registry Page30Figure 6-2 Small Number Lookup31Figure 6-3 Submission and Payment Summary Page33Figure 6-5 Insufficient Credit Page35Figure 6-6 Bulk Filtering36Figure 6-7 Submission and Payment Summary Page38Figure 6-8 Your Submission Results Page38Figure 6-9 Insufficient Credit Page39Figure 6-9 Insufficient Credit Page39Figure 8-1 Purchase Credits Page40Figure 8-2 Payment Summary Page43Figure 8-3 Select Payment Mode Page44Figure 8-4 Payment Confirmation Page45Figure 8-1 View Credit Expiry Page46                                                                                                    | Figure 3.3-4 Registration Successful Page                | 20 |                                                                                                    |                          |    |                                                                                                    |                                  |    |                                                                                                    |                          |    |                                                                                                    |                               |    |                                                                                                    |                                  |    |                                                                                                    |                                           |    |                                                                                                    |                                 |    |                                                                                                    |                                            |    |                                                                                                    |                                       |    |                                                                                                    |                                             |    |                                                                                                    |                          |    |                                                                                                    |                                |    |                                                                                                    |                                    |    |                                                                                                    |                                                   |    |                                                                                                    |                                                 |    |                                                                                                    |                                        |    |                                                                                                    |                                |    |                                                                                                    |                                |    |                                                                                                    |                                                |    |                                                                                                    |                                         |    |                                                                                                    |                                     |    |                                                                                                    |                           |    |                                                                                                    |                                                |    |                                                                                                    |                                         |    |                                  |                                     |    |                                                                                                    |                                   |    |                                                                                                    |                                  |    |                                                                                  |                                 |    |                                        |  |  |  |                                      |    |                                      |                                      |    |  |                                    |    |
| Figure 3.5-1 Select Payment Mode Page22Figure 3.5-2 Registration Confirmation Page23Figure 4-1 DNC Home Page24Figure 4-2 Singpass Login Page25Figure 4-3 DNC Registry Login Page25Figure 4-4 DNC Registry SMS OTP Verification Page26Figure 4-5 DNC Pop Up alerts for session expiry27Figure 5-1 Organisation Dashboard Page29Figure 6-1 Check Registry Page30Figure 6-2 Small Number Lookup31Figure 6-3 Submission and Payment Summary Page33Figure 6-5 Insufficient Credit Page35Figure 6-6 Bulk Filtering36Figure 6-7 Submission and Payment Summary Page38Figure 6-8 Your Submission Results Page38Figure 6-9 Insufficient Credit Page39Figure 6-9 Insufficient Credit Page38Figure 6-9 Storm Submission Results Page34Figure 6-9 Insufficient Credit Page34Figure 6-9 Insufficient Credit Page34Figure 8-1 Purchase Credits Page40Figure 8-1 Purchase Credits Page42Figure 8-2 Payment Summary Page43Figure 8-3 Select Payment Mode Page44Figure 8-4 Payment Confirmation Page45Figure 8-1 View Credit Expiry Page46                                                                                                    | Figure 3.3-5 Payment link Email                          | 20 |                                                                                                    |                          |    |                                                                                                    |                                  |    |                                                                                                    |                          |    |                                                                                                    |                               |    |                                                                                                    |                                  |    |                                                                                                    |                                           |    |                                                                                                    |                                 |    |                                                                                                    |                                            |    |                                                                                                    |                                       |    |                                                                                                    |                                             |    |                                                                                                    |                          |    |                                                                                                    |                                |    |                                                                                                    |                                    |    |                                                                                                    |                                                   |    |                                                                                                    |                                                 |    |                                                                                                    |                                        |    |                                                                                                    |                                |    |                                                                                                    |                                |    |                                                                                                    |                                                |    |                                                                                                    |                                         |    |                                                                                                    |                                     |    |                                                                                                    |                           |    |                                                                                                    |                                                |    |                                                                                                    |                                         |    |                                  |                                     |    |                                                                                                    |                                   |    |                                                                                                    |                                  |    |                                                                                  |                                 |    |                                        |  |  |  |                                      |    |                                      |                                      |    |  |                                    |    |
| Figure 3.5-2 Registration Confirmation Page23Figure 4-1 DNC Home Page24Figure 4-2 Singpass Login Page25Figure 4-3 DNC Registry Login Page25Figure 4-4 DNC Registry SMS OTP Verification Page26Figure 4-5 DNC Pop Up alerts for session expiry27Figure 5-1 Organisation Dashboard Page29Figure 6-1 Check Registry Page30Figure 6-2 Small Number Lookup31Figure 6-3 Submission and Payment Summary Page33Figure 6-5 Insufficient Credit Page35Figure 6-6 Bulk Filtering36Figure 6-7 Submission and Payment Summary Page38Figure 6-8 Your Submission Results Page38Figure 6-9 Insufficient Credit Page39Figure 6-9 Insufficient Credit Page39Figure 8-1 Purchase Credits Page40Figure 8-1 Purchase Credits Page42Figure 8-2 Payment Summary Page43Figure 8-3 Select Payment Mode Page44Figure 8-4 Payment Confirmation Page45Figure 8-4 Payment Confirmation Page45Figure 8-1 View Credit Expiry Page46                                                                                                    | Figure 3.4-1 Account Creation Summary Page               | 21 |                                                                                                    |                          |    |                                                                                                    |                                  |    |                                                                                                    |                          |    |                                                                                                    |                               |    |                                                                                                    |                                  |    |                                                                                                    |                                           |    |                                                                                                    |                                 |    |                                                                                                    |                                            |    |                                                                                                    |                                       |    |                                                                                                    |                                             |    |                                                                                                    |                          |    |                                                                                                    |                                |    |                                                                                                    |                                    |    |                                                                                                    |                                                   |    |                                                                                                    |                                                 |    |                                                                                                    |                                        |    |                                                                                                    |                                |    |                                                                                                    |                                |    |                                                                                                    |                                                |    |                                                                                                    |                                         |    |                                                                                                    |                                     |    |                                                                                                    |                           |    |                                                                                                    |                                                |    |                                                                                                    |                                         |    |                                  |                                     |    |                                                                                                    |                                   |    |                                                                                                    |                                  |    |                                                                                  |                                 |    |                                        |  |  |  |                                      |    |                                      |                                      |    |  |                                    |    |
| Figure 4-1 DNC Home Page24Figure 4-2 Singpass Login Page25Figure 4-3 DNC Registry Login Page25Figure 4-4 DNC Registry SMS OTP Verification Page26Figure 4-5 DNC Pop Up alerts for session expiry27Figure 5-1 Organisation Dashboard Page29Figure 6-1 Check Registry Page30Figure 6-2 Small Number Lookup31Figure 6-3 Submission and Payment Summary Page33Figure 6-4 Your Submission Results Page34Figure 6-5 Insufficient Credit Page35Figure 6-6 Bulk Filtering36Figure 6-7 Submission and Payment Summary Page38Figure 6-8 Your Submission Results Page38Figure 6-9 Insufficient Credit Page39Figure 8-1 Purchase Credits Page40Figure 8-2 Payment Summary Page43Figure 8-3 Select Payment Mode Page44Figure 8-4 Payment Confirmation Page45Figure 8-4 Payment Confirmation Page46                                                                                                    | Figure 3.5-1 Select Payment Mode Page                    | 22 |                                                                                                    |                          |    |                                                                                                    |                                  |    |                                                                                                    |                          |    |                                                                                                    |                               |    |                                                                                                    |                                  |    |                                                                                                    |                                           |    |                                                                                                    |                                 |    |                                                                                                    |                                            |    |                                                                                                    |                                       |    |                                                                                                    |                                             |    |                                                                                                    |                          |    |                                                                                                    |                                |    |                                                                                                    |                                    |    |                                                                                                    |                                                   |    |                                                                                                    |                                                 |    |                                                                                                    |                                        |    |                                                                                                    |                                |    |                                                                                                    |                                |    |                                                                                                    |                                                |    |                                                                                                    |                                         |    |                                                                                                    |                                     |    |                                                                                                    |                           |    |                                                                                                    |                                                |    |                                                                                                    |                                         |    |                                  |                                     |    |                                                                                                    |                                   |    |                                                                                                    |                                  |    |                                                                                  |                                 |    |                                        |  |  |  |                                      |    |                                      |                                      |    |  |                                    |    |
| Figure 4-2 Singpass Login Page25Figure 4-3 DNC Registry Login Page25Figure 4-4 DNC Registry SMS OTP Verification Page26Figure 4-5 DNC Pop Up alerts for session expiry27Figure 5-1 Organisation Dashboard Page29Figure 6-1 Check Registry Page30Figure 6-2 Small Number Lookup31Figure 6-3 Submission and Payment Summary Page33Figure 6-4 Your Submission Results Page34Figure 6-5 Insufficient Credit Page35Figure 6-6 Bulk Filtering36Figure 6-7 Submission and Payment Summary Page38Figure 6-9 Insufficient Credit Page38Figure 6-9 Insufficient Credit Page39Figure 8-1 Purchase Credits Page40Figure 8-2 Payment Summary Page43Figure 8-3 Select Payment Mode Page44Figure 8-4 Payment Confirmation Page45Figure 8-4 Payment Confirmation Page46                                                                                                    | Figure 3.5-2 Registration Confirmation Page              | 23 |                                                                                                    |                          |    |                                                                                                    |                                  |    |                                                                                                    |                          |    |                                                                                                    |                               |    |                                                                                                    |                                  |    |                                                                                                    |                                           |    |                                                                                                    |                                 |    |                                                                                                    |                                            |    |                                                                                                    |                                       |    |                                                                                                    |                                             |    |                                                                                                    |                          |    |                                                                                                    |                                |    |                                                                                                    |                                    |    |                                                                                                    |                                                   |    |                                                                                                    |                                                 |    |                                                                                                    |                                        |    |                                                                                                    |                                |    |                                                                                                    |                                |    |                                                                                                    |                                                |    |                                                                                                    |                                         |    |                                                                                                    |                                     |    |                                                                                                    |                           |    |                                                                                                    |                                                |    |                                                                                                    |                                         |    |                                  |                                     |    |                                                                                                    |                                   |    |                                                                                                    |                                  |    |                                                                                  |                                 |    |                                        |  |  |  |                                      |    |                                      |                                      |    |  |                                    |    |
| Figure 4-3 DNC Registry Login Page25Figure 4-4 DNC Registry SMS OTP Verification Page26Figure 4-5 DNC Pop Up alerts for session expiry27Figure 5-1 Organisation Dashboard Page29Figure 6-1 Check Registry Page30Figure 6-2 Small Number Lookup31Figure 6-3 Submission and Payment Summary Page33Figure 6-4 Your Submission Results Page34Figure 6-5 Insufficient Credit Page35Figure 6-6 Bulk Filtering36Figure 6-7 Submission and Payment Summary Page38Figure 6-7 Submission Results Page38Figure 6-9 Insufficient Credit Page39Figure 6-9 Insufficient Credit Page39Figure 8-1 Purchase Credits Page40Figure 8-2 Payment Summary Page43Figure 8-3 Select Payment Mode Page44Figure 8-4 Payment Confirmation Page45Figure 8-1 View Credit Expiry Page46                                                                                                    | Figure 4-1 DNC Home Page                                 | 24 |                                                                                                    |                          |    |                                                                                                    |                                  |    |                                                                                                    |                          |    |                                                                                                    |                               |    |                                                                                                    |                                  |    |                                                                                                    |                                           |    |                                                                                                    |                                 |    |                                                                                                    |                                            |    |                                                                                                    |                                       |    |                                                                                                    |                                             |    |                                                                                                    |                          |    |                                                                                                    |                                |    |                                                                                                    |                                    |    |                                                                                                    |                                                   |    |                                                                                                    |                                                 |    |                                                                                                    |                                        |    |                                                                                                    |                                |    |                                                                                                    |                                |    |                                                                                                    |                                                |    |                                                                                                    |                                         |    |                                                                                                    |                                     |    |                                                                                                    |                           |    |                                                                                                    |                                                |    |                                                                                                    |                                         |    |                                  |                                     |    |                                                                                                    |                                   |    |                                                                                                    |                                  |    |                                                                                  |                                 |    |                                        |  |  |  |                                      |    |                                      |                                      |    |  |                                    |    |
| Figure 4-4 DNC Registry SMS OTP Verification Page26Figure 4-5 DNC Pop Up alerts for session expiry27Figure 5-1 Organisation Dashboard Page29Figure 6-1 Check Registry Page30Figure 6-2 Small Number Lookup31Figure 6-3 Submission and Payment Summary Page33Figure 6-4 Your Submission Results Page34Figure 6-5 Insufficient Credit Page35Figure 6-6 Bulk Filtering36Figure 6-7 Submission and Payment Summary Page38Figure 6-8 Your Submission Results Page38Figure 6-9 Insufficient Credit Page39Figure 7-1 View Past Results Page40Figure 8-1 Purchase Credits Page42Figure 8-2 Payment Summary Page43Figure 8-3 Select Payment Mode Page44Figure 8-4 Payment Confirmation Page45Figure 8.1-1 View Credit Expiry Page46                                                                                                    | Figure 4-2 Singpass Login Page                           | 25 |                                                                                                    |                          |    |                                                                                                    |                                  |    |                                                                                                    |                          |    |                                                                                                    |                               |    |                                                                                                    |                                  |    |                                                                                                    |                                           |    |                                                                                                    |                                 |    |                                                                                                    |                                            |    |                                                                                                    |                                       |    |                                                                                                    |                                             |    |                                                                                                    |                          |    |                                                                                                    |                                |    |                                                                                                    |                                    |    |                                                                                                    |                                                   |    |                                                                                                    |                                                 |    |                                                                                                    |                                        |    |                                                                                                    |                                |    |                                                                                                    |                                |    |                                                                                                    |                                                |    |                                                                                                    |                                         |    |                                                                                                    |                                     |    |                                                                                                    |                           |    |                                                                                                    |                                                |    |                                                                                                    |                                         |    |                                  |                                     |    |                                                                                                    |                                   |    |                                                                                                    |                                  |    |                                                                                  |                                 |    |                                        |  |  |  |                                      |    |                                      |                                      |    |  |                                    |    |
| Figure 4-5 DNC Pop Up alerts for session expiry.27Figure 5-1 Organisation Dashboard Page29Figure 6-1 Check Registry Page30Figure 6-2 Small Number Lookup.31Figure 6-3 Submission and Payment Summary Page33Figure 6-4 Your Submission Results Page34Figure 6-5 Insufficient Credit Page35Figure 6-6 Bulk Filtering36Figure 6-7 Submission and Payment Summary Page38Figure 6-8 Your Submission Results Page38Figure 6-9 Insufficient Credit Page39Figure 6-9 Insufficient Credit Page39Figure 8-1 Purchase Credits Page40Figure 8-2 Payment Summary Page43Figure 8-3 Select Payment Mode Page44Figure 8-4 Payment Confirmation Page45Figure 8.1-1 View Credit Expiry Page46                                                                                                    | Figure 4-3 DNC Registry Login Page                       | 25 |                                                                                                    |                          |    |                                                                                                    |                                  |    |                                                                                                    |                          |    |                                                                                                    |                               |    |                                                                                                    |                                  |    |                                                                                                    |                                           |    |                                                                                                    |                                 |    |                                                                                                    |                                            |    |                                                                                                    |                                       |    |                                                                                                    |                                             |    |                                                                                                    |                          |    |                                                                                                    |                                |    |                                                                                                    |                                    |    |                                                                                                    |                                                   |    |                                                                                                    |                                                 |    |                                                                                                    |                                        |    |                                                                                                    |                                |    |                                                                                                    |                                |    |                                                                                                    |                                                |    |                                                                                                    |                                         |    |                                                                                                    |                                     |    |                                                                                                    |                           |    |                                                                                                    |                                                |    |                                                                                                    |                                         |    |                                  |                                     |    |                                                                                                    |                                   |    |                                                                                                    |                                  |    |                                                                                  |                                 |    |                                        |  |  |  |                                      |    |                                      |                                      |    |  |                                    |    |
| Figure 5-1 Organisation Dashboard Page29Figure 6-1 Check Registry Page30Figure 6-2 Small Number Lookup31Figure 6-3 Submission and Payment Summary Page33Figure 6-4 Your Submission Results Page34Figure 6-5 Insufficient Credit Page35Figure 6-6 Bulk Filtering36Figure 6-7 Submission and Payment Summary Page38Figure 6-8 Your Submission Results Page38Figure 6-9 Insufficient Credit Page38Figure 6-9 Insufficient Credit Page39Figure 8-1 Purchase Credits Page40Figure 8-2 Payment Summary Page43Figure 8-3 Select Payment Mode Page44Figure 8-4 Payment Confirmation Page45Figure 8.1-1 View Credit Expiry Page46                                                                                                    | Figure 4-4 DNC Registry SMS OTP Verification Page        | 26 |                                                                                                    |                          |    |                                                                                                    |                                  |    |                                                                                                    |                          |    |                                                                                                    |                               |    |                                                                                                    |                                  |    |                                                                                                    |                                           |    |                                                                                                    |                                 |    |                                                                                                    |                                            |    |                                                                                                    |                                       |    |                                                                                                    |                                             |    |                                                                                                    |                          |    |                                                                                                    |                                |    |                                                                                                    |                                    |    |                                                                                                    |                                                   |    |                                                                                                    |                                                 |    |                                                                                                    |                                        |    |                                                                                                    |                                |    |                                                                                                    |                                |    |                                                                                                    |                                                |    |                                                                                                    |                                         |    |                                                                                                    |                                     |    |                                                                                                    |                           |    |                                                                                                    |                                                |    |                                                                                                    |                                         |    |                                  |                                     |    |                                                                                                    |                                   |    |                                                                                                    |                                  |    |                                                                                  |                                 |    |                                        |  |  |  |                                      |    |                                      |                                      |    |  |                                    |    |
| Figure 6-1 Check Registry Page30Figure 6-2 Small Number Lookup31Figure 6-3 Submission and Payment Summary Page33Figure 6-3 Submission Results Page34Figure 6-4 Your Submission Results Page34Figure 6-5 Insufficient Credit Page35Figure 6-6 Bulk Filtering36Figure 6-7 Submission and Payment Summary Page38Figure 6-8 Your Submission Results Page38Figure 6-9 Insufficient Credit Page39Figure 7-1 View Past Results Page40Figure 8-1 Purchase Credits Page42Figure 8-2 Payment Summary Page43Figure 8-3 Select Payment Mode Page44Figure 8-4 Payment Confirmation Page45Figure 8.1-1 View Credit Expiry Page46                                                                                                    | Figure 4-5 DNC Pop Up alerts for session expiry          | 27 |                                                                                                    |                          |    |                                                                                                    |                                  |    |                                                                                                    |                          |    |                                                                                                    |                               |    |                                                                                                    |                                  |    |                                                                                                    |                                           |    |                                                                                                    |                                 |    |                                                                                                    |                                            |    |                                                                                                    |                                       |    |                                                                                                    |                                             |    |                                                                                                    |                          |    |                                                                                                    |                                |    |                                                                                                    |                                    |    |                                                                                                    |                                                   |    |                                                                                                    |                                                 |    |                                                                                                    |                                        |    |                                                                                                    |                                |    |                                                                                                    |                                |    |                                                                                                    |                                                |    |                                                                                                    |                                         |    |                                                                                                    |                                     |    |                                                                                                    |                           |    |                                                                                                    |                                                |    |                                                                                                    |                                         |    |                                  |                                     |    |                                                                                                    |                                   |    |                                                                                                    |                                  |    |                                                                                  |                                 |    |                                        |  |  |  |                                      |    |                                      |                                      |    |  |                                    |    |
| Figure 6-2 Small Number Lookup31Figure 6-3 Submission and Payment Summary Page33Figure 6-4 Your Submission Results Page34Figure 6-5 Insufficient Credit Page35Figure 6-6 Bulk Filtering36Figure 6-7 Submission and Payment Summary Page38Figure 6-8 Your Submission Results Page38Figure 6-9 Insufficient Credit Page39Figure 7-1 View Past Results Page40Figure 8-1 Purchase Credits Page42Figure 8-2 Payment Summary Page43Figure 8-3 Select Payment Mode Page44Figure 8-4 Payment Confirmation Page45Figure 8.1-1 View Credit Expiry Page46                                                                                                    | Figure 5-1 Organisation Dashboard Page                   | 29 |                                                                                                    |                          |    |                                                                                                    |                                  |    |                                                                                                    |                          |    |                                                                                                    |                               |    |                                                                                                    |                                  |    |                                                                                                    |                                           |    |                                                                                                    |                                 |    |                                                                                                    |                                            |    |                                                                                                    |                                       |    |                                                                                                    |                                             |    |                                                                                                    |                          |    |                                                                                                    |                                |    |                                                                                                    |                                    |    |                                                                                                    |                                                   |    |                                                                                                    |                                                 |    |                                                                                                    |                                        |    |                                                                                                    |                                |    |                                                                                                    |                                |    |                                                                                                    |                                                |    |                                                                                                    |                                         |    |                                                                                                    |                                     |    |                                                                                                    |                           |    |                                                                                                    |                                                |    |                                                                                                    |                                         |    |                                  |                                     |    |                                                                                                    |                                   |    |                                                                                                    |                                  |    |                                                                                  |                                 |    |                                        |  |  |  |                                      |    |                                      |                                      |    |  |                                    |    |
| Figure 6-3 Submission and Payment Summary Page33Figure 6-4 Your Submission Results Page34Figure 6-5 Insufficient Credit Page35Figure 6-6 Bulk Filtering36Figure 6-7 Submission and Payment Summary Page38Figure 6-8 Your Submission Results Page38Figure 6-9 Insufficient Credit Page39Figure 7-1 View Past Results Page40Figure 8-1 Purchase Credits Page42Figure 8-2 Payment Summary Page43Figure 8-3 Select Payment Mode Page44Figure 8-4 Payment Confirmation Page45Figure 8.1-1 View Credit Expiry Page46                                                                                                    | Figure 6-1 Check Registry Page                           | 30 |                                                                                                    |                          |    |                                                                                                    |                                  |    |                                                                                                    |                          |    |                                                                                                    |                               |    |                                                                                                    |                                  |    |                                                                                                    |                                           |    |                                                                                                    |                                 |    |                                                                                                    |                                            |    |                                                                                                    |                                       |    |                                                                                                    |                                             |    |                                                                                                    |                          |    |                                                                                                    |                                |    |                                                                                                    |                                    |    |                                                                                                    |                                                   |    |                                                                                                    |                                                 |    |                                                                                                    |                                        |    |                                                                                                    |                                |    |                                                                                                    |                                |    |                                                                                                    |                                                |    |                                                                                                    |                                         |    |                                                                                                    |                                     |    |                                                                                                    |                           |    |                                                                                                    |                                                |    |                                                                                                    |                                         |    |                                  |                                     |    |                                                                                                    |                                   |    |                                                                                                    |                                  |    |                                                                                  |                                 |    |                                        |  |  |  |                                      |    |                                      |                                      |    |  |                                    |    |
| Figure 6-4 Your Submission Results Page34Figure 6-5 Insufficient Credit Page35Figure 6-6 Bulk Filtering36Figure 6-7 Submission and Payment Summary Page38Figure 6-8 Your Submission Results Page38Figure 6-9 Insufficient Credit Page39Figure 7-1 View Past Results Page40Figure 8-1 Purchase Credits Page42Figure 8-2 Payment Summary Page43Figure 8-3 Select Payment Mode Page44Figure 8-4 Payment Confirmation Page45Figure 8.1-1 View Credit Expiry Page46                                                                                                    | Figure 6-2 Small Number Lookup                           | 31 |                                                                                                    |                          |    |                                                                                                    |                                  |    |                                                                                                    |                          |    |                                                                                                    |                               |    |                                                                                                    |                                  |    |                                                                                                    |                                           |    |                                                                                                    |                                 |    |                                                                                                    |                                            |    |                                                                                                    |                                       |    |                                                                                                    |                                             |    |                                                                                                    |                          |    |                                                                                                    |                                |    |                                                                                                    |                                    |    |                                                                                                    |                                                   |    |                                                                                                    |                                                 |    |                                                                                                    |                                        |    |                                                                                                    |                                |    |                                                                                                    |                                |    |                                                                                                    |                                                |    |                                                                                                    |                                         |    |                                                                                                    |                                     |    |                                                                                                    |                           |    |                                                                                                    |                                                |    |                                                                                                    |                                         |    |                                  |                                     |    |                                                                                                    |                                   |    |                                                                                                    |                                  |    |                                                                                  |                                 |    |                                        |  |  |  |                                      |    |                                      |                                      |    |  |                                    |    |
| Figure 6-5 Insufficient Credit Page35Figure 6-6 Bulk Filtering36Figure 6-7 Submission and Payment Summary Page38Figure 6-8 Your Submission Results Page38Figure 6-9 Insufficient Credit Page39Figure 7-1 View Past Results Page40Figure 8-1 Purchase Credits Page42Figure 8-2 Payment Summary Page43Figure 8-3 Select Payment Mode Page44Figure 8-4 Payment Confirmation Page45Figure 8.1-1 View Credit Expiry Page46                                                                                                    | Figure 6-3 Submission and Payment Summary Page           | 33 |                                                                                                    |                          |    |                                                                                                    |                                  |    |                                                                                                    |                          |    |                                                                                                    |                               |    |                                                                                                    |                                  |    |                                                                                                    |                                           |    |                                                                                                    |                                 |    |                                                                                                    |                                            |    |                                                                                                    |                                       |    |                                                                                                    |                                             |    |                                                                                                    |                          |    |                                                                                                    |                                |    |                                                                                                    |                                    |    |                                                                                                    |                                                   |    |                                                                                                    |                                                 |    |                                                                                                    |                                        |    |                                                                                                    |                                |    |                                                                                                    |                                |    |                                                                                                    |                                                |    |                                                                                                    |                                         |    |                                                                                                    |                                     |    |                                                                                                    |                           |    |                                                                                                    |                                                |    |                                                                                                    |                                         |    |                                  |                                     |    |                                                                                                    |                                   |    |                                                                                                    |                                  |    |                                                                                  |                                 |    |                                        |  |  |  |                                      |    |                                      |                                      |    |  |                                    |    |
| Figure 6-6 Bulk Filtering36Figure 6-7 Submission and Payment Summary Page38Figure 6-8 Your Submission Results Page38Figure 6-9 Insufficient Credit Page39Figure 7-1 View Past Results Page40Figure 8-1 Purchase Credits Page42Figure 8-2 Payment Summary Page43Figure 8-3 Select Payment Mode Page44Figure 8-4 Payment Confirmation Page45Figure 8.1-1 View Credit Expiry Page46                                                                                                    | Figure 6-4 Your Submission Results Page                  | 34 |                                                                                                    |                          |    |                                                                                                    |                                  |    |                                                                                                    |                          |    |                                                                                                    |                               |    |                                                                                                    |                                  |    |                                                                                                    |                                           |    |                                                                                                    |                                 |    |                                                                                                    |                                            |    |                                                                                                    |                                       |    |                                                                                                    |                                             |    |                                                                                                    |                          |    |                                                                                                    |                                |    |                                                                                                    |                                    |    |                                                                                                    |                                                   |    |                                                                                                    |                                                 |    |                                                                                                    |                                        |    |                                                                                                    |                                |    |                                                                                                    |                                |    |                                                                                                    |                                                |    |                                                                                                    |                                         |    |                                                                                                    |                                     |    |                                                                                                    |                           |    |                                                                                                    |                                                |    |                                                                                                    |                                         |    |                                  |                                     |    |                                                                                                    |                                   |    |                                                                                                    |                                  |    |                                                                                  |                                 |    |                                        |  |  |  |                                      |    |                                      |                                      |    |  |                                    |    |
| Figure 6-7 Submission and Payment Summary Page38Figure 6-8 Your Submission Results Page38Figure 6-9 Insufficient Credit Page39Figure 7-1 View Past Results Page40Figure 8-1 Purchase Credits Page42Figure 8-2 Payment Summary Page43Figure 8-3 Select Payment Mode Page44Figure 8-4 Payment Confirmation Page45Figure 8.1-1 View Credit Expiry Page46                                                                                                    | Figure 6-5 Insufficient Credit Page                      | 35 |                                                                                                    |                          |    |                                                                                                    |                                  |    |                                                                                                    |                          |    |                                                                                                    |                               |    |                                                                                                    |                                  |    |                                                                                                    |                                           |    |                                                                                                    |                                 |    |                                                                                                    |                                            |    |                                                                                                    |                                       |    |                                                                                                    |                                             |    |                                                                                                    |                          |    |                                                                                                    |                                |    |                                                                                                    |                                    |    |                                                                                                    |                                                   |    |                                                                                                    |                                                 |    |                                                                                                    |                                        |    |                                                                                                    |                                |    |                                                                                                    |                                |    |                                                                                                    |                                                |    |                                                                                                    |                                         |    |                                                                                                    |                                     |    |                                                                                                    |                           |    |                                                                                                    |                                                |    |                                                                                                    |                                         |    |                                  |                                     |    |                                                                                                    |                                   |    |                                                                                                    |                                  |    |                                                                                  |                                 |    |                                        |  |  |  |                                      |    |                                      |                                      |    |  |                                    |    |
| Figure 6-8 Your Submission Results Page38Figure 6-9 Insufficient Credit Page39Figure 7-1 View Past Results Page40Figure 8-1 Purchase Credits Page42Figure 8-2 Payment Summary Page43Figure 8-3 Select Payment Mode Page44Figure 8-4 Payment Confirmation Page45Figure 8.1-1 View Credit Expiry Page46                                                                                                    | Figure 6-6 Bulk Filtering                                | 36 |                                                                                                    |                          |    |                                                                                                    |                                  |    |                                                                                                    |                          |    |                                                                                                    |                               |    |                                                                                                    |                                  |    |                                                                                                    |                                           |    |                                                                                                    |                                 |    |                                                                                                    |                                            |    |                                                                                                    |                                       |    |                                                                                                    |                                             |    |                                                                                                    |                          |    |                                                                                                    |                                |    |                                                                                                    |                                    |    |                                                                                                    |                                                   |    |                                                                                                    |                                                 |    |                                                                                                    |                                        |    |                                                                                                    |                                |    |                                                                                                    |                                |    |                                                                                                    |                                                |    |                                                                                                    |                                         |    |                                                                                                    |                                     |    |                                                                                                    |                           |    |                                                                                                    |                                                |    |                                                                                                    |                                         |    |                                  |                                     |    |                                                                                                    |                                   |    |                                                                                                    |                                  |    |                                                                                  |                                 |    |                                        |  |  |  |                                      |    |                                      |                                      |    |  |                                    |    |
| Figure 6-9 Insufficient Credit Page39Figure 7-1 View Past Results Page40Figure 8-1 Purchase Credits Page42Figure 8-2 Payment Summary Page43Figure 8-3 Select Payment Mode Page44Figure 8-4 Payment Confirmation Page45Figure 8.1-1 View Credit Expiry Page46                                                                                                    | Figure 6-7 Submission and Payment Summary Page           | 38 |                                                                                                    |                          |    |                                                                                                    |                                  |    |                                                                                                    |                          |    |                                                                                                    |                               |    |                                                                                                    |                                  |    |                                                                                                    |                                           |    |                                                                                                    |                                 |    |                                                                                                    |                                            |    |                                                                                                    |                                       |    |                                                                                                    |                                             |    |                                                                                                    |                          |    |                                                                                                    |                                |    |                                                                                                    |                                    |    |                                                                                                    |                                                   |    |                                                                                                    |                                                 |    |                                                                                                    |                                        |    |                                                                                                    |                                |    |                                                                                                    |                                |    |                                                                                                    |                                                |    |                                                                                                    |                                         |    |                                                                                                    |                                     |    |                                                                                                    |                           |    |                                                                                                    |                                                |    |                                                                                                    |                                         |    |                                  |                                     |    |                                                                                                    |                                   |    |                                                                                                    |                                  |    |                                                                                  |                                 |    |                                        |  |  |  |                                      |    |                                      |                                      |    |  |                                    |    |
| Figure 7-1 View Past Results Page40Figure 8-1 Purchase Credits Page42Figure 8-2 Payment Summary Page43Figure 8-3 Select Payment Mode Page44Figure 8-4 Payment Confirmation Page45Figure 8.1-1 View Credit Expiry Page46                                                                                                    | Figure 6-8 Your Submission Results Page                  | 38 |                                                                                                    |                          |    |                                                                                                    |                                  |    |                                                                                                    |                          |    |                                                                                                    |                               |    |                                                                                                    |                                  |    |                                                                                                    |                                           |    |                                                                                                    |                                 |    |                                                                                                    |                                            |    |                                                                                                    |                                       |    |                                                                                                    |                                             |    |                                                                                                    |                          |    |                                                                                                    |                                |    |                                                                                                    |                                    |    |                                                                                                    |                                                   |    |                                                                                                    |                                                 |    |                                                                                                    |                                        |    |                                                                                                    |                                |    |                                                                                                    |                                |    |                                                                                                    |                                                |    |                                                                                                    |                                         |    |                                                                                                    |                                     |    |                                                                                                    |                           |    |                                                                                                    |                                                |    |                                                                                                    |                                         |    |                                  |                                     |    |                                                                                                    |                                   |    |                                                                                                    |                                  |    |                                                                                  |                                 |    |                                        |  |  |  |                                      |    |                                      |                                      |    |  |                                    |    |
| Figure 8-1 Purchase Credits Page                                                                                                    | Figure 6-9 Insufficient Credit Page                      | 39 |                                                                                                    |                          |    |                                                                                                    |                                  |    |                                                                                                    |                          |    |                                                                                                    |                               |    |                                                                                                    |                                  |    |                                                                                                    |                                           |    |                                                                                                    |                                 |    |                                                                                                    |                                            |    |                                                                                                    |                                       |    |                                                                                                    |                                             |    |                                                                                                    |                          |    |                                                                                                    |                                |    |                                                                                                    |                                    |    |                                                                                                    |                                                   |    |                                                                                                    |                                                 |    |                                                                                                    |                                        |    |                                                                                                    |                                |    |                                                                                                    |                                |    |                                                                                                    |                                                |    |                                                                                                    |                                         |    |                                                                                                    |                                     |    |                                                                                                    |                           |    |                                                                                                    |                                                |    |                                                                                                    |                                         |    |                                  |                                     |    |                                                                                                    |                                   |    |                                                                                                    |                                  |    |                                                                                  |                                 |    |                                        |  |  |  |                                      |    |                                      |                                      |    |  |                                    |    |
| Figure 8-2 Payment Summary Page43Figure 8-3 Select Payment Mode Page44Figure 8-4 Payment Confirmation Page45Figure 8.1-1 View Credit Expiry Page46                                                                                                    | Figure 7-1 View Past Results Page                        | 40 |                                                                                                    |                          |    |                                                                                                    |                                  |    |                                                                                                    |                          |    |                                                                                                    |                               |    |                                                                                                    |                                  |    |                                                                                                    |                                           |    |                                                                                                    |                                 |    |                                                                                                    |                                            |    |                                                                                                    |                                       |    |                                                                                                    |                                             |    |                                                                                                    |                          |    |                                                                                                    |                                |    |                                                                                                    |                                    |    |                                                                                                    |                                                   |    |                                                                                                    |                                                 |    |                                                                                                    |                                        |    |                                                                                                    |                                |    |                                                                                                    |                                |    |                                                                                                    |                                                |    |                                                                                                    |                                         |    |                                                                                                    |                                     |    |                                                                                                    |                           |    |                                                                                                    |                                                |    |                                                                                                    |                                         |    |                                  |                                     |    |                                                                                                    |                                   |    |                                                                                                    |                                  |    |                                                                                  |                                 |    |                                        |  |  |  |                                      |    |                                      |                                      |    |  |                                    |    |
| Figure 8-3 Select Payment Mode Page44Figure 8-4 Payment Confirmation Page45Figure 8.1-1 View Credit Expiry Page46                                                                                                    | Figure 8-1 Purchase Credits Page                         | 42 |                                                                                                    |                          |    |                                                                                                    |                                  |    |                                                                                                    |                          |    |                                                                                                    |                               |    |                                                                                                    |                                  |    |                                                                                                    |                                           |    |                                                                                                    |                                 |    |                                                                                                    |                                            |    |                                                                                                    |                                       |    |                                                                                                    |                                             |    |                                                                                                    |                          |    |                                                                                                    |                                |    |                                                                                                    |                                    |    |                                                                                                    |                                                   |    |                                                                                                    |                                                 |    |                                                                                                    |                                        |    |                                                                                                    |                                |    |                                                                                                    |                                |    |                                                                                                    |                                                |    |                                                                                                    |                                         |    |                                                                                                    |                                     |    |                                                                                                    |                           |    |                                                                                                    |                                                |    |                                                                                                    |                                         |    |                                  |                                     |    |                                                                                                    |                                   |    |                                                                                                    |                                  |    |                                                                                  |                                 |    |                                        |  |  |  |                                      |    |                                      |                                      |    |  |                                    |    |
| Figure 8-4 Payment Confirmation Page45<br>Figure 8.1-1 View Credit Expiry Page46                                                                                                    | Figure 8-2 Payment Summary Page                          | 43 |                                                                                                    |                          |    |                                                                                                    |                                  |    |                                                                                                    |                          |    |                                                                                                    |                               |    |                                                                                                    |                                  |    |                                                                                                    |                                           |    |                                                                                                    |                                 |    |                                                                                                    |                                            |    |                                                                                                    |                                       |    |                                                                                                    |                                             |    |                                                                                                    |                          |    |                                                                                                    |                                |    |                                                                                                    |                                    |    |                                                                                                    |                                                   |    |                                                                                                    |                                                 |    |                                                                                                    |                                        |    |                                                                                                    |                                |    |                                                                                                    |                                |    |                                                                                                    |                                                |    |                                                                                                    |                                         |    |                                                                                                    |                                     |    |                                                                                                    |                           |    |                                                                                                    |                                                |    |                                                                                                    |                                         |    |                                  |                                     |    |                                                                                                    |                                   |    |                                                                                                    |                                  |    |                                                                                  |                                 |    |                                        |  |  |  |                                      |    |                                      |                                      |    |  |                                    |    |
| Figure 8.1-1 View Credit Expiry Page46                                                                                                    |                                                          |    |                                                                                                    |                          |    |                                                                                                    |                                  |    |                                                                                                    |                          |    |                                                                                                    |                               |    |                                                                                                    |                                  |    |                                                                                                    |                                           |    |                                                                                                    |                                 |    |                                                                                                    |                                            |    |                                                                                                    |                                       |    |                                                                                                    |                                             |    |                                                                                                    |                          |    |                                                                                                    |                                |    |                                                                                                    |                                    |    |                                                                                                    |                                                   |    |                                                                                                    |                                                 |    |                                                                                                    |                                        |    |                                                                                                    |                                |    |                                                                                                    |                                |    |                                                                                                    |                                                |    |                                                                                                    |                                         |    |                                                                                                    |                                     |    |                                                                                                    |                           |    |                                                                                                    |                                                |    |                                                                                                    |                                         |    |                                  |                                     |    |                                                                                                    |                                   |    |                                                                                                    |                                  |    |                                                                                  |                                 |    |                                        |  |  |  |                                      |    |                                      |                                      |    |  |                                    |    |
|                                                                                                    | Figure 8-4 Payment Confirmation Page                     | 45 |                                                                                                    |                          |    |                                                                                                    |                                  |    |                                                                                                    |                          |    |                                                                                                    |                               |    |                                                                                                    |                                  |    |                                                                                                    |                                           |    |                                                                                                    |                                 |    |                                                                                                    |                                            |    |                                                                                                    |                                       |    |                                                                                                    |                                             |    |                                                                                                    |                          |    |                                                                                                    |                                |    |                                                                                                    |                                    |    |                                                                                                    |                                                   |    |                                                                                                    |                                                 |    |                                                                                                    |                                        |    |                                                                                                    |                                |    |                                                                                                    |                                |    |                                                                                                    |                                                |    |                                                                                                    |                                         |    |                                                                                                    |                                     |    |                                                                                                    |                           |    |                                                                                                    |                                                |    |                                                                                                    |                                         |    |                                  |                                     |    |                                                                                                    |                                   |    |                                                                                                    |                                  |    |                                                                                  |                                 |    |                                        |  |  |  |                                      |    |                                      |                                      |    |  |                                    |    |
| Figure 8.2-1 Purchase History Page46                                                                                                    | Figure 8.1-1 View Credit Expiry Page                     | 46 |                                                                                                    |                          |    |                                                                                                    |                                  |    |                                                                                                    |                          |    |                                                                                                    |                               |    |                                                                                                    |                                  |    |                                                                                                    |                                           |    |                                                                                                    |                                 |    |                                                                                                    |                                            |    |                                                                                                    |                                       |    |                                                                                                    |                                             |    |                                                                                                    |                          |    |                                                                                                    |                                |    |                                                                                                    |                                    |    |                                                                                                    |                                                   |    |                                                                                                    |                                                 |    |                                                                                                    |                                        |    |                                                                                                    |                                |    |                                                                                                    |                                |    |                                                                                                    |                                                |    |                                                                                                    |                                         |    |                                                                                                    |                                     |    |                                                                                                    |                           |    |                                                                                                    |                                                |    |                                                                                                    |                                         |    |                                  |                                     |    |                                                                                                    |                                   |    |                                                                                                    |                                  |    |                                                                                  |                                 |    |                                        |  |  |  |                                      |    |                                      |                                      |    |  |                                    |    |
|                                                                                                    | Figure 8.2-1 Purchase History Page                       | 46 |                                                                                                    |                          |    |                                                                                                    |                                  |    |                                                                                                    |                          |    |                                                                                                    |                               |    |                                                                                                    |                                  |    |                                                                                                    |                                           |    |                                                                                                    |                                 |    |                                                                                                    |                                            |    |                                                                                                    |                                       |    |                                                                                                    |                                             |    |                                                                                                    |                          |    |                                                                                                    |                                |    |                                                                                                    |                                    |    |                                                                                                    |                                                   |    |                                                                                                    |                                                 |    |                                                                                                    |                                        |    |                                                                                                    |                                |    |                                                                                                    |                                |    |                                                                                                    |                                                |    |                                                                                                    |                                         |    |                                                                                                    |                                     |    |                                                                                                    |                           |    |                                                                                                    |                                                |    |                                                                                                    |                                         |    |                                  |                                     |    |                                                                                                    |                                   |    |                                                                                                    |                                  |    |                                                                                  |                                 |    |                                        |  |  |  |                                      |    |                                      |                                      |    |  |                                    |    |

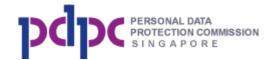

| 47 |
|----|
|    |
| 50 |
| 50 |
| 51 |
| 52 |
| 53 |
| 53 |
| 54 |
| 55 |
| 56 |
| 57 |
| 58 |
| 59 |
| 60 |
|    |

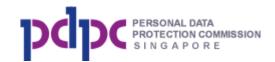

## 1. Introduction

### 1.1. Purpose

The purpose of this user guide is to provide information to organisations and individuals on how to use the Do Not Call (DNC) Registry.

### 1.2. Audience

The intended readers of this document are the organisations or individuals who needs to check the DNC Registry before they conduct telemarketing.

### 1.3. General

- a. The website is best viewed in IE 9.0 and above, Firefox and Chrome.
- b. All the mandatory fields denoted by an \*.
- c. The error message will be displayed below the data entry field if the entry is invalid.
- d. Your login session will expire if it has been inactive for 20 minutes.

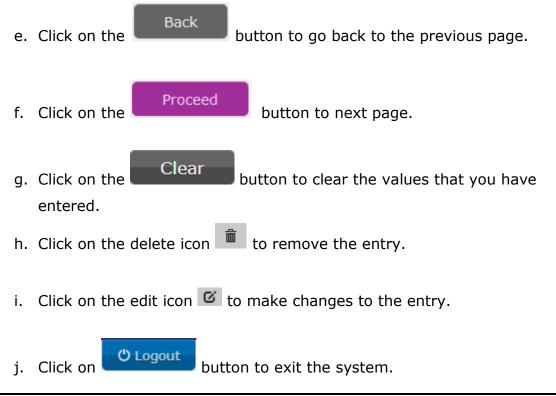

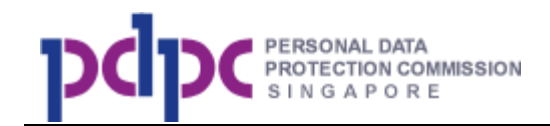

### 2. Overview of DNC Registry

The DNC Registry has the following functions:

- a. Apply for a DNC account (only needs to be done once)
- b. Checking Registry
- c. View results
- d. Manage credits
- e. Manage sub accounts
- f. Manage On Behalf list
- g. My account

You need to apply for a DNC Registry account before you can log in to use any functions.

### 3. Apply for a DNC account

**Step 1:** Access the website – <u>http://www.dnc.gov.sg</u> via any browser.

Note: Announcement(s) if any will be shown at the top of the page.

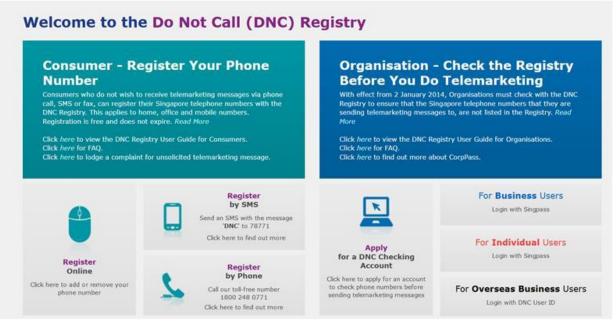

Figure 3-1 DNC Home Page

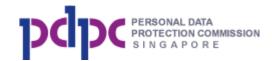

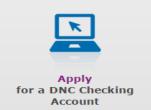

**Step 2:** To apply for an account, click on Click here to apply for an account icon under the Organisation box. You will be directed to the Organisation Account Creation information page below.

#### **Do Not Call Registry** Organisation Account Creation

The following information will be required for account creation:

| For Organisations Registered in Singapore                                                                                                    | For Individual Persons | For Organisations Registered Overseas                                                                                                    |
|----------------------------------------------------------------------------------------------------|------------------------|----------------------------------------------------------------------------------------------------|
| <ul> <li>Your CorpPass ID (Which has been granted access to the e-Service, Do Not Call Registry by your CorpPass Administrator)</li> <li>Your organisation's Unique Entity Number (UEN)</li> </ul> | Your SingPass ID       | <ul> <li>A copy of your company registration details and<br/>a phone/utility bill that is addressed to your<br/>company or company registered address. These<br/>two documents need to be scanned and<br/>uploaded.</li> </ul> |

Note:

- 1. If you do not have a CorpPass ID, please visit www.corppass.gov.sg to apply for one.
- 2. If your CorpPass ID has not been granted access to the e-Service, please ask your CorpPass administrator to grant you access to e-Service, Do Not Call Registry, under Personal Data Protection Commision (PDPC). You may visit https://www.corppass.gov.sg/corppass/common/userguides for assistance.
- 3. If you do not have a SingPass ID, please visit www.singpass.gov.sg to apply for one.
- 4. If you do not know your organisation's UEN, please visit www.uen.gov.sg to find out.

A one time account creation fee will be charged for each account created. Please click here for applicable charges. Payment can be made through the following online methods:

- Credit/Debit Card (VISA, MasterCard and Amex)
- Internet Banking (DBS, UOB, OCBC and CitiBank)
- If you are unable to pay using the above methods, please contact us at info@pdpc.gov.sg or 6377 3131, before creating your account.

To start, please select an account type, read the terms and conditions and then tick the checkbox below, before clicking on the Proceed button. You will then be asked to login using your SingPass, before you can proceed. The account creation process will takes about 15 minutes for Organisations Registered in Singapore and Individual Persons. For Applications by Organisations Registered Overseas, your request will be reviewed within 5 working days.

| Please select Account Type:                     | Organisation Registered in Singapore |         |
|-------------------------------------------------|--------------------------------------|---------|
| I agree to be bound by the Do Not Call Registry | Terms and Conditions.                |         |
|                                                 |                                      |         |
|                                                 |                                      | Proceed |

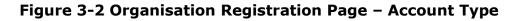

#### Step 2a: There are 3 types of account:

| Types of account For Author | entication |
|-----------------------------|------------|
|-----------------------------|------------|

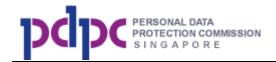

| a) | Organisations Registered<br>in Singapore             | For organisations with a<br>Unique Entity Number<br>('UEN') issued by ACRA | Singpass                               |
|----|------------------------------------------------------|----------------------------------------------------------------------------|----------------------------------------|
| b) | Individual person (e.g.<br>freelancers, agents etc.) | For individuals who wish<br>to check the DNC<br>Registry                   | Singpass                               |
| c) | Organisations Registered<br>Overseas                 | For organisations with no<br>presence in Singapore<br>and without a UEN    | Issued DNC User<br>ID and<br>password. |

i. Click on the drop-down box to select the type of account that you want to apply for.

Note: Each Singpass can only apply for one type of account. For example, the same Singpass cannot be used to create an account for 'Organisation registered in Singapore' and 'Individual Person'.

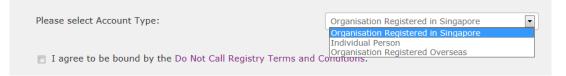

Step 2b: Tick on the checkbox after reading the Terms and Conditions and click

on the Proceed button.

I agree to be bound by the Do Not Call Registry Terms and Conditions.

**Step 3a:** If you select the account type as "Organisations Registered in Singapore", you will be redirected to Singpass login page. Upon successful login, you will be routed to the DNC details page. Refer to <u>Section 3.1</u> for more information.

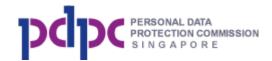

**Step 3b:** If you select the account type as "Individual Person", you will be redirected to Singpass login page. Upon successful login, you will be routed to the DNC details page. Your Singpass password will **NOT** be stored in DNC Registry. Refer to <u>Section 3.2</u> for more information.

Step 3c: If you have selected account type as "Organisation Registered
Overseas", you will bypass the Singpass login page and will directed to the DNC
Registry details page to enter your organisation information. Refer to <u>Section</u>
3.3 for details.

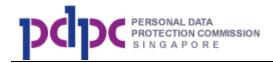

## 3.1. Account type - Organisation Registered in Singapore

## Step 1: Fill in organisation details

Fill in the details shown in the page below.

|                                       |                                                                                           | Singapore Governmer<br>Integrity - Service - Excellen                                                          |
|---------------------------------------|-------------------------------------------------------------------------------------------|----------------------------------------------------------------------------------------------------|
| PROTECTION COMMISSION                 |                                                                                           | Home • Contact Us • Feedback • Siltem                                                                          |
|                                       |                                                                                           |                                                                                                    |
|                                       |                                                                                           |                                                                                                    |
| Organisation Registe                  | ered in Singapore                                                                         |                                                                                                    |
| Organisation Details > Sub Acc        | ount > On Behalf List > Payment > Confi                                                   | rmation                                                                                                    |
|                                       |                                                                                           |                                                                                                    |
|                                       |                                                                                           |                                                                                                    |
| A Organisation<br>Information         | Please enter your organisation's Unique Ent<br>organisation's UEN, please visit www.uen.g | tity Number (UEN). If you do not know your<br>jov.sg.                                                          |
|                                       | UEN*                                                                                      |                                                                                                    |
|                                       | Organisation Name*                                                                        |                                                                                                    |
|                                       | Nature Of Business*                                                                       |                                                                                                    |
|                                       | Telephone Number*                                                                         |                                                                                                    |
|                                       | Postal Code*                                                                              |                                                                                                    |
|                                       | Block No*                                                                                 |                                                                                                    |
|                                       | Unit No                                                                                   |                                                                                                    |
|                                       | Street*                                                                                   |                                                                                                    |
|                                       | Building Name                                                                             |                                                                                                    |
|                                       | Tick here to enter an alternate add                                                       | ress                                                                                                    |
|                                       |                                                                                           |                                                                                                    |
| 🕤 Main Contact                        |                                                                                           |                                                                                                    |
| B Person Details                      | Name*                                                                                     |                                                                                                    |
|                                       | Singpass ID*                                                                              | 5111111A                                                                                                    |
|                                       | Designation                                                                               |                                                                                                    |
|                                       | Department                                                                                |                                                                                                    |
|                                       | Telephone Number*                                                                         |                                                                                                    |
|                                       | Mobile Number (for SMS notification)                                                      |                                                                                                    |
|                                       | Email*                                                                                    |                                                                                                    |
|                                       | Re-enter Email*                                                                           |                                                                                                    |
|                                       |                                                                                           |                                                                                                    |
| Alternate Contact                     | You may specify up to 2 backup contact pe                                                 | erson that can also access the account. However, only on                                                       |
| Person Details (optional)             | contact person may login to the account at                                                | any one time.                                                                                                  |
|                                       | Alternate Contact Person #1<br>Name*                                                      |                                                                                                    |
|                                       | Singpass ID*                                                                              |                                                                                                    |
|                                       | Designation                                                                               |                                                                                                    |
|                                       | Department                                                                                |                                                                                                    |
|                                       | Telephone Number*                                                                         |                                                                                                    |
|                                       | Mobile Number (for SMS notification)                                                      |                                                                                                    |
|                                       | Email*                                                                                    |                                                                                                    |
|                                       | Re-enter Email*                                                                           |                                                                                                    |
|                                       |                                                                                           | Receive Email Notifications                                                                                    |
|                                       | Tick to add another contact person                                                        |                                                                                                    |
|                                       |                                                                                           |                                                                                                    |
|                                       |                                                                                           |                                                                                                    |
| Data Protection<br>Officer (optional) | If your organisation has appointed a Data F<br>You can find out more about DPOs at www.   | Protection Officer, please enter their information here.<br>.pdpc.gov.sg/organisations/managing-personal-data. |
|                                       | Data Protection Officer Name                                                              |                                                                                                    |
|                                       |                                                                                           |                                                                                                    |
|                                       | Data Protection Contact Number                                                            |                                                                                                    |
|                                       |                                                                                           |                                                                                                    |

Figure 3.1-1 Details Page

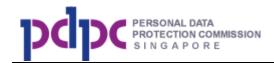

#### Alternate contact (optional)

1. Each main account can add up to 2 alternate contact persons. If you wish to add in an alternate contact person (i.e backup/covering officer), you will require his/her Singpass ID (**password** from alternate person **NOT** required).

2. All of them have the same access rights but cannot login concurrently. This is to allow cases where one of the contact persons goes on leave and the others can take over.

3. Email addresses must be unique between the main contact and the alternate contact.

Note: If any of the 3 contact persons leave the organisation, the remaining contact person can remove the details and replace with the details of the new contact person.

**Step 1:** After filling in the details, click on the Step 2: Sub Account page.

#### Step 2: Fill in Sub Account details (optional)

Sub accounts are for organisations that requires more than one account to access the DNC Registry such as distributed telemarketing functions for different departments within the organisation. If you need sub accounts, fill in the information shown in the page below. If you do not have any sub

account(s) to create, you can skip this page by clicking the Skip button to go to Step 3: On Behalf List Page. You can also create sub accounts any time after your main account has been created.

.

button to go

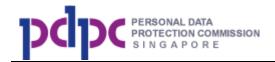

|                                           | ccount > On Behalf List > Paymer                                                                                                    | t > Confirmation                               |             |       |                                              |
|-------------------------------------------|----------------------------------------------------------------------------------------------------|------------------------------------------------|-------------|-------|----------------------------------------------|
|                                           | nt that is suitable for organisations with distrib<br>e the main account. Organisations can create                                             |                                                |             | ation |                                              |
| Sub Accounts:                             |                                                                                                    |                                                |             |       |                                              |
| • can be given credits by the main acco   | urchases will be viewable by the main account.                                                                                                 | ed by the main account.                        |             |       |                                              |
| To create a sub account, enter the detail | s into Section B, and click on the Add button.                                                                                                 | The sub account will then be listed in Section | on A.       |       |                                              |
| Please click on the Skip button if you do | not wish to create sub account at this time. Yo                                                                                                | ou can create sub accounts at a later time if  | required.   |       | Display                                      |
|                                           |                                                                                                    |                                                |             | _     | a list of                                    |
| Sub Account                               | Main Contact Name                                                                                                    |                                                | 0 E.P.      |       |                                              |
|                                           | Main Contact Name                                                                                                    | Alternate Contact Name                         | Remove Edit |       |                                              |
| A List                                    | Main Contact Name                                                                                                    | No Record Found                                | Remove Edit | R     | sub                                          |
|                                           | Main Contact Name                                                                                                    |                                                | Remove Edit | P     |                                              |
|                                           | Main Contact Name                                                                                                    |                                                | Back Skip   | P     | accoun                                       |
|                                           | Main Contact Name                                                                                                    |                                                |             |       | sub<br>accoun<br>created                     |
| List                                      | Main Contact Name                                                                                                    |                                                |             |       | accoun                                       |
| List                                      | эх .                                                                                                    |                                                |             |       | accoun                                       |
| List                                      | Main Contact Person                                                                                                    |                                                |             |       | accoun                                       |
| List                                      | Main Contact Person<br>Name of Contact Person*                                                                                                 |                                                |             |       | accoun                                       |
| List                                      | sk .<br><b>Main Contact Person</b><br>Name of Contact Person*<br>Singpass ID*                                                                  |                                                |             |       | accoun<br>created                            |
| List                                      | Main Contact Person<br>Name of Contact Person*<br>Singpass ID*<br>Designation                                                                  |                                                |             |       | accoun<br>created<br>Enter<br>the            |
| List                                      | Main Contact Person<br>Name of Contact Person*<br>Singpass ID*<br>Designation<br>Department                                                    | No Record Found                                |             |       | accoun<br>created                            |
| List                                      | Main Contact Person<br>Name of Contact Person*<br>Singpass ID*<br>Designation<br>Department<br>Telephone Number*                               | No Record Found                                |             |       | accoun<br>created<br>Enter<br>the            |
| List                                      | Main Contact Person<br>Name of Contact Person*<br>Singpass ID*<br>Designation<br>Department<br>Telephone Number*<br>Mobile Number (for SMS not | No Record Found                                |             |       | accoun<br>created<br>Enter<br>the<br>details |

Figure 3.1-2 Sub Account Page

Alternate contact for sub account (optional)

1. Each sub account can add up to 1 alternate contact persons. If you wish to add in an alternate contact person (i.e backup/covering officer), you will require his/her Singpass ID (**password** from alternate person **NOT** required).

2. Both of them have the same access rights but cannot login concurrently. This is to allow cases where one of the contact person goes on leave and the others can take over.

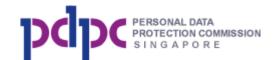

3. Email addresses must be unique between the main contact and the alternate contact.

Note: If any of the contact persons leave the organisation, the main account can update the details of the leaving contact person to the new person.

**Step 2a:** Click on the Save button after you have entered the information. The record will be added to the sub account list shown below. To edit or remove, click on the icon next to the record.

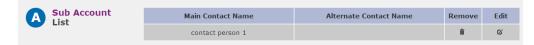

### Step 3: Fill in On Behalf List (Optional)

If you are checking on behalf of other organisations, you will need to fill in the names of organisations that you are checking on behalf of in the page shown below. If you do not have any on behalf list to create, you can skip

this page by clicking the Skip button to go to the Account Creation Summary Page. Refer to Section 3.4 for details. You can also add in the names of the organisations any time after your main account has been created.

To add, enter the names in the box and click <Add>. To edit or remove, click on the icon next to the record.

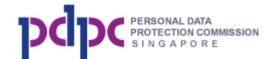

#### **Organisation Registered in Singapore**

| f your organisation is checking the D<br>:licking on the Add button. | NC Registry on behalf of another organisation, please a  | add them to this list by entering their name and then         |     |
|----------------------------------------------------------------------|----------------------------------------------------------|---------------------------------------------------------------|-----|
| Please click on the Skip button if you required.                     | do not wish to create the On Behalf List at this time. Y | ou can create or update the On Behalf List at a later time if |     |
|                                                                      | Name                                                     | Remove                                                        | Edi |
|                                                                      | Add                                                      |                                                               |     |

Figure 3.1-3 On Behalf List Page

You will be directed to the Payment page once you click <SKIP> or <PROCEED>. Refer to <u>Section 3.4</u> to continue.

Step 1: Fill in the individuals details as shown below.

## 3.2. Account Type - Individual Person

| Individual Details > On Behalf List >                            | Payment > Confirmation                                  |                                                        |
|------------------------------------------------------------------|---------------------------------------------------------|--------------------------------------------------------|
| Required fields are marked with an asterisk *.                   |                                                         |                                                        |
| Please click 'Retrieve MyInfo' button to retrieve your manually. | r profile. If the information retrieved is not correct, | please click 'Clear Form' button then fill in the form |
| Note: Please provide Name and Registered Address i               | in MyInfo before DNC registration.                      |                                                        |
|                                                                  |                                                         | Clear Form Retrieve Myjinfo                            |
| A Contact                                                        | Name*                                                   |                                                        |
|                                                                  | Singpass ID*                                            | S7777777A                                              |
|                                                                  | Telephone*                                              |                                                        |
|                                                                  | Mobile Number (for SMS notification)                    |                                                        |
|                                                                  | Email*                                                  |                                                        |
|                                                                  | Email Confirm*                                          |                                                        |
|                                                                  | Alternate Email                                         |                                                        |
|                                                                  | Postal Code*                                            |                                                        |
|                                                                  | Block No*                                               |                                                        |
|                                                                  | Unit No                                                 |                                                        |
|                                                                  | Street*                                                 |                                                        |
|                                                                  | Building Name                                           |                                                        |
|                                                                  |                                                         | Back                                                   |
|                                                                  |                                                         | Back Hocced                                            |

Figure 3.2-1 Detail Page

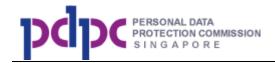

Note: The system will automatically retrieve the address when you enter the postal code. You only need to enter the unit number.

### Step 2: Fill in On Behalf List (Optional)

If you are checking on behalf of other organisations, you need to fill in the names of organisations that you are checking on behalf of in the page shown below. If you do not have any on behalf list to create, you can skip this page

by clicking the button to go to the Account Creation Summary Page. Refer to <u>Section 3.4</u> for details. You can also add in the names of the organisations any time after your account has been created.

| Individual Person                                                                                                    |                         |              |
|----------------------------------------------------------------------------------------------------|-------------------------|--------------|
| Individual Details > <b>On Behalf List</b> > Payment > Confirmation                                                                                                  |                         |              |
| If your organisation is checking the DNC Registry on behalf of another organisation, please add them to this list by entering their n<br>clicking on the Add button. | ame and then            |              |
| Please click on the Skip button if you do not wish to create the On Behalf List at this time. You can create or update the On Behalf<br>required.                    | List at a later time if |              |
| equireo.                                                                                                    |                         |              |
| eyun ey.                                                                                                    |                         |              |
| equired.                                                                                                    | Back                    | Skip         |
| Name                                                                                                    | Back                    | Skip<br>Edit |

Figure 3.2-2 On Behalf List Page

You will be directed to the Payment page once you click SKIP or PROCEED. Refer to <u>Section 3.4</u> to continue.

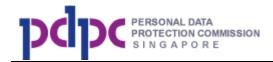

## **3.3.** Account Type - Organisation Registered Overseas

**Step 1:** Fill in the organisation details as shown below.

|                                                                                                    |                                                                                                    | Singapore Govern<br>Integrity - Service - Ext<br>Home - Contact Us - Feedback - Si |
|----------------------------------------------------------------------------------------------------|----------------------------------------------------------------------------------------------------|------------------------------------------------------------------------------------|
|                                                                                                    |                                                                                                    | <b>Q</b> +A                                                                        |
|                                                                                                    |                                                                                                    |                                                                                    |
| Organisation Registere                                                                                                    | ed Overseas                                                                                                    |                                                                                    |
| Organisation Details > Sub Account                                                                                                    |                                                                                                    | tion                                                                               |
| -                                                                                                    |                                                                                                    |                                                                                    |
| Your DNC Registry account request will be processed w<br>contact details are correct as PDPC may contact you for<br>Required fields are marked with an asterisk*. | ithin 5 working days and you will be notified of the st<br>any clarifications.                                              | atus of the request via email. Please ensure that your                             |
| Organisation<br>Information                                                                                                    | Organisation Name*                                                                                                    |                                                                                    |
|                                                                                                    | Organisation Address*                                                                                                    |                                                                                    |
|                                                                                                    | Country of Registration *                                                                                                   | Afghanistan                                                                        |
|                                                                                                    | Telephone Country Code*                                                                                                    | +93                                                                                |
|                                                                                                    | Telephone Area Code                                                                                                    |                                                                                    |
|                                                                                                    | Telephone Number*                                                                                                    |                                                                                    |
|                                                                                                    | Nature Of Business*                                                                                                    |                                                                                    |
|                                                                                                    | Company Registration Document*1,2                                                                                           | Choose File No file chosen                                                         |
|                                                                                                    | Phone/Utility Bill* <sup>1,3</sup>                                                                                          | Choose File No file chosen                                                         |
|                                                                                                    |                                                                                                    |                                                                                    |
|                                                                                                    | Note:                                                                                                    |                                                                                    |
|                                                                                                    | 1 - Accepted file extensions are: pdf,jpg,jpeg,p                                                                            |                                                                                    |
|                                                                                                    | <ol> <li>Document from the Government in your correction</li> <li>Phone or utility bill with your organisation a</li> </ol> | untry which confirms that the company legally ex                                   |
|                                                                                                    |                                                                                                    |                                                                                    |
| B Contact Person<br>Details                                                                                                    | Name*                                                                                                    |                                                                                    |
|                                                                                                    | Designation                                                                                                    |                                                                                    |
|                                                                                                    | Department                                                                                                    |                                                                                    |
|                                                                                                    | Telephone Country Code*                                                                                                    | +93                                                                                |
|                                                                                                    | Telephone Area Code                                                                                                    |                                                                                    |
|                                                                                                    | Telephone*                                                                                                    |                                                                                    |
|                                                                                                    | Mobile Number*                                                                                                    |                                                                                    |
|                                                                                                    |                                                                                                    | C is the country code and YY is the mobile number                                  |
|                                                                                                    | Please enter the OTP sent to you*                                                                                           | OTP Send OTP                                                                       |
|                                                                                                    | Email*                                                                                                    |                                                                                    |
|                                                                                                    | Re-enter Email*                                                                                                    |                                                                                    |
|                                                                                                    | Alternate Email                                                                                                    |                                                                                    |
|                                                                                                    |                                                                                                    |                                                                                    |
|                                                                                                    | Enter the character as seen in the image.*                                                                                  | Enter the captcha code here                                                        |
|                                                                                                    |                                                                                                    | Can't read this?                                                                   |
|                                                                                                    |                                                                                                    | Back Proceed                                                                       |
|                                                                                                    |                                                                                                    | Back Proceed                                                                       |
|                                                                                                    |                                                                                                    | Last updated date to 27 September 2                                                |
| Privacy Statement · Terms of Use · Rate this Website                                                                                                    |                                                                                                    | © 2015 Government of Singa                                                         |

Figure 3.3-1 Detail Page

Note:

- 1. You will need to upload supporting documents that contain your organisation's address such as a phone bill or utilities bill (dated within the last 3 months) and your respective country's organisation registration certification for verification.
- 2. Foreign organisation user will also need to input SMS OTP for verification.

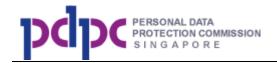

Step 1b: Click on the

button to go to Step 2: Sub Account

page.

### Step 2: Fill in Sub Account details (optional)

Proceed

If there is a need for more accounts to access the DNC Registry within the organisation such as telemarketing is conducted by different departments, sub accounts can be created. If you need sub accounts, fill in the information as shown in the page below. If you do not have any sub account(s) to create, you

Skip can skip this page by clicking the button to go to Step 3: On Behalf List Page. You can also create sub accounts any time after your main account has been created.

| A sub account is a supplementary<br>Sub accounts are managed by the<br>Required fields are marked with ar | main account of their o |                           |             |                  |                           |                  |        |      |   | Display<br>a list of |
|----------------------------------------------------------------------------------------------------|-------------------------|---------------------------|-------------|------------------|---------------------------|------------------|--------|------|---|----------------------|
| A Sub Account<br>List                                                                                     | Account<br>Name         | Department                | Designation | Office<br>Number | Mobile<br>Number<br>Found | Email<br>Address | Remove | Edit | → | sub<br>account       |
| <b>Sub Account</b>                                                                                        | Ν                       | Name of Contac            | t Person*   |                  |                           | _                | Back   | Skip |   | created              |
| Information                                                                                               |                         | Designation<br>Department |             |                  |                           |                  |        |      |   | Enter                |
|                                                                                                    |                         | Felephone Numb            | per*        |                  |                           |                  |        |      |   | details              |

### Figure 3.3-2 Sub Account Page

Save Step 2a: Click on the button after you have entered the information. The record will be added to the sub account list shown below. To edit or remove, click on the icon next to the record.

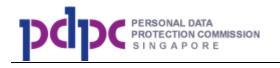

| A Sub Account | Main Contact Name | Alternate Contact Name | Remove | Edit |
|---------------|-------------------|------------------------|--------|------|
|               | contact person 1  |                        | Î      | G    |

### Step 3: Fill in On Behalf List (Optional)

If you are checking on behalf of other organisations, you need to fill in the names of the organisations that you are checking on behalf of in the page shown below. If you do not have any on behalf list to create, you can skip this

page by clicking the Skip button to go to the Account Creation Summary Page. Refer to <u>Section 3.4</u> for details. You can also add in the names of the organisations any time after your main account has been created.

To add, enter the names in the box and click Add. To edit or remove, click on the icon next to the record.

| Organisation Details> Sub Account                                             | > On Behalf List > Payment > Confirmation                       | on                                              |      |      |
|-------------------------------------------------------------------------------|-----------------------------------------------------------------|-------------------------------------------------|------|------|
| If your organisation is checking the DNC Regis<br>clicking on the Add button. | try on behalf of another organisation, please add them to th    | s list by entering their name and then          |      |      |
| Please click on the Skip button if you do not w required.                     | ish to create the On Behalf List at this time. You can create ( | or update the On Behalf List at a later time if | F    |      |
|                                                                               |                                                                 | Back                                            | 9    | Skip |
|                                                                               | Name                                                            | Re                                              | move | Edit |
|                                                                               | Add                                                             |                                                 |      |      |

Figure 3.3-3 On Behalf List Page

**Step 4:** Your request for an account will be submitted to the DNC Registry for approval.

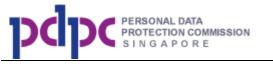

|   | PCIPC PERSONAL DATA<br>S I N & A P & R E                                                                                                    | Singapore Government<br>Integrity - Service - Boolence<br>Home • Contact Us • Feedback • Sitemap |
|---|----------------------------------------------------------------------------------------------------|--------------------------------------------------------------------------------------------------|
|   |                                                                                                    |                                                                                                  |
|   | Account Creation Request Submitted<br>Your DNC Registry account request will be processed within 5 working days. You will be notified of the status of the request via em | ail.                                                                                             |
|   |                                                                                                    | Go to Home                                                                                       |
| _ |                                                                                                    | Last updated on 02 December 2013                                                                 |
|   | Privacy Statement · Terms of Use · Rate this Website<br>Best supported by IE 9 and above, Firefox and Chrome.                                                             | © 2014 Government of Singapore.                                                                  |

### Figure 3.3-4 Registration Successful Page

**Step 5:** If your application is successful, you will receive an email (as shown below) containing the payment link. Once the payment is made, the password will be sent to you. Your email address will be used as the user ID.

| Thank you for applying to the Do No Call Registry. Your application has been approved by our reviewer.                                       |
|----------------------------------------------------------------------------------------------------|
| Please click below link to proceed with the payment.<br>http://uat.dnc.gov.sg/organisation/register/payment/39eb44650fd08bd8998af8348db85db0 |
| If clicking the link above does not work, please copy and paste the URL in a new browser window instead.                                     |
| If you did not apply for a DNC Registry account, please contact us at info@pdpc.gov.sg or 6377 3131.                                         |
| DNC Operations<br>PDPC                                                                                                    |
| Note: This email address cannot accept replies. For assistance, please visit <u>http://www.dnc.gov.sg/organisation</u>                       |

Figure 3.3-5 Payment link Email

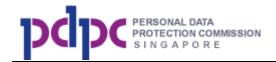

### 3.4. Account Creation summary

**Step 1:** The Account Creation Summary Page below shows the details that you have entered. Check the details and click on the

Proceed To Payment

button to go to Select Payment Mode page. If

there are any amendments, please click on <Back> to amend the details.

|                                         | Organisation Details > Sub Account > On Behalf List > <b>Payment</b> > Confirmation |                     |            |                                    |  |
|-----------------------------------------|-------------------------------------------------------------------------------------|---------------------|------------|------------------------------------|--|
| Organisation: ABC Pte<br>UEN: 111111111 | Ltd                                                                                 | Address: 123 ABC R  | oad Singap | oore 111111                        |  |
| Iain Account Details                    |                                                                                     |                     |            |                                    |  |
|                                         | Name                                                                                |                     | Email      | Telepone                           |  |
| Main Contact Person                     | main contact 1                                                                      |                     |            | 63333333                           |  |
| Alternate Contact Person 1              |                                                                                     |                     |            |                                    |  |
| Alternate Contact Person 2              |                                                                                     |                     |            |                                    |  |
| Main Contact Name                       | Main Contact<br>Office Number                                                       | Alternate Contact N | lame       | Alternate Contact<br>Office Number |  |
| sub account 1                           | 6777777                                                                             |                     |            |                                    |  |
| Payment Details                         |                                                                                     |                     |            |                                    |  |
| Description                             | Unit Price (SGD)                                                                    | Quantity            | :          | Sub Total (SGD)                    |  |
| Main Account                            | \$30.00                                                                             | 1                   |            | \$30.00                            |  |
|                                         | \$30.00                                                                             | 1                   |            | \$30.00                            |  |
| Sub Account                             |                                                                                     |                     |            | \$4.20                             |  |
| Sub Account                             | GST                                                                                 |                     |            |                                    |  |

Figure 3.4-1 Account Creation Summary Page

### 3.5. Payment

**Step 1:** In the Select Payment Mode Page shown below, click on your preferred payment mode. You can either click on VISA, MasterCard, American Express, or Internet Banking.

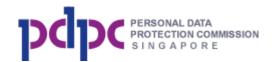

## Select Payment Mode You will be re-directed to the website of the internet payment service provider once you click on any of the payment mode buttons. Please note the following DO NOT close this browser while payment is in progress. DO NOT click on the browser buttons (example: Back, Reload/Refresh or Stop) while payment is in progress 3. To ensure that your payment request can be processed by eNETS, please add the appropriate sites from the following to your list of allowed sites in your pop-up blocker settings (for Internet Explorer/Mozilla Firefox/ Google Chrome users) or turn off the pop-up blocker (for Safari users) Please note the following: 1. DO NOT click on the browser while payment is in progress. 2. DO NOT click on the browser buttons (example: Back, Reload/Refresh or Stop) while payment is in progress. 3. To ensure that your payment request can be processed by eNETS, please add the appropriate sites from the following to your list of allowed sites in your pop-up blocker settings (for Internet Explorer/Mozilla Firefox/ Google Chrome users) or turn off the pop-up blocker (for Safari users) a. www.enets.sg; and b. dbsd2pay.dbs.com (for DBS/POSB Account holders); or c. uniservice1.uobgroup.com (for UOB Account holders); or c. uniservice1.uobgroup.com (for UOB Account holders); or c. www.citibank.com.gg (for Citibank Account holders); or e. www.ocbc.com (for OCBC Account holders); or f. www.plus.com.sg (for Plus! Account Holders) VISA or MasterCard American Express Internet Banking (Citibank, DBS, UOB, OCBC)

#### Figure 3.5-1 Select Payment Mode Page

**Step 2:** You will be redirected to the ENets payment page.

**Step 2a:** For VISA / MasterCard or American Express payment mode, you will need to enter your credit card details.

**Step 2b:** For Internet Banking, you will need to provide your bank account information.

**Step 3:** Upon completion, you will be shown the Registration Confirmation page shown below. An activation email will also be sent to your registered email once payment is successful.

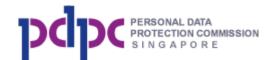

| Organisation Details > Sub Acc              | count > On Behalf List > Payment > <b>Confirmation</b>                                                                                                    |
|---------------------------------------------|----------------------------------------------------------------------------------------------------|
|                                             | nry) have been created. Each contact person must enable the access to his or her account by following the<br>all which has been sent to them individually. |
|                                             |                                                                                                    |
| Payment Amount:                             | \$64.20<br>eNETS Credit                                                                                                    |
| Payment Method:                             | eNETS Credit<br>20131017103352863                                                                                                    |
| Payment Reference Number:                   | 2013101/103352863<br>17 October 2013 10:32:24                                                                                                    |
| Payment Date/Time:<br>DNC Reference Number: | DNCA1310170000021                                                                                                    |
| Main Account:                               | \$30.00                                                                                                    |
| Sub Account:                                | \$30.00                                                                                                    |
| GST:                                        | \$4.20                                                                                                    |
| Grand Total:                                | \$64.20                                                                                                    |

Figure 3.5-2 Registration Confirmation Page

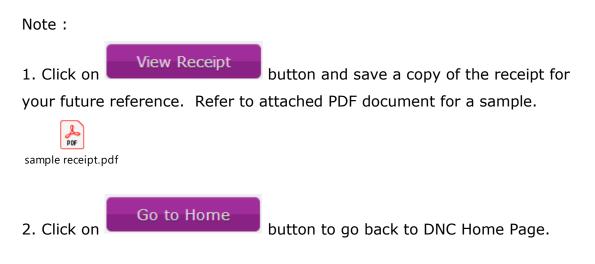

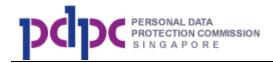

## 4. Login to DNC System

**Step 1:** Access the website – <u>http://www.dnc.gov.sg</u> via any browser.

#### Welcome to the Do Not Call (DNC) Registry

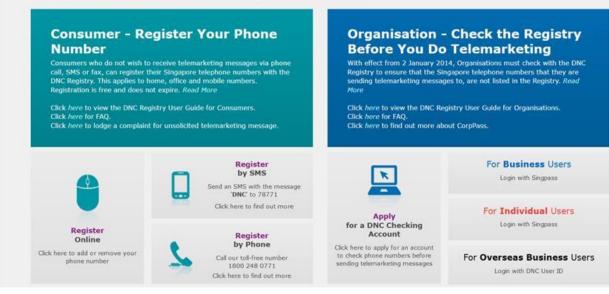

### Figure 4-1 DNC Home Page

Step 2a: If you are an organisation registered in Singapore, click on

```
For Business Users
```

and you will be redirected to the Singpass login

page.

Step 2b: If you are an Individual Person, click on

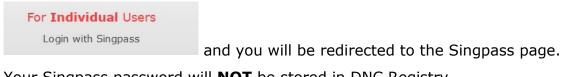

.

Your Singpass password will **NOT** be stored in DNC Registry.

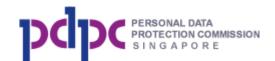

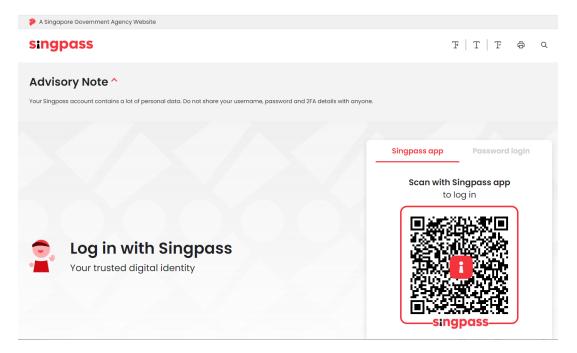

### Figure 4-2 Singpass Login Page

Step 2c: If you are an organisation registered overseas, you will click on

| For Overseas Business Users<br>Login with DNC User ID | to enter your DNC us | er ID and password. |
|-------------------------------------------------------|----------------------|---------------------|
| Welcome to the Do Not Ca                              | ll Registry          |                     |
|                                                       | User ID              | User ID             |

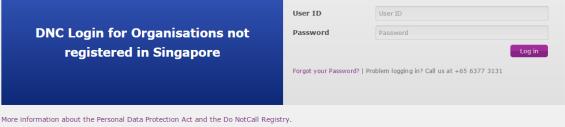

### Figure 4-3 DNC Registry Login Page

After user ID and password verification, you will be requested to input the SMS One Time Password (OTP) which sent to your registered mobile number.

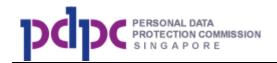

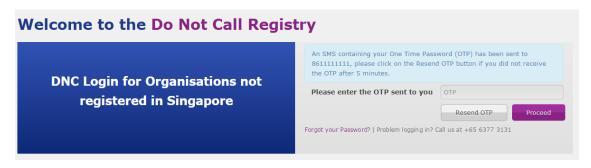

## Figure 4-4 DNC Registry SMS OTP Verification Page

Note:

- 1. User ID refers to the email address that you have used when you registered with the DNC Registry.
- If you cannot remember your password, click on the "Forgot your Password?" and the System will send a new password to your email account that is registered with the DNC Registry.

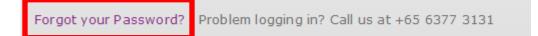

**Step 4:** After successful login, you will be shown the organisation dashboard page. Refer to <u>Section 5</u> for details.

Note: Your login session will expire if it has been inactive for 20 minutes.

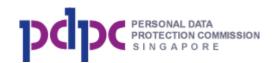

| pdp                     | PERSONAL DATA<br>PROTECTION COMMIS                                                     | Entegrity - Service - Excelence<br>Home - Contact Us - Feedback - Sitemap |                                                                |                |                  |                                    |
|-------------------------|----------------------------------------------------------------------------------------|---------------------------------------------------------------------------|----------------------------------------------------------------|----------------|------------------|------------------------------------|
| Home                    |                                                                                        |                                                                           |                                                                |                |                  |                                    |
|                         | k Regist                                                                               | -                                                                         |                                                                |                |                  | O Logout                           |
| • Small N<br>• Bulk Fil | ubmit telephone nu<br>lumber Lookup - e<br>tering - upload a fi<br>nce the results are | nter up to 10 tele<br>le containing the                                   | ephone numt                                                    | e from webpage | oading within 24 | 4 hours. You will be notified by   |
| Please ent              |                                                                                        | umbers that start                                                         | lumber Lookur<br>t with 3, 6, 8 or 9. I<br>t is updated and yo |                |                  | . If you are checking on behalf of |
|                         |                                                                                        |                                                                           |                                                                |                |                  |                                    |
|                         |                                                                                        |                                                                           |                                                                |                |                  | Clear                              |

Figure 4-5 DNC Pop Up alerts for session expiry

A message will pop up to inform you that your session has expired, and you will need to login to the DNC Registry again.

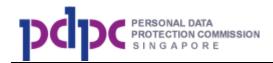

### 5. Home

After you have login to the system, you can view the dashboard. Refer to <u>Section 4</u> for login details.

#### Navigation Menu

The list of the functions is in the Navigation Menu at the top of the screen.

| SNo. | Menu Item         | Description                                                                                                    | Reference                            |
|------|-------------------|----------------------------------------------------------------------------------------------------|--------------------------------------|
| 1    | Home              | Go to dashboard page.                                                                                                    | Refer to <u>Section 5</u>            |
| 2    | Check<br>Registry | If you want to check your list of telephone numbers, refer to this section.                                                                                                    | Refer to <u>Section 6</u>            |
| 3    | View Results      | If you want to see your past submissions, refer to this section.                                                                                                    | Refer to <u>Section 7</u>            |
| 4    | Manage<br>Credits | If you want to purchase credits, view<br>purchase credit details, purchase<br>history and transfer credits to sub<br>account, refer to this section.                                               | Refer to <u>Section 8</u>            |
| 5    | Sub Accounts      | If you want to create / update / delete<br>sub accounts, refer to this section.<br><b>Note</b> : This is only visible if you are<br>logged in as organisation's main<br>account.                   | Refer to <u>Section 9</u>            |
| 6    | On Behalf list    | If you want to create / update / delete<br>organisations in the on behalf list, refer<br>to this section.<br><b>Note</b> : This is only editable if you are<br>logged in as a main account holder. | Refer to <u>Section</u><br><u>10</u> |

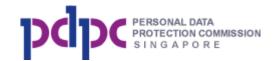

| 7             | My Acco                             |              | If you want<br>details /alte<br>to this sectio | Refer to <u>Section</u><br><u>11</u> |  |  |                                                                                                    |
|---------------|-------------------------------------|--------------|------------------------------------------------|--------------------------------------|--|--|----------------------------------------------------------------------------------------------------|
| pdp           | PERSONAL DATA<br>PROTECTION COMMISS | SION         |                                                |                                      |  |  | Bingapore Government<br>Integrity - Service - Excelence<br>Home - Contact Us - Feedback - Sitemap<br>Q +A -A |
| Home          | Check Registry                      | View Results | Manage Credits                                 | Sub Accounts                         |  |  |                                                                                                    |
| Last login da | te : 28 March 2019                  |              | ් Logout                                       |                                      |  |  |                                                                                                    |
| Credi         | t Status                            |              |                                                |                                      |  |  | Displa                                                                                                    |

| Total free credits available 0                                 | your      |
|----------------------------------------------------------------|-----------|
| Total paid credits available <u>View Expiry Date(s)</u> 20,731 | available |
| Paid credits expiring on 27 March 2022 20,731                  | credits   |
|                                                                |           |

| Results within         | n Validity Peri      | od            |                        | Display  |
|------------------------|----------------------|---------------|------------------------|----------|
| Date Submitted         | Method of Submission | Expiry Date   | Download               | your     |
| 28 March 2019 16:20:38 | Bulk Filtering       | 27 April 2019 | Click here to download | results  |
| 28 March 2019 16:18:06 | Bulk Filtering       | 27 April 2019 | Click here to download | that ar  |
| 28 March 2019 16:19:58 | Small Number Lookup  | 27 April 2019 | Click here to download |          |
| 28 March 2019 16:19:43 | Small Number Lookup  | 27 April 2019 | Click here to download | within   |
| 28 March 2019 16:19:24 | Small Number Lookup  | 27 April 2019 | Click here to download | validity |
|                        |                      |               |                        | period   |

### Figure 5-1 Organisation Dashboard Page

Click on Purchase Credit to Section 8 for details.

button to purchase additional credits. Refer

## 6. Check Registry

**Step 1:** Click on <Check Registry> as shown below to submit your numbers for checking.

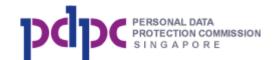

|                         |                                            |                                         |                    |                    |                   | ථ Logout                          |
|-------------------------|--------------------------------------------|-----------------------------------------|--------------------|--------------------|-------------------|-----------------------------------|
| Chec                    | k Regist                                   | ry                                      |                    |                    |                   |                                   |
| You can c               | ubmit telenhene nu                         | mborg for shock                         | ing against the DN | C Registry by usin | ~                 |                                   |
|                         |                                            |                                         |                    |                    |                   |                                   |
|                         |                                            |                                         | 5 5                |                    |                   |                                   |
| • Small M<br>• Bulk Fil | Number Lookup - e                          | nter up to 10 tel<br>ile containing the | ephone numbers a   | nd view the result | s immediately; or | 24 hours. You will be notified by |
| • Small M<br>• Bulk Fil | Number Lookup - e<br>Itering - upload a fi | nter up to 10 tel<br>ile containing the | ephone numbers a   | nd view the result | s immediately; or | 24 hours. You will be notified by |

### Figure 6-1 Check Registry Page

**Step 2:** Click on the drop-down box to select the method of submission.

| I want to check the registry by: | Please Select                         | • |
|----------------------------------|---------------------------------------|---|
|                                  | Please Select                         |   |
|                                  | Small Number Lookup<br>Bulk Filtering |   |

#### There are 2 submission methods:

- 1. Small Number Lookup enter up to 10 telephone numbers and view the results immediately; or
- 2. Bulk Filtering upload a file containing the telephone numbers. Results will be available for downloading within 24 hours. You will be notified by email once the results are ready.

.

Step 2a: Select Small Number Lookup and enter the telephone numbers.

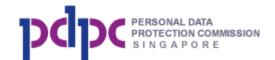

| Char                       |                      |                    |                                         |                     |                                    |   |                                            |
|----------------------------|----------------------|--------------------|-----------------------------------------|---------------------|------------------------------------|---|--------------------------------------------|
| Cned                       | k Regist             | ry                 |                                         |                     |                                    |   |                                            |
| You can s                  | ubmit telephone nu   | mbers for check    | ing against the DN                      | C Registry by usir  | ig:                                |   |                                            |
| <ul> <li>Bulk F</li> </ul> |                      | ile containing the | ephone numbers an<br>e telephone number |                     |                                    |   | 24 hours. You will be notified by          |
| I want to                  | check the registry l | by: Small          | Number Lookup                           |                     |                                    |   |                                            |
|                            |                      |                    |                                         |                     |                                    |   |                                            |
|                            |                      |                    |                                         |                     | own immediately<br>checkbox before |   | n. If you are checking on behalf of<br>ed. |
| others, pl                 | ease ensure that yo  | our on benan Lis   | t is updated and ye                     | a nave deleta ale   |                                    | , |                                            |
| others, pl                 | ease ensure that yo  | bui on benan Lis   |                                         |                     |                                    | , |                                            |
| others, pl                 | ease ensure that yo  |                    |                                         |                     |                                    | , |                                            |
| others, pl                 | ease ensure that yo  |                    |                                         |                     |                                    |   |                                            |
| others, pl                 | ease ensure that yo  |                    |                                         |                     |                                    |   |                                            |
| others, pl                 | ease ensure that yo  |                    |                                         |                     |                                    |   |                                            |
| others, pl                 | ease ensure that yo  |                    |                                         |                     |                                    |   |                                            |
| others, pl                 | ease ensure that yo  |                    |                                         |                     |                                    |   | Clear                                      |
| others, pl                 | ease ensure that yo  |                    |                                         |                     |                                    |   |                                            |
| If you are                 | checking on behall   | f of other organis | sations, please ensu                    | ure the following l |                                    |   | Clear                                      |

Figure 6-2 Small Number Lookup

**Step 2b:** Click on the **On Behalf List** to enter names of organisations if you are checking for other organisations and have not added them to the On Behalf list. Refer to <u>Section 10</u> for details.

If you have added the organisations, you will see the checkbox below.

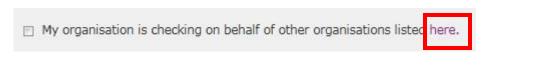

To view the organisations in your On behalf list, you can click on the link and you will see the page shown below. After updating the list, you can click on <Resume Checking Registry> to continue to submit your numbers.

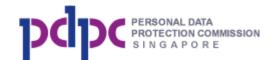

### **On Behalf List**

If your organisation is checking the DNC Registry on behalf of another organisation, please add them to this list by clicking on the Add Organisation button, and entering their name. Sub accounts can view, but not edit this list.

|             | Name                   |              | Delete              | Edit      |
|-------------|------------------------|--------------|---------------------|-----------|
| EFG bank    |                        |              | î                   | ß         |
| S Supermart |                        |              | Û                   | ß         |
| (YZ pte ltd |                        |              | Û                   | ß         |
| IC store    |                        |              | î                   | ß         |
| ABC Pte Ltd |                        |              | î                   | ß         |
|             | Add Org                | anisation    | Download On Be      | half List |
|             | Last updated on 11 Nov | ember 2013 1 | 9:25:18 by John Tan |           |
|             |                        | ľ            | Resume Checking     | a contra  |
|             |                        |              | Resume Checking     | Registry  |

Proceed

Step 2c: Click on the

button to go to Step 3: Submission

and Payment Summary page. If you declare that you are checking on behalf of other organisations by ticking the checkbox, the system will prompt you to confirm that you are checking for other organisations (including your organisation). If you do not tick the checkbox, there will be no prompt and the results are only valid for your organisation.

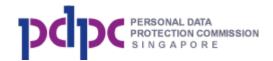

#### **Check Registry**

You can submit telephone numbers for checking against the DNC Registry by using:

- Small Number Lookup enter up to 10 telephone numbers and view the results immediately; or
- Bulk Filtering upload a file containing the telephone numbers. Results will be available for downloading within 24 hours. You will be notified by
  email once the results are ready.

| Please enter 8-digit phone numbers t others, please ensure that your On B |              |                        | ar malan i             |              | you are checking on behalf o |
|---------------------------------------------------------------------------|--------------|------------------------|------------------------|--------------|------------------------------|
| 9000000                                                                   | I confirm th | at I am checking on be | half of the other orga | nisation(s). |                              |
| 9000001                                                                   |              |                        | ОК                     | Cancel       |                              |
|                                                                           |              |                        |                        |              |                              |
|                                                                           |              |                        |                        |              |                              |
|                                                                           |              |                        |                        |              | Clear                        |
|                                                                           |              |                        |                        |              |                              |

**Step 3**: The Submission and Payment Summary page (shown below) will display the total quantity of the telephone numbers submitted, the current credit balance, the credits to be deducted and the remaining credits. Click on

the button to go to Step 3: Your Submission Results page or <Back> to go back to previous page.

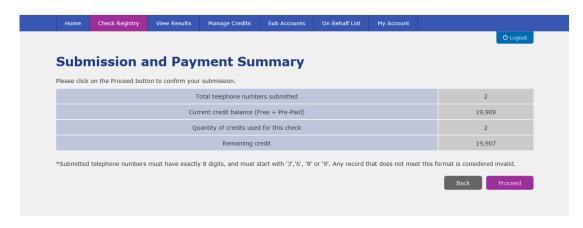

Figure 6-3 Submission and Payment Summary Page

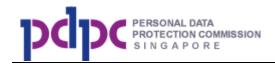

**Step 3a**: If there are <u>sufficient</u> credits, you will be shown the Your Submission Results page below.

| These results are valid until 30 January 2014         Dis           Numbers         No Voice Cair kegister         No Text Message kegister         No Text Message kegister         No Text |
|----------------------------------------------------------------------------------------------------|
| 90000001 NR NR NR da                                                                                                    |
| 90000002 NR NR NR <b>th</b>                                                                                                    |

Figure 6-4 Your Submission Results Page

Note:

1. The result's validity date is displayed at the top of the table.

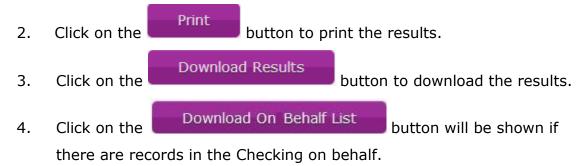

**Step 3b**: If there are <u>insufficient</u> credits, the following page will be displayed to prompt you to pay via Pay Per Use or Pre-paid.

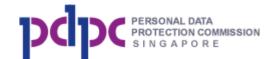

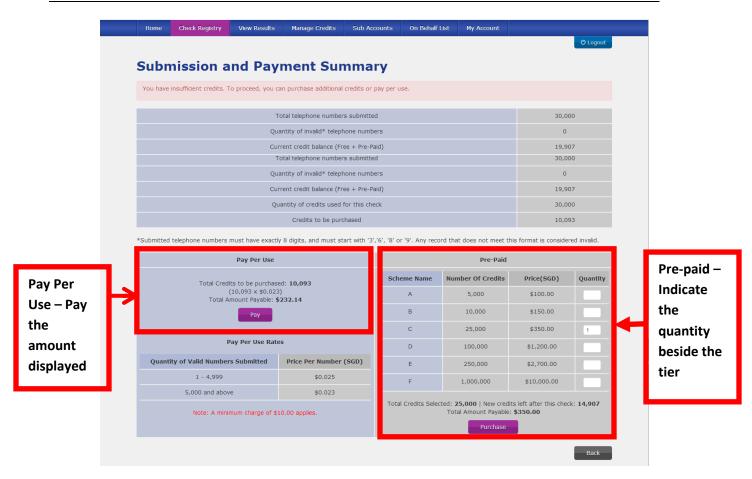

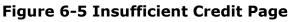

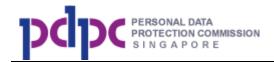

**Step 2a:** Select **Bulk Filtering** and upload the .CSV file (with a single column of telephone numbers that are exactly 8 digits and starting with 3, 6, 8 or 9). Note: You may use any editor (Microsoft Excel, Notepad, etc) to develop the .CSV file. Please remember to save as .CSV file format and not other format. Click on

the Browse... button to upload the file to the system.

| pd                                          | PERSONAL DATA<br>PROTECTION COMMI                                                                                                    | SSION                                                                          |                                                                                 |                     |                |                     | Home • Contact Us • Feedback • Sitemap |
|---------------------------------------------|----------------------------------------------------------------------------------------------------|--------------------------------------------------------------------------------|---------------------------------------------------------------------------------|---------------------|----------------|---------------------|----------------------------------------|
| Home                                        | Check Registry                                                                                                    | View Results                                                                   | Manage Credits                                                                  | Sub Accounts        | On Behalf List | My Account          |                                        |
|                                             |                                                                                                    |                                                                                |                                                                                 |                     |                |                     | () Logout                              |
| Cheo                                        | ck Regist                                                                                                    | ry                                                                             |                                                                                 |                     |                |                     |                                        |
| You can s                                   | ubmit telephone nu                                                                                                    | umbers for check                                                               | ing against the DN                                                              | C Registry by usi   | ng:            |                     |                                        |
| Bulk F                                      | Number Lookup - e<br>iltering - upload a<br>once the results are                                                                     | file containing th                                                             |                                                                                 |                     |                |                     | 4 hours. You will be notified by       |
| I want to                                   | check the registry                                                                                                    | by: Bulk F                                                                     | Filtering                                                                       |                     | •              |                     |                                        |
| Instr<br>• Cr<br>• Th<br>• Ea<br>ch<br>• Th | t file to upload:<br>uctions:<br>eate a text file with<br>e telephone numb<br>aracters.<br>e filename must NV<br>e length of filenam | .csv extension,<br>ers must be in a s<br>ber must have ex<br>DT contain specia | containing the telep<br>single column.<br>actly 8 digits, and<br>Il characters. |                     |                | : not contain space | s or any other                         |
| Click                                       | here for more detai                                                                                                    | led instructions of                                                            | on how to create th                                                             | e file for uploadir | ng.            |                     |                                        |
|                                             | e note that a large f<br>ding, please consid                                                                                         |                                                                                |                                                                                 |                     |                |                     |                                        |
| 🗆 I wa                                      | ant to receive SMS                                                                                                    | notification to thi                                                            | s number <b>999999</b>                                                          | 99 once the resu    | lt is ready.   |                     |                                        |
| My org                                      | anisation is checkir                                                                                                    | ng on behalf of o                                                              | ther organisations                                                              | isted here.         |                |                     | Proceed                                |

Figure 6-6 Bulk Filtering

After uploading the file, the file name will be displayed as shown below. If you want to remove the uploaded file, click on "Remove" link.

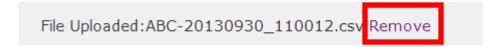

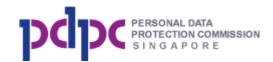

**Step 2b:** If you want to receive notification via SMS, you must provide your mobile number under My Account; refer to <u>Section 11</u> for details. If no mobile number has been entered, a message will be displayed as shown below.

To enable SMS notification, please update your mobile number in the My Account section.

**Step 2c:** Click on the **On Behalf List** to enter names of organisations if you are checking for other organisations and have not added them to the On Behalf list. Refer to <u>Section 10</u> for details.

**Step 2d:** Click on the Proceed button, if you submitted an exact same file that was submitted in the last 21 days, you will go to Duplicated File Confirmation Page.

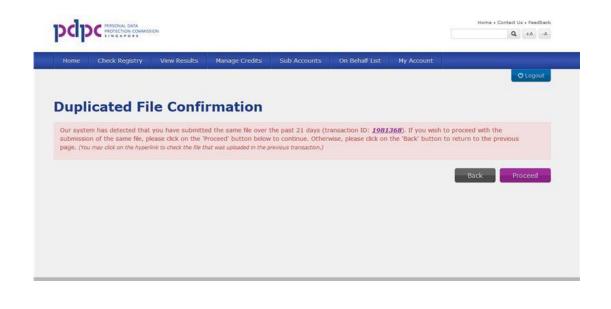

**Step 2e:** Click on the button to go to Step 3: Submission and Payment summary page.

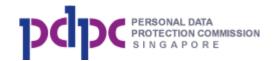

**Step 3**: The Submission and Payment Summary page will be shown below.

Click on the button to go to Step 4: Your Submission Results

page or <Back> to go back.

| Home                                                                                    | Check Registry | View Results | Manage Credits         | Sub Accounts   | On Behalf List | My Account |              |
|-----------------------------------------------------------------------------------------|----------------|--------------|------------------------|----------------|----------------|------------|--------------|
|                                                                                         |                |              |                        |                |                |            | ළු Logout    |
| Subn                                                                                    | nission a      | nd Payr      | nent Sur               | nmary          |                |            |              |
|                                                                                         |                |              | Total valid numbers s  | submitted      |                |            | 28           |
| Quantity of invalid telephone numbers (Less than 8 digits or not starting with 3,6,8,9) |                |              |                        |                |                | 2          |              |
|                                                                                         |                | Curre        | ent credit balance (Fr | ee + Pre-Paid) |                |            | 496          |
| Quantity of credits used for this check                                                 |                |              |                        |                |                |            | 28           |
| Remaining credit                                                                        |                |              |                        |                |                |            | 468          |
|                                                                                         |                |              |                        |                |                |            | Back Proceed |
|                                                                                         |                |              |                        |                |                |            | Dack         |

Figure 6-7 Submission and Payment Summary Page

**Step 3a**: If there are <u>sufficient credits</u>, the DNC Registry will proceed to check your numbers and you will be notified within 24 hours (as shown below).

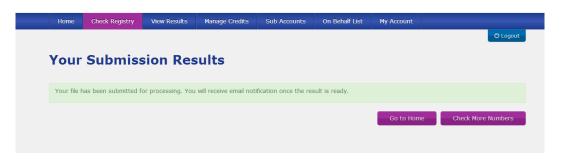

Figure 6-8 Your Submission Results Page

Note:

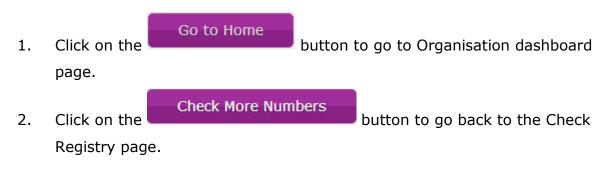

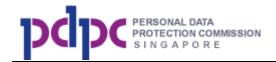

**Step 3b**: If there are <u>insufficient</u> credits, the following page will be displayed to prompt you to pay via Pay Per Use or Pre-paid.

|                | Home Check Registry                                             | View Results                                                                                                    | Manage Credits                                  | Sub Accounts            | On Behalf I                            | List My Account                                                                                                    |                                                                                           | එ Logout                  |                           |
|----------------|-----------------------------------------------------------------|----------------------------------------------------------------------------------------------------|-------------------------------------------------|-------------------------|----------------------------------------|----------------------------------------------------------------------------------------------------|-------------------------------------------------------------------------------------------|---------------------------|---------------------------|
|                | Submission a                                                    | nd Payı                                                                                                    | ment Sun                                        | nmary                   |                                        |                                                                                                    |                                                                                           |                           |                           |
|                | You have insufficient credits. To                               | o proceed, you ca                                                                                                    | n purchase additional                           | credits or pay per u    | ise.                                   |                                                                                                    |                                                                                           |                           |                           |
| 1              |                                                                 | То                                                                                                    | otal telephone numbers                          | s submitted             |                                        |                                                                                                    | 30,0                                                                                      | 000                       |                           |
|                |                                                                 | Qua                                                                                                    | ntity of invalid* teleph                        | one numbers             |                                        |                                                                                                    | 0                                                                                         |                           |                           |
|                |                                                                 | Curr                                                                                                    | rent credit balance (Fre                        | ee + Pre-Paid)          |                                        |                                                                                                    | 19,9                                                                                      | 907                       |                           |
|                |                                                                 | То                                                                                                    | otal telephone numbers                          | s submitted             |                                        |                                                                                                    | 30,0                                                                                      | 000                       |                           |
|                |                                                                 | Qua                                                                                                    | ntity of invalid* teleph                        | one numbers             |                                        |                                                                                                    | 0                                                                                         |                           |                           |
|                |                                                                 | Curr                                                                                                    | rent credit balance (Fre                        | ee + Pre-Paid)          |                                        |                                                                                                    | 19,9                                                                                      | 907                       |                           |
|                |                                                                 | Qua                                                                                                    | antity of credits used f                        | or this check           |                                        |                                                                                                    | 30,000                                                                                    |                           |                           |
|                |                                                                 |                                                                                                    | Credits to be purc                              | hased                   |                                        |                                                                                                    | 10,0                                                                                      |                           |                           |
|                |                                                                 |                                                                                                    |                                                 |                         |                                        |                                                                                                    |                                                                                           |                           |                           |
|                | *Submitted telephone numbers r                                  | nust have exactly                                                                                                    | 8 digits, and must sta                          | art with '3','6', '8' o | r '9'. Any reco                        | rd that does not meet th                                                                                                   | is format is conside                                                                      | ered invalid.             |                           |
|                | *Submitted telephone numbers r                                  | nust have exactly<br>Pay Per Use                                                                                       | 8 digits, and must sta                          | art with '3','6', '8' o | r '9'. Any reco                        | rd that does not meet th<br><b>Pre-Paid</b>                                                                                | is format is conside                                                                      | ered invalid.             |                           |
| _              |                                                                 |                                                                                                    |                                                 |                         | r '9'. Any reco<br>eme Name            |                                                                                                    | is format is conside<br>Price(SGD)                                                        | ered invalid.<br>Quantity | Pre-p                     |
| Per            | Total Credit                                                    | Pay Per Use                                                                                                    | d: <b>10,093</b>                                |                         |                                        | Pre-Paid                                                                                                    |                                                                                           | _                         | Pre-¢<br>–                |
| Per            | Total Credit                                                    | Pay Per Use<br>is to be purchased<br>10,093 x \$0.023)                                                                 | d: <b>10,093</b>                                |                         | eme Name                               | Pre-Paid<br>Number Of Credits                                                                                              | Price(SGD)                                                                                | _                         | Pre-p<br>–<br>Indic       |
| Per<br>– Pay   | Total Credit                                                    | Pay Per Use<br>ts to be purchased<br>10,093 x \$0.023)<br>nount Payable: \$2                                           | d: <b>10,093</b>                                |                         | eme Name                               | Pre-Paid<br>Number Of Credits<br>5,000                                                                                     | <b>Price(SGD)</b><br>\$100.00                                                             | _                         | –<br>Indic                |
| Per<br>- Pay   | Total Credit<br>(<br>Total Ar                                   | Pay Per Use<br>ts to be purchased<br>10,093 x \$0.023)<br>nount Payable: \$2                                           | d: 10,093                                       |                         | eme Name<br>A<br>B                     | Pre-Paid           Number Of Credits           5,000           10,000                                                      | <b>Price(SGD)</b><br>\$100.00<br>\$150.00                                                 | Quantity                  | –<br>Indic<br>the         |
| Per<br>e – Pay | Total Credit<br>(<br>Total Ar                                   | Pay Per Use<br>is to be purchased<br>10,093 x \$0.023)<br>nount Payable: \$2<br>Pay<br>ay Per Use Rates                | d: 10,093                                       | Sch                     | eme Name<br>A<br>B<br>C                | Pre-Paid           Number Of Credits           5,000           10,000           25,000                                     | Price(SGD)<br>\$100.00<br>\$150.00<br>\$350.00                                            | Quantity                  | –<br>Indic<br>the<br>quan |
| ount<br>Pay    | Total Credit<br>(<br>Total Ar<br>Pr                             | Pay Per Use<br>is to be purchased<br>10,093 x \$0.023)<br>nount Payable: \$2<br>Pay<br>ay Per Use Rates                | d: 10,093<br>2322.14                            | Sch                     | eme Name<br>A<br>B<br>C<br>D           | Pre-Paid           Number Of Credits           5,000           10,000           25,000           100,000                   | Price(SGD)<br>\$100.00<br>\$150.00<br>\$350.00<br>\$1,200.00                              | Quantity                  | –<br>Indic<br>the         |
| Per<br>- Pay   | Total Credit<br>(<br>Total Ar<br>P<br>Quantity of Valid Numbers | Pay Per Use<br>Is to be purchased<br>10,093 x \$0.023)<br>nount Payable: \$2<br>Pay<br>ay Per Use Rates<br>s Submitted | d: 10,093<br>2322.14<br>s<br>Price Per Number ( | (SGD)                   | eme Name<br>A<br>B<br>C<br>D<br>E<br>F | Pre-Paid           Number Of Credits           5,000           10,000           25,000           100,000           250,000 | Price(SGD)<br>\$100.00<br>\$150.00<br>\$350.00<br>\$1,200.00<br>\$2,700.00<br>\$10,000.00 | Quantity                  | –<br>Indic<br>the<br>quan |

#### Figure 6-9 Insufficient Credit Page

## 7. View Results

**Step 1**: Click on the **View Results** at the navigation bar at the top of the screen. You can search for past results by specifying your search criteria.

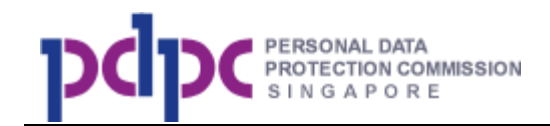

| Home Chec            | k Registry        | iew Results/    | Manage Credits       | On Behalf List          | My Account                 |                                  |                                                   |    |
|----------------------|-------------------|-----------------|----------------------|-------------------------|----------------------------|----------------------------------|---------------------------------------------------|----|
|                      |                   |                 |                      |                         |                            |                                  | ပ် Logout                                         |    |
| View Pa              | st Resi           | ults            |                      |                         |                            |                                  |                                                   |    |
| Search for past res  | ults by selecting | the submissio   | n method and/or indi | icating the date range  | of the submitted dates.    |                                  |                                                   |    |
| Click here to find o | ut more about th  | e result files. |                      |                         |                            |                                  |                                                   |    |
|                      |                   |                 | from the date that t | he results were returne | d. If you wish to retrieve | e results more than 2 years      | ago, please contact                               |    |
| the PDPC hotline or  | email to inro@p   | apc.gov.sg.     |                      |                         |                            |                                  |                                                   |    |
| Submission Method    | All               | •               | Submission Date      | Last month              | • 10 October 201           | 13 10 November 2013              | Search                                            |    |
| Transaction ID       | Submitted<br>By   | Dat             | e Submitted          | Method of<br>Submission | Expiry Date                | Downloa                          | d Results                                         |    |
| 000028               | wntestings        | 10 Novem        | nber 2013 08:52:17   | Small Number Look       | up 09 January 201          |                                  | <u>Summary</u>   <u>On</u><br><u> f List</u>      |    |
| 000018               | wntestings        | 01 Novem        | ber 2013 11:02:56    | Bulk Filtering          | 31 December 20             |                                  | !   <u>Summary</u>   <u>On</u><br>I <u>f List</u> | .Γ |
| 000017               | wntestings        | 01 Novem        | nber 2013 10:59:04   | Bulk Filtering          | 31 December 20             |                                  | !   <u>Summary</u>   <u>On</u><br>I <u>f List</u> | ₹  |
| 000016               | wntestings        | 01 Novem        | ber 2013 10:52:06    | Small Number Look       | up 31 December 20          | 13 <u>Result</u>   <u>Reject</u> | ted   Summary                                     |    |
| 000015               | wntestings        | 01 Novem        | nber 2013 10:51:05   | Small Number Look       | up 31 December 20          | 13 <u>Result</u>   <u>Reject</u> | ted   Summary                                     |    |
|                      |                   |                 |                      |                         |                            |                                  |                                                   |    |
|                      |                   |                 |                      |                         |                            |                                  |                                                   |    |

Figure 7-1 View Past Results Page

**Step 2**: A list of past submissions will be displayed in a table.

Note:

1. Under the Download Results column, you may see the following status (you can refresh the page to see if the status is updated):

- a. **In progress**: This means that DNC Registry is processing your submitted file.
- b. **Result**: This means that your submitted file has been processed by DNC System and you can download and view the results.
- c. **Rejected**: This is your list of rejected numbers.
- d. On Behalf list: List of organisations that you are checking on behalf
- e. **Summary**: Summary file of your checks

**Step 3**: There are a few search criteria where you can use to search for your submission.

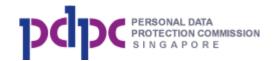

a. Filter by Submission Method as shown below.

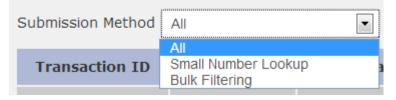

- i. All All the results submitted by both submission methods
- Small Number Lookup Only results submitted by Small Number Lookup
- iii. Bulk Filtering Only results submitted by Bulk Filtering
- b. Filter by Submission Date as shown below.

| Submission Date | Last month       |
|-----------------|------------------|
|                 | Last month       |
| Submitted       | Enter Date Range |

- Last month results of checks that are submitted within the last month
- ii. Enter Date Range results of checks that are submitted within the date range. By selecting this option, there will be 2 additional fields for your selection as shown below. Click on the textbox and a calendar will be displayed for your selection.

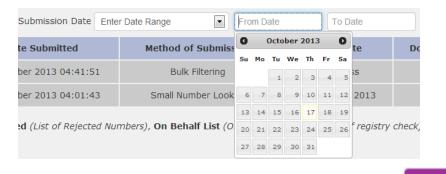

.

iii. Once you have specified the search criteria, click on the button and the search results will be displayed.

Search

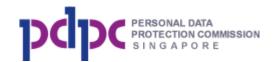

#### 8. Manage Credits

Step 1: Click on the

Manage Credits

button at the navigation bar. The

functions available are: purchase credits, view credit details, view purchase history. Transfer credits function is only available for main account.

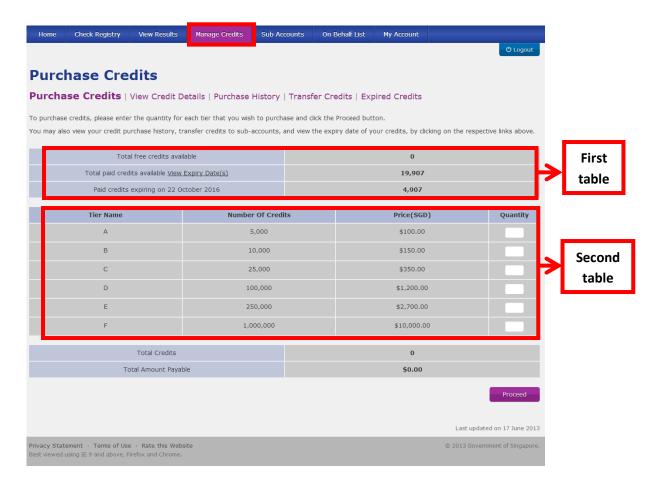

Figure 8-1 Purchase Credits Page

Note:

- 1. The first table displays the credits available and its expiry date.
- 2. The second table displays the credit schemes available for purchase.

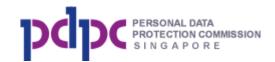

Proceed

**Step 2:** Enter the quantity to be purchased as shown below and system will automatically compute the total number of credits and amount payable. Click

on the

button to go to Step 3: Payment Summary page.

| Tier Name | Number Of Credits | Price(SGD)  | Quantity |
|-----------|-------------------|-------------|----------|
| А         | 5,000             | \$100.00    | 1        |
| В         | 10,000            | \$150.00    |          |
| С         | 25,000            | \$350.00    | 1        |
| D         | 100,000           | \$1,200.00  |          |
| E         | 250,000           | \$2,700.00  |          |
| F         | 1,000,000         | \$10,000.00 |          |

Step 3: Verify the amount charged at the Payment Summary page. Click on

the

Proceed

button to go to Step 4: Select Payment Mode.

| Home | Check Registry                             | View Results      | Manage Credits           | Sub Accoun       | ts On Behalf List        | My Account       |                                  |
|------|--------------------------------------------|-------------------|--------------------------|------------------|--------------------------|------------------|----------------------------------|
|      |                                            |                   |                          |                  |                          |                  | () Logout                        |
| Payn | nent Sum                                   | mary              |                          |                  |                          |                  |                                  |
|      | y that the quantity you<br>ges after that. | u wish to purchas | e is correct. You will t | be redirected to | the eNETs page after cli | king on the Proc | eed button, and will not be able |
|      | Description                                |                   | Unit Price (SGD)         |                  | Quantity                 |                  | Sub Total (SGD)                  |
|      | Tier A                                     |                   | \$100.00                 |                  | 1                        |                  | \$100.00                         |
|      |                                            |                   | GST                      |                  |                          |                  | \$7.00                           |
|      |                                            |                   | Grand Total              |                  |                          |                  | \$107.00                         |
|      |                                            |                   |                          |                  |                          |                  |                                  |
|      |                                            |                   |                          |                  |                          |                  | Back Proceed                     |
|      |                                            |                   |                          |                  |                          |                  |                                  |

#### Figure 8-2 Payment Summary Page

If the amount payable is \$5,000 and above, the system will automatically display an option for you to pay offline. After selecting the option, click <Proceed> and the system will display the instructions on how to pay offline. Follow the instructions. PDPC will send you an email once the credits are added to your account.

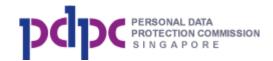

#### **Payment Summary**

| Description                                                                       | Unit Price (SGD) | Quantity | Sub Total (SGD) |  |  |  |  |
|-----------------------------------------------------------------------------------|------------------|----------|-----------------|--|--|--|--|
| Tier F                                                                            | \$10,000.00      | 1        | \$10,000.00     |  |  |  |  |
|                                                                                   | GST              |          | \$700.00        |  |  |  |  |
|                                                                                   | Grand Total      |          | \$10,700.00     |  |  |  |  |
| □ Tick here if you would like to pay using bank transfer or telegraphic transfer. |                  |          |                 |  |  |  |  |

**Step 4:** If you choose to pay online, select your preferred mode of payment at the Select Payment Mode Page. You can either click on VISA, MasterCard, American Express, or Internet Banking.

| Select Payment M                                                                                                    | lode                                                                                                    |
|----------------------------------------------------------------------------------------------------|----------------------------------------------------------------------------------------------------|
| You will be re-directed to the website o                                                                                                    | of the internet payment service provider once you click on any of the payment mode buttons.                                                                                                    |
| 3. To ensure that your payment request c                                                                                                    | ent is in progress.<br>iexample: Back, Reload/Refresh or Stop) while payment is in progress.<br>ian be processed by eNETS, please add the appropriate sites from the following to your list of allowed sites in your pop-up<br>Mozilla Firefox/ Google Chrome users) or turn off the pop-up blocker (for Safari users) |
| 3. To ensure that your payment request c                                                                                                    | ent is in progress.<br>'example: Back, Reload/Refresh or Stop) while payment is in progress.<br>an be processed by eNETS, please add the appropriate sites from the following to your list of allowed sites in your pop-up<br>Mozilla Firefox/ Google Chrome users) or turn off the pop-up blocker (for Safari users)  |
| a. www.enets.sg; and<br>b. dbsd2pay.dbs.com (for DBS/POSB A<br>c. uniservice1.uobgroup.com (for UOB 4<br>d. www.clibank.com.sg (for Clibank Ac<br>e. www.ocbc.com (for OCBC Account ho<br>f. www.plus.com.sg (for Plus! Account H | Account holders); or<br>scount holders); or<br>olders); or                                                                                                    |
| VISA or MasterCare                                                                                                    | d                                                                                                    |
| American Express                                                                                                    |                                                                                                    |
| Internet Banking                                                                                                    |                                                                                                    |

#### Figure 8-3 Select Payment Mode Page

**Step 5:** You will be redirected to the ENets payment page.

**Step 5a:** For VISA / MasterCard or American Express payment mode, you will need to enter your credit card details.

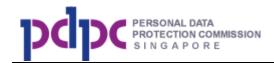

**Step 5b:** For Internet Banking, you will need to provide your bank account information.

**Step 6:** You will be shown a Payment Confirmation page as per image below.

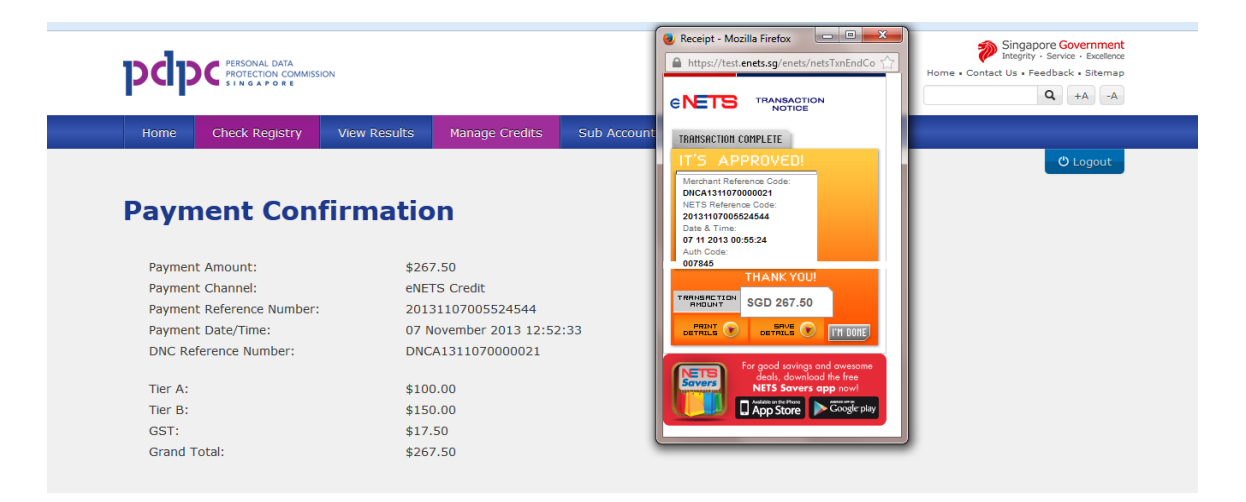

#### Figure 8-4 Payment Confirmation Page

Click on the Download Receipt button and save a copy of the receipt for your future reference. Refer to attached PDF document for a sample.

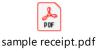

## 8.1. View Credits Details

**Step 1**: Click on View Credit Details as shown below to view the credits that you have purchased and its respective expiry date.

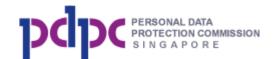

| Home Check Registry View Results                                                                  | Manage Credits | Sub Accounts | On Behalf List    | My Account  |                 |  |  |  |
|---------------------------------------------------------------------------------------------------|----------------|--------------|-------------------|-------------|-----------------|--|--|--|
|                                                                                                   |                |              |                   |             | - 🖱 Logout -    |  |  |  |
| /iew Credit Expiry                                                                                |                |              |                   |             |                 |  |  |  |
| Purchase Credits <b>View Credit Details</b> Purchase History   Transfer Credits   Expired Credits |                |              |                   |             |                 |  |  |  |
| Purchased credits will expire 3 years from the date of p<br>Total free credits available          |                |              |                   | 0           |                 |  |  |  |
| Total paid credits available View Expi                                                            |                |              | 24,907            |             |                 |  |  |  |
| · · · ·                                                                                           |                |              |                   |             |                 |  |  |  |
| Paid credits expiring on 22 Octob                                                                 | er 2016        |              |                   | 4,907       |                 |  |  |  |
| Description                                                                                       | Purcha         | se Date      | Number of Credits | Credit Left | Expiry Date     |  |  |  |
| Tier A                                                                                            | 23 Octo        | ber 2013     | 5,000             | 4,907       | 22 October 2016 |  |  |  |
| Tier A                                                                                            | 24 Octo        | ber 2013     | 5,000             | 5,000       | 23 October 2016 |  |  |  |
| Tier A                                                                                            | 24 Octo        | ber 2013     | 5,000             | 5,000       | 23 October 2016 |  |  |  |
| Tier A                                                                                            | 28 Octo        | ber 2013     | 5,000             | 5,000       | 27 October 2016 |  |  |  |
| Tier A                                                                                            | 28 Octo        | ber 2013     | 5,000             | 5,000       | 27 October 2016 |  |  |  |

Figure 8.1-1 View Credit Expiry Page

## 8.2. Purchase History

**Step 1:** Click on Purchase History as shown below to view all your purchases. You can also search based on Purchase Date and/or Receipt number.

| Home Check Registry                                                                        | View Results Ma                   | nage Credits Sub Ao    | counts On Behalf List | My Account        |                 |  |  |  |  |
|--------------------------------------------------------------------------------------------|-----------------------------------|------------------------|-----------------------|-------------------|-----------------|--|--|--|--|
|                                                                                            |                                   |                        |                       |                   | ් Logout        |  |  |  |  |
| <b>Purchase His</b>                                                                        | Purchase History                  |                        |                       |                   |                 |  |  |  |  |
| Purchase Credits   View Credit Details Purchase History Transfer Credits   Expired Credits |                                   |                        |                       |                   |                 |  |  |  |  |
| То                                                                                         | tal free credits available        |                        |                       | 0                 |                 |  |  |  |  |
| Total paid cre                                                                             | dits available <u>View Expiry</u> | <u>Date(s)</u>         | 24,907                |                   |                 |  |  |  |  |
| Paid credit                                                                                | s expiring on 22 October          | 2016                   | 4,907                 |                   |                 |  |  |  |  |
| Purchase Date From Date                                                                    | To Date                           | Receipt Number Receipt | Number                | arch              |                 |  |  |  |  |
| Purchase Date                                                                              | Description                       | Number of Credits      | Total Cost (With GST) | Receipt Number    | Expiry Date     |  |  |  |  |
| 28 October 2013 04:05:29                                                                   | Tier A                            | 5,000                  | \$107.00              | DNCA1310280000078 | 27 October 2016 |  |  |  |  |
| 28 October 2013 03:06:25                                                                   | Tier A                            | 5,000                  | \$107.00              | DNCA1310280000045 | 27 October 2016 |  |  |  |  |
| 24 October 2013 10:09:18                                                                   | Tier A                            | 5,000                  | \$107.00              | DNCA1310240000030 | 23 October 2016 |  |  |  |  |
| 24 October 2013 10:05:57                                                                   | Tier A                            | 5,000                  | \$107.00              | DNCA1310240000028 | 23 October 2016 |  |  |  |  |
| 23 October 2013 02:12:38                                                                   | Tier A                            | 5,000                  | \$107.00              | DNCA1310230000040 | 22 October 2016 |  |  |  |  |

Figure 8.2-1 Purchase History Page

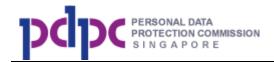

#### 8.3. Transfer Credits

#### 8.3.1 Main Account Transfer Credit To Sub Account

**Step 1:** Login with main account, click on Transfer Credits as shown below to transfer credits to sub account.

| Transfer Cro                  | edits                                      |                           |                | _                    |                |                       |
|-------------------------------|--------------------------------------------|---------------------------|----------------|----------------------|----------------|-----------------------|
| Purchase Credits   Vie        | w Credit Details   Purch                   | nase History   <b>Tra</b> | nsfer Credits  | Expired Credits      |                |                       |
| Credits can be transferred to | o sub accounts for their immed             | liate use.                |                |                      |                |                       |
|                               | Total free credits available               |                           |                | 0                    |                |                       |
| Total paid                    | credits available <u>View Expiry D</u>     | <u>Date(s)</u>            |                | 5,000                |                |                       |
| Paid cred                     | lits expiring on 13 December 2             | 2016                      |                | 5,000                |                |                       |
| A Transfer<br>Credits         | Required fields<br>Number of Cre           | are marked with an a      | asterisk*.     |                      |                |                       |
|                               | Credit Type *                              |                           | Free           |                      |                |                       |
|                               | Please select sub a                        | ccounts:                  |                |                      |                |                       |
|                               |                                            |                           | Search         | Accounts R           | eceiving Credi | ts                    |
|                               | Select All<br>Sub Account1<br>Sub Account2 |                           | ٦              | lo Record found      |                |                       |
|                               |                                            | >>                        |                | R                    | emove          |                       |
|                               |                                            |                           |                |                      |                | Proceed               |
| <b>B</b> Transfer<br>History  | Date of Transfer                           | Transfer By               | Transfer To    | Number of<br>Credits | Credit Type    | Transaction<br>Number |
|                               |                                            |                           | No Record Four | nd                   |                |                       |
|                               |                                            |                           |                |                      |                |                       |

#### Figure 8.3-1 Transfer Credits Page (Main Account to Sub Account)

**Step 2:** Enter the following details.

i. Enter the credit amount and credit type to be transferred.

| Number of Credits * |      |   |
|---------------------|------|---|
| Credit Type *       | Free | 1 |

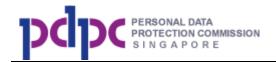

ii. Select the sub account from the table below. Click the button to confirm selection.

| Please selec                              | ct sub accounts:                             |             |             |                      |              |                    |  |
|-------------------------------------------|----------------------------------------------|-------------|-------------|----------------------|--------------|--------------------|--|
|                                           |                                              | Search      |             | Accounts I           | Receiving Cr | redits             |  |
|                                           | Select All<br>「Sub Account1<br>「Sub Account2 |             |             | No Record found      |              |                    |  |
|                                           | >>                                           |             |             |                      | Remove       |                    |  |
| <b>Step 3:</b> Click or<br>be shown on Se | n the                                        | oceed       | button. T   | he latest            | transfer     | history will       |  |
| <b>B</b> Transfer<br>History              | Date of Transfer                             | Transfer By | Transfer To | Number of<br>Credits | Credit Type  | Transaction Number |  |
|                                           | 20 October 2013<br>03:50:56                  | S1111111    | S11111114   | 2,000                | Paid         | DNCA1310200000013  |  |

## 8.3.2 Sub Account Transfer Credit Back To Main Account

**Step 1:** Login with sub account, click on Transfer Credits as shown below to transfer credits to main account.

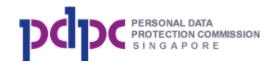

| Transfer Credits         Purchase Credits   View Credit Details   Purchase History         Transfer Credits         Expired Credits |                                                 |                        |                 |                      |             |                       |  |  |
|----------------------------------------------------------------------------------------------------|-------------------------------------------------|------------------------|-----------------|----------------------|-------------|-----------------------|--|--|
| Credits can be transferred to                                                                                                    | o main account for their imme                   | diate use.             |                 | -                    |             |                       |  |  |
|                                                                                                    | Total free credits available                    | 0                      |                 |                      |             |                       |  |  |
| Total paid                                                                                                    | credits available <u>View Expiry</u>            | 5,198                  |                 |                      |             |                       |  |  |
| Paid crea                                                                                                    | dits expiring on 15 December                    | 4,998                  |                 |                      |             |                       |  |  |
| A Transfer<br>Credits                                                                                                    | Required field<br>Number of Cr<br>Credit Type * | s are marked with an a | Free            |                      | y           | Proceed               |  |  |
| <b>B</b> Transfer<br>History                                                                                                    | Date of Transfer                                | Transfer By            | Transfer To     | Number of<br>Credits | Credit Type | Transaction<br>Number |  |  |
|                                                                                                    |                                                 |                        | No Record Found | I.                   |             |                       |  |  |

## Figure 8.3-2 Transfer Credits Page (Sub Account to Main Account)

**Step 2:** Enter the credit amount and credit type to be transferred.

| Number                                | of Credits * |         |            |                |                  |
|---------------------------------------|--------------|---------|------------|----------------|------------------|
| Credit T                              | ype *        |         | Free       |                |                  |
| <b>Step 3:</b> Click of be shown on S |              | Proceed | button. Th | e latest trans | fer history will |

| <b>B</b> Transfer<br>History | Date of Transfer             | Transfer By    | Transfer To    | Number of<br>Credits | Credit Type | Transaction Number |
|------------------------------|------------------------------|----------------|----------------|----------------------|-------------|--------------------|
|                              | 08 November 2016<br>15:47:37 | S5689669M user | G9133525M user | 500                  | Paid        | DNCA1611080000102  |

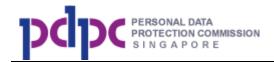

## 8.4. Expired Credits (for main account only)

**Step 1:** Click on Expired Credits as shown below to view all refund history of expired pre-paid credits.

| Home      | Check Registry                                            | View Results     | Manage Credits   | On Behalf List | My Account |                      |              |
|-----------|-----------------------------------------------------------|------------------|------------------|----------------|------------|----------------------|--------------|
|           |                                                           |                  |                  |                |            |                      | ථ Logout     |
| Expir     | ed Cre                                                    | dits             |                  |                |            |                      |              |
| -         |                                                           | w Credit Details | L Burchasse Hist | Expired        | Crodite    |                      |              |
| Fulcilase |                                                           | w Cledic Details | Fulchase hist    |                | creats     |                      |              |
| Process   | ed In                                                     | Number of cred   | its              | Amount (with ( | GST)       | <b>Refund Status</b> | View details |
| April 2   | 017                                                       | 4,705            |                  | \$100.69       |            | PENDING              | <b>a</b>     |
|           |                                                           |                  |                  |                |            |                      |              |
|           |                                                           |                  |                  |                |            |                      |              |
|           |                                                           |                  |                  |                |            |                      |              |
|           |                                                           |                  |                  |                |            |                      |              |
|           |                                                           | Figu             | re 8.4-1 E       | xpired Cr      | edits P    | age                  |              |
|           |                                                           | _                |                  |                |            |                      |              |
| Step 2    | Step 2: Click on 👜 as shown below to view refund details. |                  |                  |                |            |                      |              |
| Home      | Check Registry                                            | View Results     | Manage Credits   | On Behalf List | My Account |                      |              |
|           |                                                           |                  |                  |                |            |                      | ථ Logout     |

## Details of expired credits refund - April 2017

| Expiry Date      | Name of Contact Person           | Number of credits | Amount(with GST) |
|------------------|----------------------------------|-------------------|------------------|
| 28 February 2017 | ac3a99429856a72d8ff389608bb633ea | 4,705             | \$100.69         |
|                  |                                  |                   | Back             |

.

Figure 8.4-2 Details of Expired Credits Refund Page

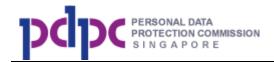

# 9. Sub Accounts (for organisations' main account, not for individual account)

#### 9.1. Managing sub accounts

**Sub Accounts** at the navigation bar to manage the sub accounts.

| Home Check I                                                        | Registry                       | View Results                  | Manage Credits        | Sub Accounts        | On Behalf List      | My Account            |                                                     |            |
|---------------------------------------------------------------------|--------------------------------|-------------------------------|-----------------------|---------------------|---------------------|-----------------------|-----------------------------------------------------|------------|
|                                                                     |                                |                               |                       |                     |                     |                       |                                                     | ථ Logout   |
| Sub Acco                                                            | unts                           |                               |                       |                     |                     |                       |                                                     |            |
|                                                                     |                                |                               |                       |                     |                     |                       | o access the DNC regist<br>will be a one time accou |            |
| Sub Accounts:                                                       |                                |                               |                       |                     |                     |                       |                                                     |            |
| <ul> <li>are not entitled to</li> <li>can view, but cann</li> </ul> | free credits.<br>ot edit the C | On Behalf List.               | the account. This can | , ,                 |                     |                       |                                                     |            |
|                                                                     |                                |                               |                       | o the main account. | The registry checki | ng results will still | be viewable by the main                             | n account. |
| Please click on the Add                                             | button to s                    | start creating a si<br>Search | ub account.           |                     |                     |                       |                                                     |            |
| Main Conta                                                          | act Name                       |                               | Alternate Contac      | t Name              | Credits A           | vailable              | Terminate                                           | Edit       |
|                                                                     |                                |                               |                       | No Record Found     |                     |                       |                                                     |            |
|                                                                     |                                |                               |                       |                     |                     |                       |                                                     |            |
|                                                                     |                                |                               |                       |                     |                     |                       |                                                     | Add        |

Figure 9.1-1 Sub Accounts Page

Step 2: To search for a particular sub account, you can enter your search

.

criteria (by Name or Singpass ID of sub account) and click on the button.

| 01111111  | Conroh |
|-----------|--------|
| S1111111A | SEditi |

Search

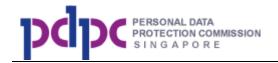

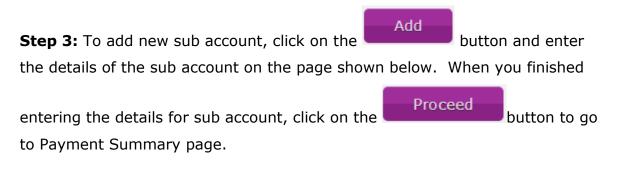

**Step 3a:** To edit, click on the Edit button next to the record that you want to update.

**Step 3b:** To remove the sub account, click on remove button next to the record that you wish to terminate. The pre-paid credits in the sub account will be transferred to the main account when the sub account is deleted.

| Sub Account<br>List | Main Contact Name<br>Test1 | Alternate Contact Name | Remove | Edit<br>ଙ |
|---------------------|----------------------------|------------------------|--------|-----------|
|                     |                            |                        | Back P | roceed    |

## Figure 9.1-2 Add Sub Accounts Page

#### 9.2. Transfer credits from sub accounts to main account

If the sub account user is not using the credits and the credits are not purchased by the sub account user, the main account can transfer credits from sub account back to the main account for redistribution or own use.

**Step 1:** Select 'Edit' next to the sub account that you wish to transfer from and click on tab 'Transfer Credits'.

**Step 2:** Enter the number of credits that you wish to transfer back. After successful transfer, there will be a historical record of the transaction.

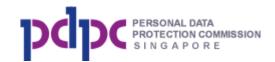

| Transfer Back Credits From Sub Account |                                                                                                    |                                    |                  |                      |             |                       |  |  |
|----------------------------------------|----------------------------------------------------------------------------------------------------|------------------------------------|------------------|----------------------|-------------|-----------------------|--|--|
|                                        | Main Contact Person: Jeraldine Leong Main Contact   Alternate Contact   Purchase History   Registry Checking History   View Credit Details Transfer Credits |                                    |                  |                      |             |                       |  |  |
| Main Contact   Alterna                 | ate Contact   Purchase                                                                                                    | History   Registry                 | Checking History | View Credit Detail   | s Transfer  | · Credits             |  |  |
|                                        | Total free credits available                                                                                                    |                                    | 0                |                      |             |                       |  |  |
|                                        | 11,105,000                                                                                                    |                                    |                  |                      |             |                       |  |  |
| Paid cre                               | Paid credits expiring on 21 January 2018                                                                                                    |                                    |                  | 105,000              |             |                       |  |  |
| Total available paid cree              | dits that were NOT purchased                                                                                                    | l by this sub account              | 0                |                      |             |                       |  |  |
| A Transfer<br>Credits                  | Required field<br>Number of Cr                                                                                                    | ls are marked with an a<br>edits * | asterisk*.       |                      |             |                       |  |  |
|                                        | Credit Type *                                                                                                    |                                    | Free             |                      | Ŧ           |                       |  |  |
|                                        |                                                                                                    |                                    |                  |                      |             | Proceed               |  |  |
| B Transfer<br>History                  | Date of Transfer                                                                                                    | Transfer By                        | Transfer To      | Number of<br>Credits | Credit Type | Transaction<br>Number |  |  |
|                                        |                                                                                                    |                                    | No Record Found  |                      |             |                       |  |  |
|                                        |                                                                                                    |                                    |                  |                      |             |                       |  |  |

#### Figure 9.2-3 Transfer Credits From Sub Account to main account Page

Note: The main account cannot transfer credits that were purchased by the sub account.

#### **10.** On behalf List (Editable by main account only)

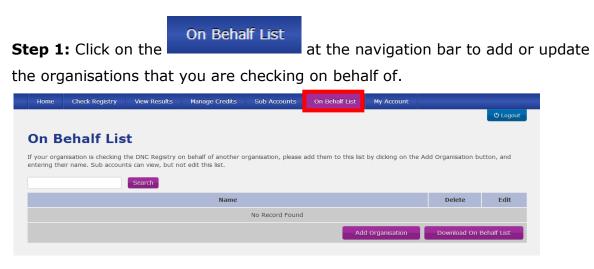

#### Figure 10-1 On Behalf List Page

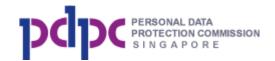

Step 2: To search, enter the name of organisation in the field and click on the

| Search  | button as shown below. |                  |
|---------|------------------------|------------------|
| ABC Pte | Ltd Search             |                  |
|         |                        | Add Organisation |

Step 3: To add a new organisation, click on the

button, enter the name of the organisation and click <Add>.

| On Behalf List                                                                                                    |        |      |  |  |  |  |  |  |
|----------------------------------------------------------------------------------------------------|--------|------|--|--|--|--|--|--|
| If your organisation is checking the DNC Registry on behalf of another organisation, please add them to this list by clicking on the Add Organisation button, and<br>entering their name. Sub accounts can view, but not edit this list. |        |      |  |  |  |  |  |  |
| Name                                                                                                    | Delete | Edit |  |  |  |  |  |  |
| ABC Pte Ltd                                                                                                    | Î      | ß    |  |  |  |  |  |  |
| Add Cancel                                                                                                    |        |      |  |  |  |  |  |  |

## Figure 10-2 Add On Behalf List Page

**Step 3a:** To edit, click on the <Edit> icon next to the record and <Save> Note: Sub account can view the organisations in the On Behalf list.

#### 11. My Account

**Step 1:** Click on the My Account button at the navigation bar to update the details of your account, your alternate contacts, organisation address, DPO details or submit an account termination request.

Note: Sub account can view details of his/her account and details of his/her alternate contact information. Only the main account can update his details.

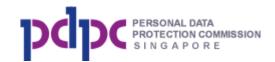

# 11.1. Update Account (for main account only)

| Home                     | Check Registry           | View Results            | Manage Credits           | Sub Accounts       | On Behalf List  | My Account        |                           |
|--------------------------|--------------------------|-------------------------|--------------------------|--------------------|-----------------|-------------------|---------------------------|
|                          |                          |                         |                          |                    |                 |                   | ් Logout                  |
| My A                     | ccount                   |                         |                          |                    |                 |                   |                           |
| <b>Update</b><br>Details | e My Accoun              | l <b>t</b> ∣ Update Alt | ernate Contacts          | ;   Update Add     | ress   Terminat | e Account   D     | PO Details   Bank Account |
| Required fie             | elds are marked with     | an asterisk*.           |                          |                    |                 |                   |                           |
|                          | ain Contact<br>formation |                         | Name of Con              | tact Person*       |                 | Test Contact Pers | son                       |
|                          | Tormation                |                         | Singpass ID <sup>3</sup> | ĸ                  |                 | S111111A          |                           |
|                          | Designation              |                         |                          |                    |                 |                   |                           |
|                          |                          |                         | Department               |                    |                 |                   |                           |
|                          |                          |                         | Telephone N              | umber*             |                 | 99999999          |                           |
|                          |                          |                         | Mobile Numb              | oer (for SMS notif | ication)        |                   |                           |
|                          |                          |                         | Email*                   |                    |                 | test@test.com     |                           |
|                          |                          |                         |                          |                    |                 |                   | Save                      |

Figure 11-1 My Account Page

**Step 1:** Edit the main account information and click on the button to save the changes.

Note:

- 1. If you update the email address, an activation email will be sent to the new email address. The new account holder needs to activate the account in order to access the system.
- 2. If you modify the mobile number, then need enter the SMS OTP to verify.

## 11.2. Update Alternate Contacts (for main account only)

**Step 1**: Click on Update Alternate Contact as shown below to update the

details of the alternate contact. Click on the Save

button to save or

Save

click on the Delete button to delete the alternate contact information.

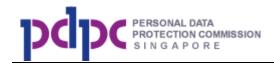

Note:

- 1. Tick the 'Receive Email Notifications' if the alternate contact also wants to receive all the emails that the main account receives.
- If you update the email address, an activation email will be sent to the new email address. The new account holder needs to activate the account in order to access the system.

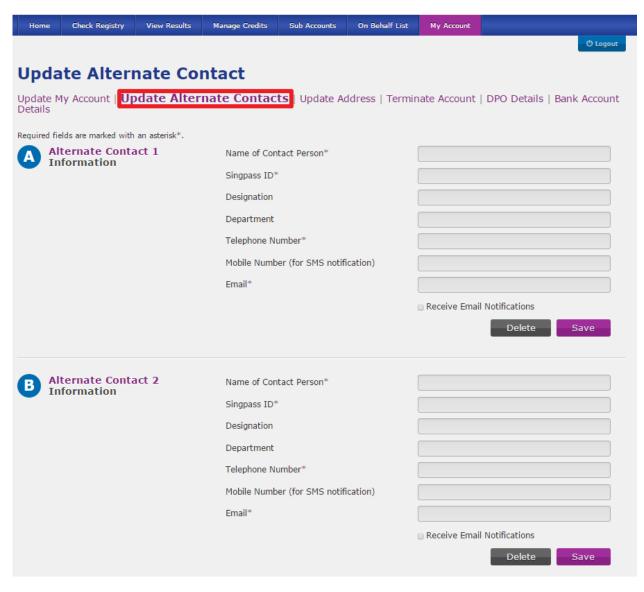

Figure 11-2 Update Alternate Contact Page

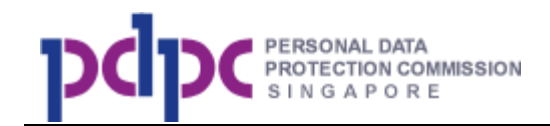

## **11.3.** Terminate Account (for main account only)

**Step 1**: Click on Terminate Account to submit request to terminate account.

Fill in the details and click on the Proceed button to inform PDPC of your termination request. This is only applicable if your organisation no longer needs the account and want to remove its account from the DNC System. You and your sub accounts will <u>NOT</u> be able to access the DNC Registry once this request is submitted.

If you still have balance pre-paid credits in your account and/or sub accounts, you will need to enter the details of bank account that the refund should go to.

| Terminate Account       Update My Account   Update Alternate Contacts   Update Address       Terminate Account       DPO Details   Bank Account         Required fields are marked with an asterisk*.       Reason for termination*       Image: Contact Detail       Image: Contact Detail         Remarks       Personnel Contact Detail       Image: Contact Detail       Image: Contact Detail       Image: Contact Detail         Bank details (Please fill in the bank details for the purpose of refunding any balance pre-paid credits)       Bank Account Name       Image: Contact Detail         Bank ID       Image: Contact Detail       Image: Contact Detail       Image: Contact Detail | Home Check Registry               | View Results Manage Cre | lits Sub Accounts        | On Behalf List | My Account    |                                  |
|----------------------------------------------------------------------------------------------------|-----------------------------------|-------------------------|--------------------------|----------------|---------------|----------------------------------|
| Update My Account   Update Alternate Contacts   Update Address   Terminate Account       DPO Details   Bank Account         Required fields are marked with an asterisk*.       Reason for termination*         Remarks       Remarks         Personnel Contact Detail       Remarks         Bank details (Please fill in the bank details for the purpose of refunding any balance pre-paid credits)         Bank Account Name       Bank ID                                                                                                    |                                   |                         |                          |                |               | ပ် Logout                        |
| Details     Required fields are marked with an asterisk*.                                                                                                    | Terminate Ac                      | count                   |                          |                |               |                                  |
| Reason for termination*   Remarks   Personnel Contact Detail     Bank details (Please fill in the bank details for the purpose of refunding any balance pre-paid credits)   Bank Account Name   Bank ID                                                                                                    |                                   | ate Alternate Contacts  | Update Address           | Terminate .    | Account       | DPO Details   Bank Account       |
| Account Remarks Personnel Contact Detail Bank details (Please fill in the bank details for the purpose of refunding any balance pre-paid credits) Bank Account Name Bank ID                                                                                                    | Required fields are marked with a | in asterisk*.           |                          |                |               |                                  |
| Remarks                                                                                                    |                                   | Reasor                  | for termination*         |                |               |                                  |
| Bank details (Please fill in the bank details for the purpose of refunding any balance pre-paid<br>credits)<br>Bank Account Name<br>Bank ID                                                                                                    | Account                           | Remar                   | s                        |                |               |                                  |
| credits)       Bank Account Name       Bank ID                                                                                                    |                                   | Person                  | Personnel Contact Detail |                |               |                                  |
| credits)       Bank Account Name       Bank ID                                                                                                    |                                   |                         |                          |                |               |                                  |
| Bank ID                                                                                                    |                                   |                         |                          |                | the purpose o | f refunding any balance pre-paid |
|                                                                                                    |                                   | Bank A                  | ccount Name              |                |               |                                  |
|                                                                                                    |                                   | Bank I                  | D                        |                |               |                                  |
| Bank Branch ID                                                                                                    |                                   | Bank E                  | ranch ID                 |                |               |                                  |
| Bank Account Number                                                                                                    |                                   | Bank A                  | ccount Number            |                |               |                                  |
| Reset Proceed                                                                                                    |                                   |                         |                          |                |               | Reset Proceed                    |

Figure 11-3 Terminate Account Page

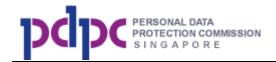

## 11.4. Update Address (for local organisation main account only)

 Step 1: Click on Update Address as shown below to update the organisation

 name and address information. Click on the
 Refresh Org Name

 button

 to retrieve the latest organisation name from ACRA. Click on the
 Save

 button to save updated information.

Note:

 After clicking the 'Refresh Org Name', user still be required to click the 'Save' button to get the updated organisation name to take effect.

| Home                | Check Registry          | View Results   | Manage Credits | Sub Accounts | On Behalf List        | My Account    |                          |
|---------------------|-------------------------|----------------|----------------|--------------|-----------------------|---------------|--------------------------|
|                     |                         |                |                |              |                       |               | ළු Logout                |
| Upda                | te Addre                | ess            |                |              |                       |               |                          |
| Update M<br>Details | y Account   Up          | date Alternate | Contacts   Up  | date Addre   | <b>ss</b>   Terminate | Account   DP  | O Details   Bank Account |
| Required fiel       | ds are marked with      | an asterisk*.  |                |              |                       |               |                          |
|                     | ganisation<br>formation |                | Organisation   | Name         |                       | ABC Company L | .td                      |
|                     |                         |                |                |              |                       |               | Refresh Org Name         |
|                     | dress<br>formation      |                | Postal Code*   |              |                       | 119963        |                          |
|                     |                         |                | Block No*      |              |                       | 960           |                          |
|                     |                         |                | Unit No        |              |                       |               |                          |
|                     |                         |                | Street*        |              |                       | ALEXANDRA ROA | AD                       |
|                     |                         |                | Building Nan   | ne           |                       | PSA BUILDING  |                          |
|                     |                         |                |                |              |                       |               | Save                     |

Figure 11-4 Update Address Page

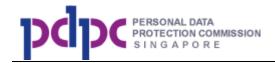

## 11.5. Update DPO (for local organisation main account only)

Step 1: Click on DPO details as shown below to update the data protection

| officer information. Click on the Save button to save updated                                                                  |                               |                |                   |          |  |  |  |  |  |  |
|----------------------------------------------------------------------------------------------------|-------------------------------|----------------|-------------------|----------|--|--|--|--|--|--|
| information.                                                                                                    |                               |                |                   |          |  |  |  |  |  |  |
|                                                                                                    |                               |                |                   |          |  |  |  |  |  |  |
| Home Check Registry View Results M                                                                                             | Manage Credits Sub Accounts   | On Behalf List | My Account        |          |  |  |  |  |  |  |
|                                                                                                    |                               |                |                   | ථ Logout |  |  |  |  |  |  |
| DPO Details                                                                                                    |                               |                |                   |          |  |  |  |  |  |  |
| Update My Account   Update Alternate Contacts   Update Address   Terminate Account   <b>DPO Details</b>   Bank Account Details |                               |                |                   |          |  |  |  |  |  |  |
| Required fields are marked with an asterisk*.                                                                                  |                               |                |                   |          |  |  |  |  |  |  |
| A Data Protection<br>Officer                                                                                                   | Data Protection Officer Name  |                | DPO test name 2   |          |  |  |  |  |  |  |
|                                                                                                    | Data Protection Contact Numb  | er             | 88128967          |          |  |  |  |  |  |  |
|                                                                                                    | Data Protection Officer Email |                | dpo-test@test.com |          |  |  |  |  |  |  |
|                                                                                                    |                               |                |                   | Save     |  |  |  |  |  |  |

Figure 11-5 DPO Details Page

## 11.6. Update Bank Account Details (for main account only)

Click on Bank Account Details as shown below to provide the bank account information for the purpose of refunding the value of pre- paid credits that had expired.

Note:

- 1. System does not allow user to update the bank account details when the refund is being processed.
- 2. Any error in the bank account details will delay the process of the refund.

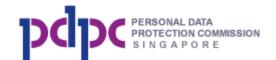

| Home                                                                                                    | Check Registry          | View Results  | Manage Credits              | Sub Accounts | On Behalf List        | My Account      |                                 |  |  |
|----------------------------------------------------------------------------------------------------|-------------------------|---------------|-----------------------------|--------------|-----------------------|-----------------|---------------------------------|--|--|
|                                                                                                    |                         |               |                             |              |                       |                 | ් Logout                        |  |  |
| Bank Account Details                                                                                                    |                         |               |                             |              |                       |                 |                                 |  |  |
| Update My Account   Update Alternate Contacts   Update Address   Terminate Account   DPO Details   <b>Bank Account</b> Details |                         |               |                             |              |                       |                 |                                 |  |  |
| Required                                                                                                    | fields are marked with  | an asterisk*. |                             |              |                       |                 |                                 |  |  |
|                                                                                                    | Bank<br>Account Details | 5             | Bank Accoun<br>unused pre-p | •            | fill in the following | bank details fo | or the purpose of refunding any |  |  |
|                                                                                                    |                         |               | Bank Name*                  |              |                       | Bangkok Bank I  | Public Company Limited          |  |  |
|                                                                                                    |                         |               | Name On Ba                  | nk Account*  |                       | Test C09282037  | ' Company Ltd                   |  |  |
|                                                                                                    |                         |               | Bank Accoun                 | t Number*    |                       | 8796589658458   | 652                             |  |  |
|                                                                                                    |                         |               |                             |              | L                     | ast submitted o | on 29 September 2017 14:08:32   |  |  |
|                                                                                                    |                         |               |                             |              |                       |                 | Reset                           |  |  |

Figure 11-6 Bank Account Details Page